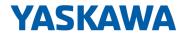

# System SLIO

IM | 053-1CA00 | Manual

HB300 | IM | 053-1CA00 | en | 22-30

Interface module CANopen

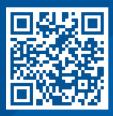

YASKAWA Europe GmbH Philipp-Reis-Str. 6 65795 Hattersheim Germany

Tel.: +49 6196 569-300 Fax: +49 6196 569-398 Email: info@yaskawa.eu

Internet: www.yaskawa.eu.com

# **Table of contents**

| 1 | General                                             | . 5 |
|---|-----------------------------------------------------|-----|
|   | 1.1 Copyright © YASKAWA Europe GmbH                 | . 5 |
|   | 1.2 About this manual                               | 6   |
|   | 1.3 Safety information                              | 6   |
| 2 | Basics and mounting                                 | . 8 |
|   | 2.1 Safety notes for the user                       |     |
|   | 2.2 System conception                               |     |
|   | 2.2.1 Overview                                      |     |
|   | 2.2.2 Components                                    |     |
|   | 2.2.3 Accessories                                   |     |
|   | 2.2.4 Hardware revision                             |     |
|   | 2.3 Dimensions                                      |     |
|   | 2.4 Mounting bus coupler                            |     |
|   | 2.5 Wiring                                          |     |
|   | 2.5.1 Wiring bus coupler                            |     |
|   | 2.5.2 Wiring 8x periphery modules                   |     |
|   | 2.5.3 Wiring 16x periphery modules                  |     |
|   | 2.5.4 Wiring power modules                          |     |
|   | 2.6 Demounting                                      |     |
|   | 2.6.1 Demounting bus coupler                        |     |
|   | 2.6.2 Demounting 8x periphery modules               |     |
|   | 2.6.3 Demounting 16x periphery modules              |     |
|   | 2.7 Trouble shooting - LEDs                         |     |
|   | 2.8 Industrial security and installation guidelines |     |
|   | 2.8.1 Industrial security in information technology |     |
|   | 2.8.2 Installation guidelines                       | 41  |
|   | 2.9 General data for the System SLIO                | 43  |
|   | 2.9.1 Use in difficult operating conditions         | 45  |
| 3 | Hardware description                                | 46  |
|   | 3.1 Properties                                      |     |
|   | 3.2 Structure                                       |     |
|   | 3.2.1 Interfaces                                    |     |
|   | 3.2.2 Address selector                              |     |
|   | 3.2.3 LEDs                                          |     |
|   | 3.3 Technical data                                  |     |
| 4 | Deployment                                          |     |
| • | 4.1 Basics CAN                                      |     |
|   | 4.2 Fast introduction                               |     |
|   | 4.3 Accessing the System SLIO                       |     |
|   | 4.3.1 General                                       |     |
|   | 4.3.2 Accessing I/O area                            |     |
|   | 4.3.3 Accessing parameter data                      |     |
|   | 4.3.4 Accessing diagnostics data                    |     |
|   | 4.4 Transfer rate and module-ID                     |     |
|   | 4.5 LED status indication                           |     |
|   | 4.6 Telegram structure                              |     |
|   | 4.7 PDO                                             |     |
|   |                                                     | 01  |

| 4.7.1 PDO overview            | 67  |
|-------------------------------|-----|
| 4.7.2 PDO Communication types | 69  |
| 4.7.3 PDO transmission type   | 70  |
| 4.8 SDO                       | 70  |
| 4.9 Object directory          | 73  |
| 4.10 Emergency Object         | 116 |
| 4.11 Network management       | 117 |
| 4.11.1 Overview               | 117 |
| 4.11.2 Node Guarding          | 118 |
| 4.11.3 Heartbeat              | 118 |

System SLIO General

Copyright © YASKAWA Europe GmbH

### 1 General

# 1.1 Copyright © YASKAWA Europe GmbH

#### **All Rights Reserved**

This document contains proprietary information of Yaskawa and is not to be disclosed or used except in accordance with applicable agreements.

This material is protected by copyright laws. It may not be reproduced, distributed, or altered in any fashion by any entity (either internal or external to Yaskawa) except in accordance with applicable agreements, contracts or licensing, without the express written consent of Yaskawa and the business management owner of the material.

For permission to reproduce or distribute, please contact: YASKAWA Europe GmbH, European Headquarters, Philipp-Reis-Str. 6, 65795 Hattersheim, Germany

Tel.: +49 6196 569 300 Fax.: +49 6196 569 398 Email: info@yaskawa.eu Internet: www.yaskawa.eu.com

#### EC conformity declaration

Hereby, YASKAWA Europe GmbH declares that the products and systems are in compliance with the essential requirements and other relevant provisions. Conformity is indicated by the CE marking affixed to the product.

#### **Conformity Information**

For more information regarding CE marking and Declaration of Conformity (DoC), please contact your local representative of YASKAWA Europe GmbH.

#### **Trademarks**

SLIO and SPEED7 are registered trademarks of YASKAWA Europe GmbH.

CAN is a registered trademark of CAN in Automation e. V. (CiA).

All other trademarks, logos and service or product marks specified herein are owned by their respective companies.

#### General terms of use

Every effort has been made to ensure that the information contained in this document was complete and accurate at the time of publishing. We cannot guarantee that the information is free of errors, and we reserve the right to change the information at any time. There is no obligation to inform the customer about any changes. The customer is requested to actively keep his documents up to date. The customer is always responsible for the deployment of the products with the associated documentation, taking into account the applicable directives and standards.

This documentation describes all hardware and software units and functions known today. It is possible that units are described that do not exist at the customer. The exact scope of delivery is described in the respective purchase contract.

#### **Document support**

Contact your local representative of YASKAWA Europe GmbH if you have errors or questions regarding the content of this document. You can reach YASKAWA Europe GmbH via the following contact:

Email: Documentation.HER@yaskawa.eu

#### **Technical support**

Contact your local representative of YASKAWA Europe GmbH if you encounter problems or have questions regarding the product. If such a location is not available, you can reach the Yaskawa customer service via the following contact:

YASKAWA Europe GmbH,

European Headquarters, Philipp-Reis-Str. 6, 65795 Hattersheim, Germany

Tel.: +49 6196 569 500 (hotline) Email: support@yaskawa.eu General System SLIO

Safety information

### 1.2 About this manual

#### Objective and contents

This manual describes the IM 053CAN of the System SLIO.

- It describes the structure, configuration and application.
- The manual is targeted at users who have a background in automation technology.
- The manual consists of chapters. Each chapter describes a completed topic.
- For guidance, the manual provides:
  - An overall table of contents at the beginning of the manual.
  - References with pages numbers.

#### Validity of the documentation

| Product   | Order no. | as of state: |            |
|-----------|-----------|--------------|------------|
| IM 053CAN | 053-1CA00 | HW: 01       | FW: V1.0.0 |

#### **Icons Headings**

Important passages in the text are highlighted by following icons and headings:

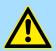

#### **DANGER!**

Immediate or likely danger. Personal injury is possible.

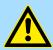

#### **CAUTION!**

Damages to property is likely if these warnings are not heeded.

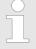

Supplementary information and useful tips.

## 1.3 Safety information

# Applications conforming with specifications

The system is constructed and produced for:

- communication and process control
- general control and automation tasks
- industrial applications
- operation within the environmental conditions specified in the technical data
- installation into a cubicle

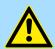

#### **DANGER!**

This device is not certified for applications in

in explosive environments (EX-zone)

System SLIO General

Safety information

#### **Documentation**

The manual must be available to all personnel in the

- project design department
- installation department
- commissioning
- operation

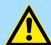

#### **CAUTION!**

The following conditions must be met before using or commissioning the components described in this manual:

- Hardware modifications to the process control system should only be carried out when the system has been disconnected from power!
- Installation and hardware modifications only by properly trained personnel.
- The national rules and regulations of the respective country must be satisfied (installation, safety, EMC ...)

#### **Disposal**

National rules and regulations apply to the disposal of the unit!

Safety notes for the user

# 2 Basics and mounting

# 2.1 Safety notes for the user

# A

#### DANGER!

#### Protection against dangerous voltages

- When using System SLIO modules, the user must be protected from touching hazardous voltage.
- You must therefore create an insulation concept for your system that includes safe separation of the potential areas of ELV and hazardous voltage.
- Here, observe the insulation voltages between the potential areas specified for the System SLIO modules and take suitable measures, such as using PELV/SELV power supplies for System SLIO modules.

# Handling of electrostatic sensitive modules

The modules are equipped with highly integrated components in MOS technology. These components are highly sensitive to over-voltages that occur, e.g. with electrostatic discharge. The following symbol is used to identify these hazardous modules:

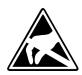

The symbol is located on modules, module racks or on packaging and thus indicates electrostatic sensitive modules. Electrostatic sensitive modules can be destroyed by energies and voltages that are far below the limits of human perception. If a person who is not electrically discharged handles electrostatic sensitive modules, voltages can occur and damage components and thus impair the functionality of the modules or render the modules unusable. Modules damaged in this way are in most cases not immediately recognized as faulty. The error can only appear after a long period of operation. Components damaged by static discharge can show temporary faults when exposed to temperature changes, vibrations or load changes. Only the consistent use of protective devices and responsible observance of the handling rules can effectively prevent malfunctions and failures on electrostatic sensitive modules.

#### Shipping of modules

Please always use the original packaging for shipping.

#### Measurement and modification of electrostatic sensitive modules

For measurements on electrostatic sensitive modules the following must be observed:

- Floating measuring instruments must be discharged before use.
- Measuring instruments used must be grounded.

When modifying electrostatic sensitive modules, ensure that a grounded soldering iron is used.

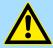

#### **CAUTION!**

When working with and on electrostatic sensitive modules, make sure that personnel and equipment are adequately grounded.

System conception > Overview

## 2.2 System conception

#### 2.2.1 Overview

The System SLIO is a modular automation system for assembly on a 35mm mounting rail. By means of the periphery modules with 2, 4, 8 and 16 channels this system may properly be adapted matching to your automation tasks. The wiring complexity is low, because the supply of the DC 24V power section supply is integrated to the backplane bus and defective modules may be replaced with standing wiring. By deployment of the power modules in contrasting colors within the system, further isolated areas may be defined for the DC 24V power section supply, respectively the electronic power supply may be extended with 2A.

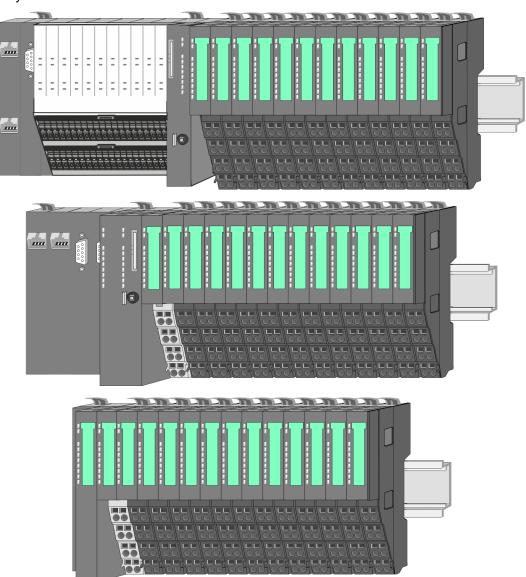

System conception > Components

### 2.2.2 Components

- CPU (head module)
- Bus coupler (head module)
- Line extension
- 8x periphery modules
- 16x periphery modules
- Power modules
- Accessories

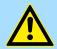

#### **CAUTION!**

Only Yaskawa modules may be combined. A mixed operation with third-party modules is not allowed!

#### CPU 01xC

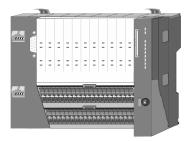

With the CPU 01xC electronic, input/output components and power supply are integrated to one casing. In addition, up to 64 periphery modules of the System SLIO can be connected to the backplane bus. As head module via the integrated power module for power supply CPU electronic and the I/O components are supplied as well as the electronic of the periphery modules, which are connected via backplane bus. To connect the power supply of the I/O components and for DC 24V power section supply of via backplane bus connected periphery modules, the CPU has removable connectors. By installing of up to 64 periphery modules at the backplane bus, these are electrically connected, this means these are assigned to the backplane bus, the electronic modules are power supplied and each periphery module is connected to the DC 24V power section supply.

#### CPU 01x

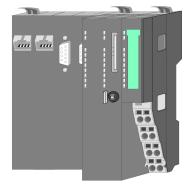

With this CPU 01x, CPU electronic and power supply are integrated to one casing. As head module, via the integrated power module for power supply, CPU electronic and the electronic of the connected periphery modules are supplied. The DC 24V power section supply for the linked periphery modules is established via a further connection of the power module. By installing of up to 64 periphery modules at the backplane bus, these are electrically connected, this means these are assigned to the backplane bus, the electronic modules are power supplied and each periphery module is connected to the DC 24V power section supply.

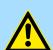

#### **CAUTION!**

CPU part and power module may not be separated! Here you may only exchange the electronic module!

System conception > Components

#### **Bus coupler**

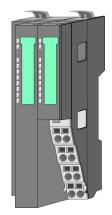

With a bus coupler bus interface and power module is integrated to one casing. With the bus interface you get access to a subordinated bus system. As head module, via the integrated power module for power supply, bus interface and the electronic of the connected periphery modules are supplied. The DC 24V power section supply for the linked periphery modules is established via a further connection of the power module. By installing of up to 64 periphery modules at the bus coupler, these are electrically connected, this means these are assigned to the backplane bus, the electronic modules are power supplied and each periphery module is connected to the DC 24V power section supply.

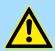

#### **CAUTION!**

Bus interface and power module may not be separated! Here you may only exchange the electronic module!

#### Line extension

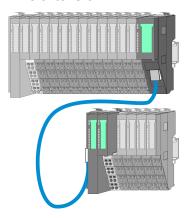

In the System SLIO there is the possibility to place up to 64 modules in on line. By means of the line extension you can divide this line into several lines. Here you have to place a line extension master at each end of a line and the subsequent line has to start with a line extension slave. Master and slave are to be connected via a special connecting cable. In this way, you can divide a line on up to 5 lines. For each line extension the maximum number of pluggable modules at the System SLIO bus is decreased by 1. To use the line extension no special configuration is required.

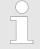

Please note that some modules do not support line extensions due to the system. For more information, see the 'System SLIO - Compatibility List' at www.yaskawa.eu.com

#### **Periphery modules**

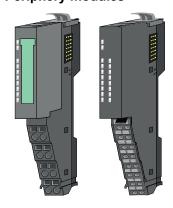

The periphery modules are available in the following 2 versions, whereby of each the electronic part can be replaced with standing wiring:

- 8x periphery module for a maximum of 8 channels.
- 16x periphery module for a maximum of 16 channels.

System conception > Components

#### 8x periphery modules

Each 8x periphery module consists of a terminal and an electronic module.

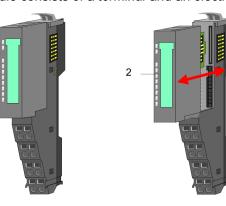

- 1 Terminal module
- 2 Electronic module

#### Terminal module

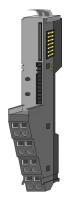

The *terminal* module serves to carry the electronic module, contains the backplane bus with power supply for the electronic, the DC 24V power section supply and the staircase-shaped terminal for wiring. Additionally the terminal module has a locking system for fixing at a mounting rail. By means of this locking system your system may be assembled outside of your switchgear cabinet to be later mounted there as whole system.

#### Electronic module

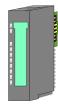

The functionality of a periphery module is defined by the *electronic module*, which is mounted to the terminal module by a sliding mechanism. With an error the defective electronic module may be exchanged for a functional module with standing installation. At the front side there are LEDs for status indication. For simple wiring each module shows corresponding connection information at the front and at the side.

#### 16x periphery modules

Each 16x periphery module consists of an electronic unit and a terminal block.

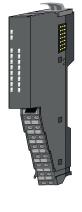

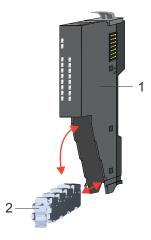

- 1 Electronic unit
- 2 Terminal block

System conception > Accessories

#### Electronic unit

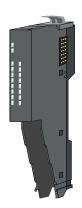

The functionality of a 16x periphery module is defined via the terminal block, which is connected to the *electronic unit* via a secure flap mechanism. In the case of an error you can exchange the defective electronic unit for a functional unit with standing wiring. At the front side there are LEDs for status indication. For easy wiring each electronic unit shows corresponding connection information at the side. The electronic unit provides the slot for the terminal block for the wiring and contains the backplane bus with power supply for the electronic and the connection to the DC 24V power section supply. Additionally the electronic unit has a locking system for fixing it at a mounting rail. By means of this locking system your system may be assembled outside of your switchgear cabinet to be later mounted there as whole system.

#### Terminal block

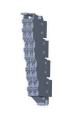

The *terminal block* provides the electrical interface for the signalling and supplies lines of the module. When mounting the terminal block, it is attached to the bottom of the electronic unit and turned towards the electronic unit until it clicks into place. With the wiring a "push-in" spring-clip technique is used. This allows a quick and easy connection of your signal and supply lines. The clamping off takes place by means of a screwdriver.

#### Power module

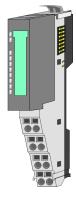

In the System SLIO the power supply is established by power modules. These are either integrated to the head module or may be installed between the periphery modules. Depending on the power module isolated areas of the DC 24V power section supply may be defined respectively the electronic power supply may be extended with 2A. For better recognition the colour of the power modules are contrasting to the periphery modules.

#### 2.2.3 Accessories

#### Shield bus carrier

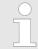

Please note that a shield bus carrier cannot be mounted on a 16x periphery module!

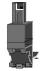

The shield bus carrier (order no.: 000-0AB00) serves to carry the shield bus (10mm x 3mm) to connect cable shields. Shield bus carriers, shield bus and shield fixings are not in the scope of delivery. They are only available as accessories. The shield bus carrier is mounted underneath the terminal of the terminal module. With a flat mounting rail for adaptation to a flat mounting rail you may remove the spacer of the shield bus carrier.

System conception > Accessories

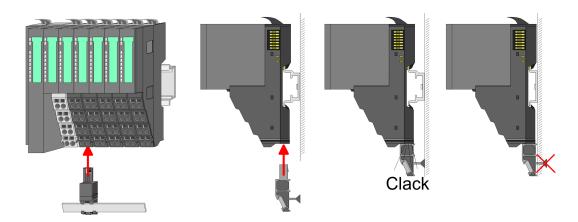

#### **Bus cover**

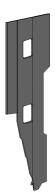

With each head module, to protect the backplane bus connectors, there is a mounted bus cover in the scope of delivery. You have to remove the bus cover of the head module before mounting a System SLIO module. For the protection of the backplane bus connector you always have to mount the bus cover at the last module of your system again. The bus cover has the order no. 000-0AA00.

#### **Coding pins**

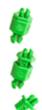

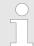

Please note that a coding pin cannot be installed on a 16x periphery module! Here you have to make sure that the associated terminal block is plugged again when the electronics unit is replaced.

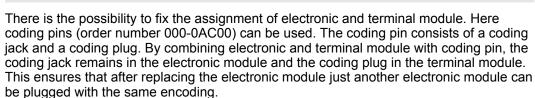

Dimensions

#### 2.2.4 Hardware revision

# Hardware revision on the front

- The hardware revision is printed on every System SLIO module.
- Since a System SLIO 8x periphery module consists of a terminal and electronic module, you will find a hardware revision printed on each of them.
- Authoritative for the hardware revision of a System SLIO module is the hardware revision of the electronic module. This is located under the labeling strip of the corresponding electronic module.
- Depending on the module type, there are the following 2 variants e.g. to indicate hardware revision 1:
  - Current modules have a 1 on the front.
  - With earlier modules, the 1 is marked with 'X' on a number grid.

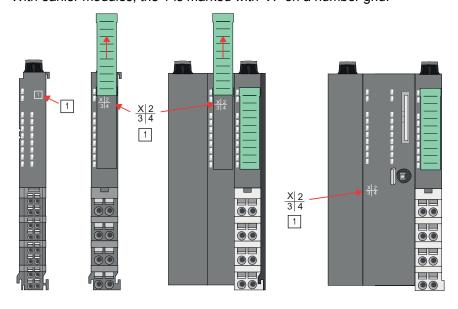

Hardware revision via web server

On the CPUs and some bus couplers, you can check the hardware revision 'HW Revision' via the integrated web server.

# 2.3 Dimensions

CPU 01xC

All dimensions are in mm.

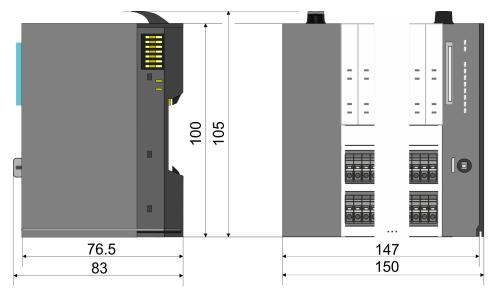

Dimensions

#### CPU 01x

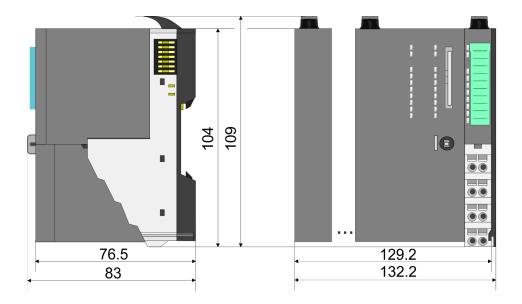

# Bus coupler and line extension slave

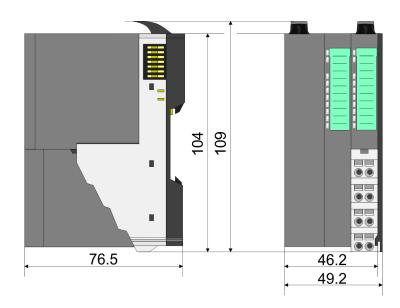

#### Line extension master

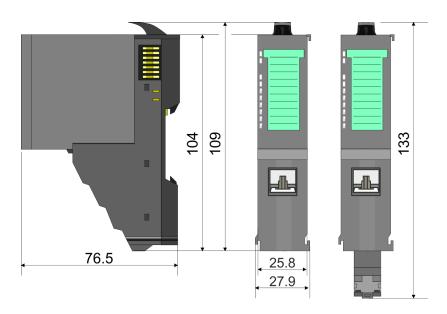

Dimensions

# 8x periphery module

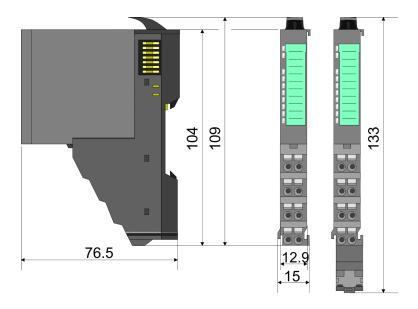

## **Electronic module**

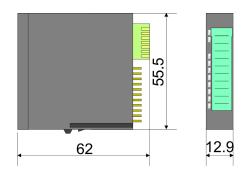

## 16x periphery module

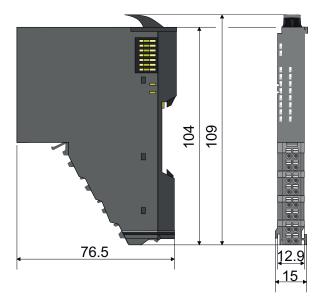

Mounting bus coupler

# 2.4 Mounting bus coupler

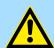

#### **CAUTION!**

#### Requirements for UL compliance use

- Use for power supply exclusively SELV/PELV power supplies.
- The System SLIO must be installed and operated in a housing according to IEC 61010-1 9.3.2 c).

There are locking lever at the top side of the bus coupler. For mounting and demounting these locking lever are to be turned upwards until these engage. Place the bus coupler at the mounting rail. The bus coupler is fixed to the mounting rail by pushing downward the locking levers. The bus coupler is directly mounted at a mounting rail. Up to 64 modules may be mounted. The electronic and power section supply are connected via the backplane bus. Please consider here that the sum current of the electronic power supply does not exceed the maximum value of 3A. By means of the power module 007-1AB10 the current of the electronic power supply may be expanded accordingly.

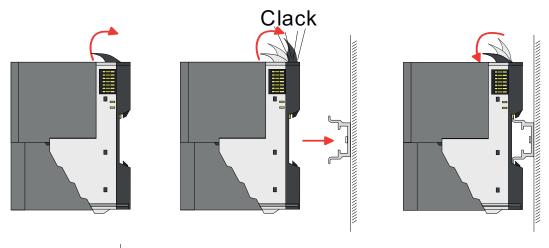

#### **Proceeding**

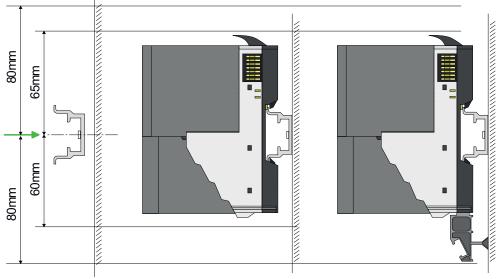

1. Mount the mounting rail! Please consider that a clearance from the middle of the mounting rail of at least 80mm above and 60mm below, respectively 80mm by deployment of shield bus carriers, exist.

Mounting bus coupler

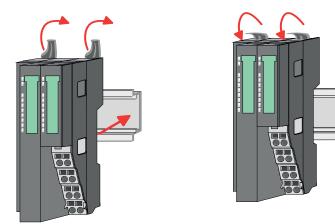

**2.** Turn the locking lever upwards, place the bus coupler at the mounting rail and turn the lever downward.

# Mounting periphery modules

The procedure is identical for 8x and 16x periphery modules.

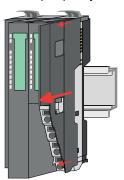

**1.** Before mounting the periphery modules you have to remove the bus cover at the right side of the bus coupler by pulling it forward. Keep the cover for later mounting.

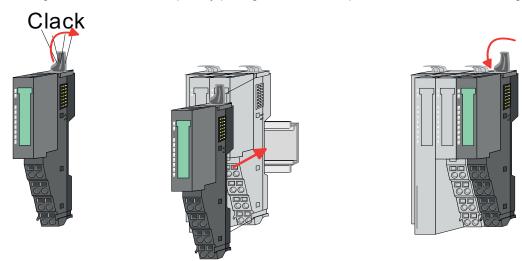

**2.** Mount the periphery modules you want.

Wiring > Wiring bus coupler

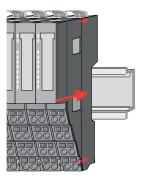

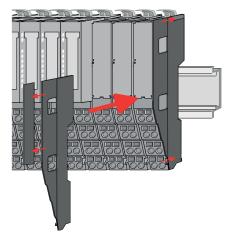

3. After mounting the whole system, to protect the backplane bus connectors at the last module you have to mount the bus cover, now. If the last module is a clamp module, for adaptation the upper part of the bus cover is to be removed.

### 2.5 Wiring

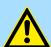

#### **CAUTION!**

#### Consider temperature for external cables!

Cables may experience temperature increase due to system heat dissipation. Thus the cabling specification must be chosen 5°C above ambient temperature!

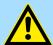

#### **CAUTION!**

#### Separate insulation areas!

The system is specified for SELV/PELV environment. Devices, which are attached to the system must meet theses specifications. Installation and cable routing other than SELV/PELV specification must be separated from the system's equipment!

#### 2.5.1 Wiring bus coupler

#### **Terminal module terminals**

The System SLIO bus coupler have a power module integrated. Terminals with spring clamp technology are used for wiring. The spring clamp technology allows quick and easy connection of your signal and supply lines. In contrast to screw terminal connections this type of connection is vibration proof.

#### **Data**

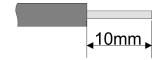

 $U_{max}$  30V DC  $I_{max}$  10A

Cross section 0.08 ... 1.5mm<sup>2</sup> (AWG 28 ... 16)

Stripping length 10mm

Wiring > Wiring bus coupler

#### Wiring procedure

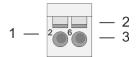

- 1 Pin number at the connector
- 2 Opening for screwdriver
- 3 Connection hole for wire

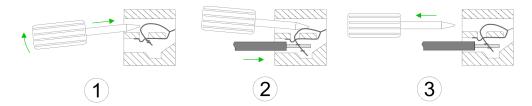

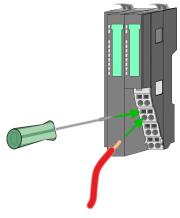

- 1. Insert a suited screwdriver at an angel into the square opening as shown. Press and hold the screwdriver in the opposite direction to open the contact spring.
- 2. Insert the stripped end of wire into the round opening. You can use wires with a cross section of 0.08mm² up to 1.5mm²
- **3.** By removing the screwdriver, the wire is securely fixed via the spring contact to the terminal.

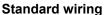

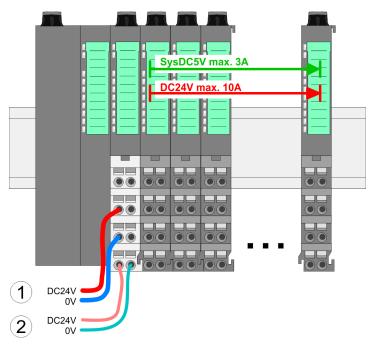

- (1) DC 24V for power section supply I/O area (max. 10A)
- (2) DC 24V for electronic power supply bus coupler and I/O area

Wiring > Wiring bus coupler

PM - Power module

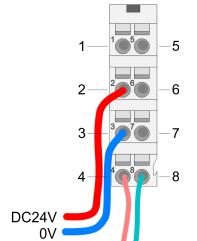

For wires with a core cross-section of 0.08mm<sup>2</sup> up to 1.5mm<sup>2</sup>.

| Pos. | Function   | Туре | Description                          |
|------|------------|------|--------------------------------------|
| 1    |            |      | not connected                        |
| 2    | DC 24V     | 1    | DC 24V for power section supply      |
| 3    | 0V         | I    | GND for power section supply         |
| 4    | Sys DC 24V | 1    | DC 24V for electronic section supply |
| 5    |            |      | not connected                        |
| 6    | DC 24V     | 1    | DC 24V for power section supply      |
| 7    | 0V         | 1    | GND for power section supply         |
| 8    | Sys 0V     | 1    | GND for electronic section supply    |

I: Input

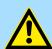

#### **CAUTION!**

Since the power section supply is not internally protected, it is to be externally protected with a fuse, which corresponds to the maximum current. This means max. 10A is to be protected by a 10A fuse (fast) respectively by a line circuit breaker 10A characteristics Z!

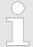

The electronic power section supply is internally protected against higher voltage by fuse. The fuse is within the power module. If the fuse releases, its electronic module must be exchanged!

### **Fusing**

DC24V 0V

- The power section supply is to be externally protected with a fuse, which corresponds to the maximum current. This means max. 10A is to be protected with a 10A fuse (fast) respectively by a line circuit breaker 10A characteristics Z!
- It is recommended to externally protect the electronic power supply for bus coupler and I/O area with a 2A fuse (fast) respectively by a line circuit breaker 2A characteristics Z.
- The electronic power supply for the I/O area of the power module 007-1AB10 should also be externally protected with a 1A fuse (fast) respectively by a line circuit breaker 1A characteristics Z.

# State of the electronic power supply via LEDs

After PowerON of the System SLIO the LEDs RUN respectively MF get on so far as the sum current does not exceed 3A. With a sum current greater than 3A the LEDs may not be activated. Here the power module with the order number 007-1AB10 is to be placed between the peripheral modules.

Wiring > Wiring 8x periphery modules

#### **Shield attachment**

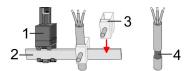

- 1 Shield bus carrier
- 2 Shield bus (10mm x 3mm)
- 3 Shield clamp
- 4 Cable shield

To attach the shield the mounting of shield bus carriers are necessary. The shield bus carrier (available as accessory) serves to carry the shield bus to connect cable shields.

- **1.** Each System SLIO module has a carrier hole for the shield bus carrier. Push the shield bus carrier, until they engage into the module. With a flat mounting rail for adaptation to a flat mounting rail you may remove the spacer of the shield bus carrier.
- 2. Put your shield bus into the shield bus carrier.

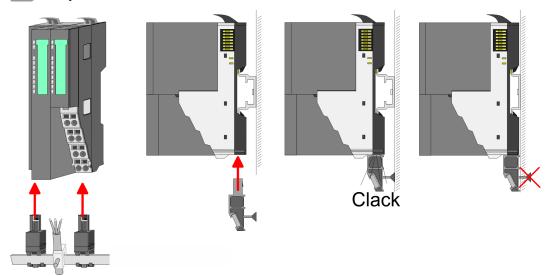

**3.** Attach the cables with the accordingly stripped cable screen and fix it by the shield clamp with the shield bus.

## 2.5.2 Wiring 8x periphery modules

#### **Terminal module terminals**

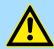

#### **CAUTION!**

#### Do not connect hazardous voltages!

If this is not explicitly stated in the corresponding module description, hazardous voltages are not allowed to be connected to the corresponding terminal module!

With wiring the terminal modules, terminals with spring clamp technology are used for wiring. The spring clamp technology allows quick and easy connection of your signal and supply lines. In contrast to screw terminal connections this type of connection is vibration proof.

Wiring > Wiring 8x periphery modules

#### Data

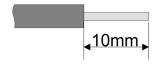

U<sub>max</sub> 240V AC / 30V DC

 $I_{max}$  10A

Cross section 0.08 ... 1.5mm<sup>2</sup> (AWG 28 ... 16)

Stripping length 10mm

#### Wiring procedure

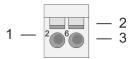

1 Pin number at the connector

- 2 Opening for screwdriver
- 3 Connection hole for wire

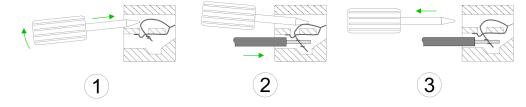

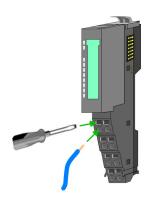

- 1. Insert a suited screwdriver at an angel into the square opening as shown. Press and hold the screwdriver in the opposite direction to open the contact spring.
- 2. Insert the stripped end of wire into the round opening. You can use wires with a cross section of 0.08mm² up to 1.5mm²
- **3.** By removing the screwdriver, the wire is securely fixed via the spring contact to the terminal.

Shield attachment

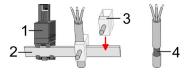

- 1 Shield bus carrier
- 2 Shield bus (10mm x 3mm)
- 3 Shield clamp
- 4 Cable shield

To attach the shield the mounting of shield bus carriers are necessary. The shield bus carrier (available as accessory) serves to carry the shield bus to connect cable shields.

- **1.** Each System SLIO 8x periphery module has a carrier hole for the shield bus carrier. Push the shield bus carrier, until they engage into the module. With a flat mounting rail for adaptation to a flat mounting rail you may remove the spacer of the shield bus carrier.
- **2.** Put your shield bus into the shield bus carrier.

Wiring > Wiring 16x periphery modules

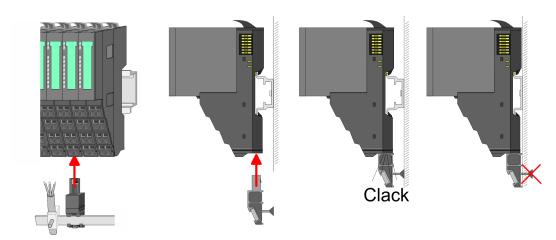

**3.** Attach the cables with the accordingly stripped cable screen and fix it by the shield clamp with the shield bus.

### 2.5.3 Wiring 16x periphery modules

#### **Terminal block connectors**

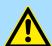

#### **CAUTION!**

#### Do not connect hazardous voltages!

If this is not explicitly stated in the corresponding module description, hazardous voltages are not allowed to be connected to the corresponding terminal block!

- The 16x periphery module has a removable terminal block for wiring.
- With the wiring of the terminal block a "push-in" spring-clip technique is used. This allows a quick and easy connection of your signal and supply lines.
- The clamping off takes place by means of a screwdriver.
- Please use copper wire only!

#### **Data**

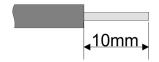

 $\begin{array}{ccc} \mbox{U}_{\mbox{\scriptsize max}} & 30\mbox{V DC} \\ \mbox{I}_{\mbox{\scriptsize max}} & 10\mbox{A} \end{array}$ 

Cross section solid wire 0.25 ... 0.75mm<sup>2</sup> Cross section with ferrule 0.14 ... 0.75mm<sup>2</sup>

Wire type CU AWG 24 ... 16 Stripping length 10mm

#### Wiring procedure

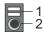

- 1 Release area
- 2 Connection hole for wire

Wiring > Wiring power modules

#### Insert wire

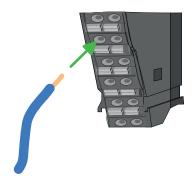

The wiring happens without a tool.

- **1.** Determine according to the casing labelling the connection position.
- 2. Insert through the round connection hole of the according contact your prepared wire until it stops, so that it is fixed.
  - By pushing the contact spring opens, thus ensuring the necessary contact pressure.

#### Remove wire

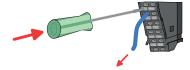

The wire is to be removed by means of a screwdriver with 2.5mm blade width.

- **1.** Press with your screwdriver vertically at the release button.
  - ⇒ The contact spring releases the wire.
- 2. Pull the wire from the round hole.

#### 2.5.4 Wiring power modules

#### **Terminal module terminals**

Power modules are either integrated to the head module or may be installed between the periphery modules. With power modules, terminals with spring clamp technology are used for wiring. The spring clamp technology allows quick and easy connection of your signal and supply lines. In contrast to screw terminal connections this type of connection is vibration proof.

### Data

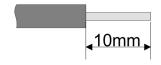

 $\begin{array}{cc} U_{max} & 30V \ DC \\ I_{max} & 10A \end{array}$ 

Cross section 0.08 ... 1.5mm<sup>2</sup> (AWG 28 ... 16)

Stripping length 10mm

Wiring > Wiring power modules

#### Wiring procedure

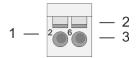

- 1 Pin number at the connector
- 2 Opening for screwdriver
- 3 Connection hole for wire

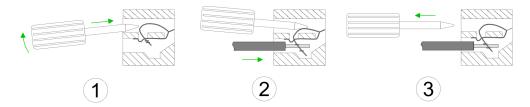

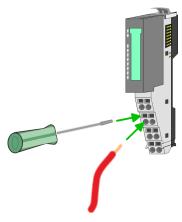

- 1. Insert a suited screwdriver at an angel into the square opening as shown. Press and hold the screwdriver in the opposite direction to open the contact spring.
- 2. Insert the stripped end of wire into the round opening. You can use wires with a cross section of 0.08mm² up to 1.5mm²
- **3.** By removing the screwdriver, the wire is securely fixed via the spring contact to the terminal.

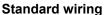

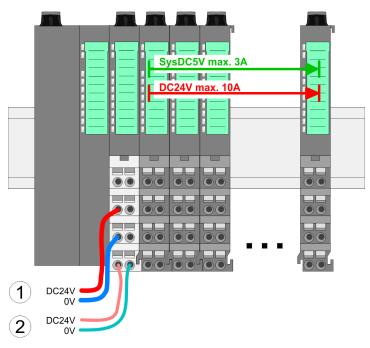

- (1) DC 24V for power section supply I/O area (max. 10A)
- (2) DC 24V for electronic power supply bus coupler and I/O area

Wiring > Wiring power modules

PM - Power module

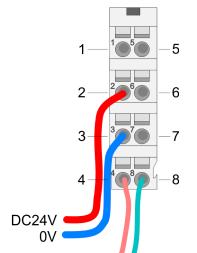

For wires with a core cross-section of 0.08mm<sup>2</sup> up to 1.5mm<sup>2</sup>.

| Pos. | Function   | Type | Description                          |
|------|------------|------|--------------------------------------|
| 1    |            |      | not connected                        |
| 2    | DC 24V     | I    | DC 24V for power section supply      |
| 3    | 0V         | I    | GND for power section supply         |
| 4    | Sys DC 24V | I    | DC 24V for electronic section supply |
| 5    |            |      | not connected                        |
| 6    | DC 24V     | I    | DC 24V for power section supply      |
| 7    | 0V         | I    | GND for power section supply         |
| 8    | Sys 0V     | 1    | GND for electronic section supply    |

I: Input

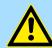

#### **CAUTION!**

Since the power section supply is not internally protected, it is to be externally protected with a fuse, which corresponds to the maximum current. This means max. 10A is to be protected by a 10A fuse (fast) respectively by a line circuit breaker 10A characteristics Z!

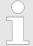

The electronic power section supply is internally protected against higher voltage by fuse. The fuse is within the power module. If the fuse releases, its electronic module must be exchanged!

#### **Fusing**

DC24V 0V

- The power section supply is to be externally protected with a fuse, which corresponds to the maximum current. This means max. 10A is to be protected with a 10A fuse (fast) respectively by a line circuit breaker 10A characteristics Z!
- It is recommended to externally protect the electronic power supply for head modules and I/O area with a 2A fuse (fast) respectively by a line circuit breaker 2A characteristics Z.
- The electronic power supply for the I/O area of the power module 007-1AB10 should also be externally protected with a 1A fuse (fast) respectively by a line circuit breaker 1A characteristics Z.

# State of the electronic power supply via LEDs

After PowerON of the System SLIO the LEDs RUN respectively MF get on so far as the sum current does not exceed 3A. With a sum current greater than 3A the LEDs may not be activated. Here the power module with the order number 007-1AB10 is to be placed between the peripheral modules.

Wiring > Wiring power modules

# Deployment of the power modules

- If the 10A for the power section supply is no longer sufficient, you may use the power module with the order number 007-1AB00. So you have also the possibility to define isolated groups.
- The power module with the order number 007-1AB10 is to be used if the 3A for the electronic power supply at the backplane bus is no longer sufficient. Additionally you get an isolated group for the DC 24V power section supply with max. 4A.
- By placing the power module 007-1AB10 at the following backplane bus modules may be placed with a sum current of max. 2A. Afterwards a power module is to be placed again. To secure the power supply, the power modules may be mixed used.

#### Power module 007-1AB00

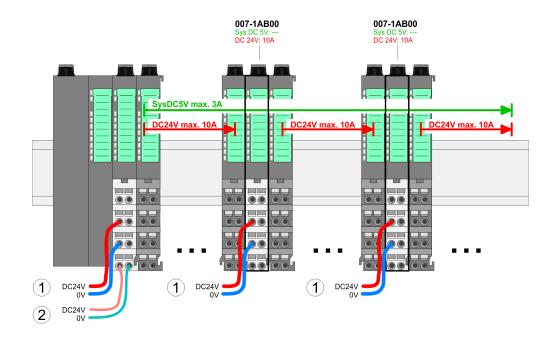

#### Power module 007-1AB10

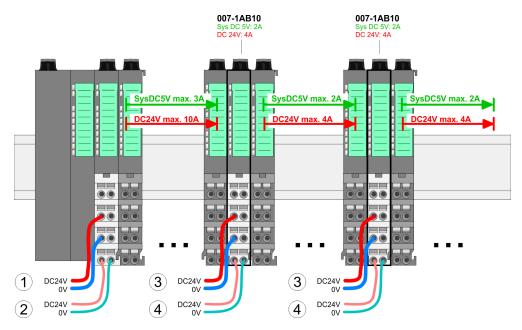

- (1) DC 24V for power section supply I/O area (max. 10A)
- (2) DC 24V for electronic power supply bus coupler and I/O area
- (3) DC 24V for power section supply I/O area (max. 4A)
- (4) DC 24V for electronic power supply I/O area

Demounting > Demounting bus coupler

#### Shield attachment

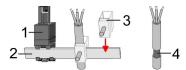

- 1 Shield bus carrier
- 2 Shield bus (10mm x 3mm)
- 3 Shield clamp
- 4 Cable shield

To attach the shield the mounting of shield bus carriers are necessary. The shield bus carrier (available as accessory) serves to carry the shield bus to connect cable shields.

- **1.** Each System SLIO 8x periphery module has a carrier hole for the shield bus carrier. Push the shield bus carrier, until they engage into the module. With a flat mounting rail for adaptation to a flat mounting rail you may remove the spacer of the shield bus carrier.
- 2. Put your shield bus into the shield bus carrier.

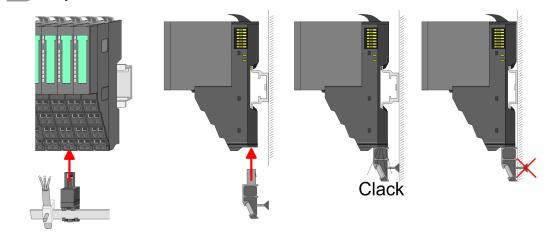

**3.** Attach the cables with the accordingly stripped cable screen and fix it by the shield clamp with the shield bus.

### 2.6 Demounting

#### 2.6.1 Demounting bus coupler

#### **Proceeding**

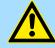

#### **CAUTION!**

Bus interface and power module may not be separated! Here you may only exchange the electronic module!

- 1. Power-off your system.
- 2. Remove if exists the wiring of the bus coupler.

3.

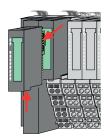

For demounting and exchange of a (head) module or a group of modules, due to mounting reasons you always have to remove the electronic module <u>right</u> beside. After mounting it may be plugged again.

Press the unlocking lever at the lower side of the just mounted right module near the bus coupler and pull it forward.

Demounting > Demounting bus coupler

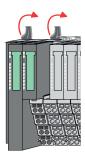

**4.** Turn all the locking lever of the bus coupler to be exchanged upwards.

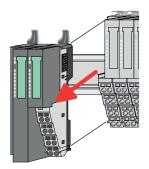

- **5.** Pull the bus coupler forward.
- **6.** For mounting turn all the locking lever of the bus coupler to be exchanged upwards.

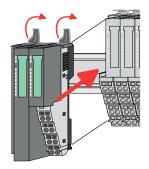

- **7.** To mount the bus coupler put it to the left periphery module and push it, guided by the stripes, to the mounting rail.
- **8.** Turn all the locking lever downward, again.

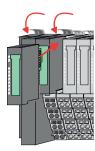

- **9.** Plug again the electronic module, which you have removed before.
- **10.** Wire your bus coupler.
  - ⇒ Now you can bring your system back into operation.

Demounting > Demounting 8x periphery modules

### 2.6.2 Demounting 8x periphery modules

#### **Proceeding**

# Exchange of an electronic module

**1.** Power-off your system.

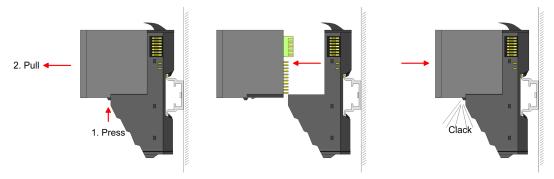

- **2.** For the exchange of a electronic module, the electronic module may be pulled forward after pressing the unlocking lever at the lower side of the module.
- **3.** For installation plug the new electronic module guided by the strips at the lower side until this engages to the terminal module.
  - ⇒ Now you can bring your system back into operation.

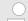

#### Easy Maintenance

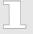

'Easy Maintenance' means the support for adding and removing electronic modules during operation without having to restart the system. If this is supported by your head module, you will find more detailed information on this in the "Deployment" chapter.

Demounting > Demounting 8x periphery modules

# Exchange of a periphery module

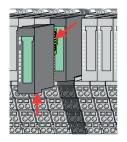

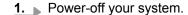

**2.** Remove if exists the wiring of the module.

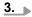

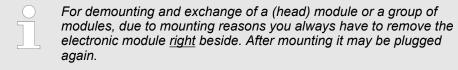

Press the unlocking lever at the lower side of the just mounted right module and pull it forward.

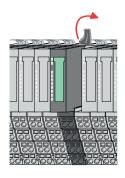

**4.** Turn the locking lever of the module to be exchanged upwards.

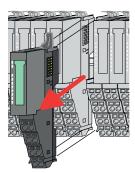

- **5.** Pull the module.
- **6.** For mounting turn the locking lever of the module to be mounted upwards.

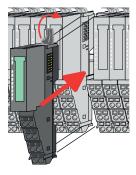

- 7. To mount the module put it to the gap between the both modules and push it, guided by the stripes at both sides, to the mounting rail.
- **8.** Turn the locking lever downward, again.

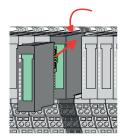

- **9.** Plug again the electronic module, which you have removed before.
- **10.** Wire your module.
  - ⇒ Now you can bring your system back into operation.

Demounting > Demounting 8x periphery modules

#### Exchange of a module group

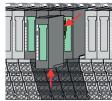

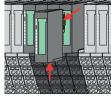

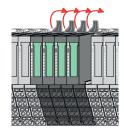

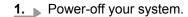

2. Remove if exists the wiring of the module group.

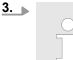

For demounting and exchange of a (head) module or a group of modules, due to mounting reasons you always have to remove the electronic module right beside. After mounting it may be plugged

Press the unlocking lever at the lower side of the just mounted right module near the module group and pull it forward.

**4.** Turn all the locking lever of the module group to be exchanged upwards.

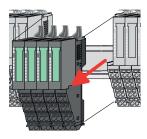

- **5.** Pull the module group forward.
- **6.** For mounting turn all the locking lever of the module group to be mounted upwards.

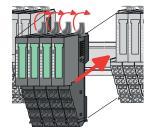

- 7. To mount the module group put it to the gap between the both modules and push it, guided by the stripes at both sides, to the mounting rail.
- **8.** Turn all the locking lever downward, again.

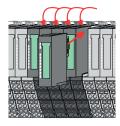

- **9.** Plug again the electronic module, which you have removed before.
- **10.** Wire your module group.
  - ⇒ Now you can bring your system back into operation.

Demounting > Demounting 16x periphery modules

### 2.6.3 Demounting 16x periphery modules

#### **Proceeding**

# Exchange of an electronic unit

- **1.** Power-off your system.
- **2.** To replace an electronic unit, you can push down and pull off the terminal block after releasing the lock.

To mount the terminal block, place it horizontally on the lower side of the electronic unit and push it towards the electronic unit until it clicks into place.

⇒ Now you can bring your system back into operation.

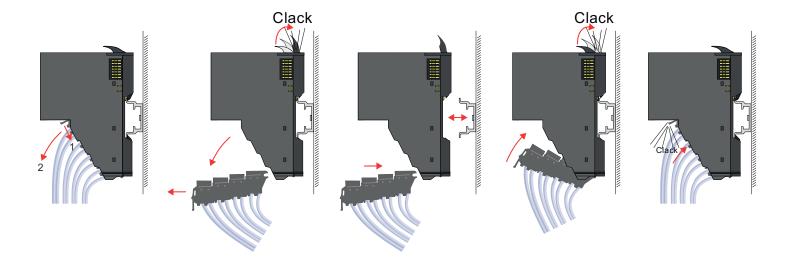

# Exchange of a 16x periphery module

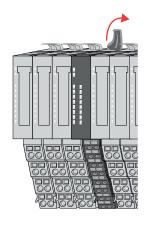

- 1. Power-off your system.
- **2.** Remove if exists the wiring of the module respectively the wired terminal block.
- 3.

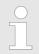

In contrast to 8x periphery modules, you can directly demount and mount 16x periphery modules.

Turn the locking lever of the module to be exchanged upwards.

Demounting > Demounting 16x periphery modules

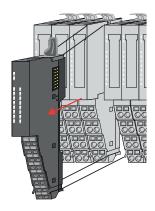

- **4.** Pull the module.
- **5.** For mounting turn the locking lever of the module to be mounted upwards.

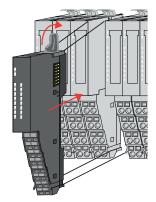

**6.** To mount the module put it to the gap between the both modules and push it, guided by the stripes at both sides, to the mounting rail.

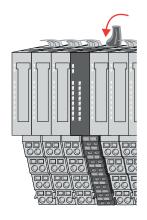

- 7. Turn the locking lever downward, again.
- **8.** Wire your module respectively plug the wired terminal block again.
  - ⇒ Now you can bring your system back into operation.

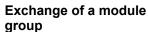

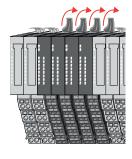

- 1. Power-off your system.
- Remove if exists the wiring of the module group respectively the wired terminal blocks.

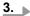

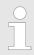

In contrast to 8x periphery modules, you can directly demount and mount 16x periphery modules.

Turn all the locking lever of the module group to be exchanged upwards.

System SLIO Basics and mounting

Demounting > Demounting 16x periphery modules

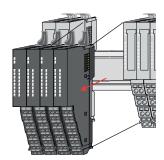

- **4.** Pull the module group forward.
- **5.** For mounting turn all the locking lever of the module group to be mounted upwards.

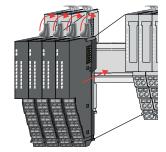

To mount the module group put it to the gap between the both modules and push it, guided by the stripes at both sides, to the mounting rail.

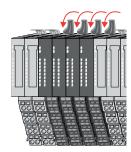

- 7. Turn all the locking lever downward, again.
- **8.** Wire your module group respectively plug the wired terminal blocks again.
  - ⇒ Now you can bring your system back into operation.

Basics and mounting System SLIO

Trouble shooting - LEDs

# 2.7 Trouble shooting - LEDs

#### General

Each module has the LEDs RUN and MF on its front side. Errors or incorrect modules may be located by means of these LEDs.

In the following illustrations flashing LEDs are marked by \tilde{\pi}.

Sum current of the electronic power supply exceeded

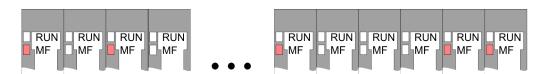

Behaviour: After PowerON the RUN LED of each module is off and the MF LED of each module is sporadically on.

*Reason*: The maximum current for the electronic power supply is exceeded.

Remedy: As soon as the sum current of the electronic power supply is exceeded, always place the power module 007-1AB10.  $\mbox{\colored}$  Chap. 2.5.4 'Wiring power modules' page 26

# **Error in configuration**

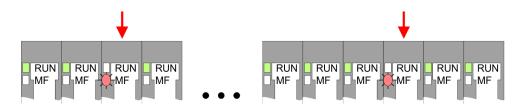

*Behaviour*: After PowerON the MF LED of one module respectively more modules flashes. The RUN LED remains off.

Reason: At this position a module is placed, which does not correspond to the configured module.

Remedy: Match configuration and hardware structure.

#### Module failure

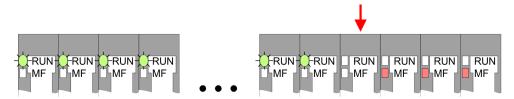

*Behaviour*: After PowerON all of the RUN LEDs up to the defective module are flashing. With all following modules the MF LED is on and the RUN LED is off.

*Reason*: The module on the right of the flashing modules is defective.

Remedy: Replace the defective module.

System SLIO Basics and mounting

Industrial security and installation guidelines > Industrial security in information technology

# 2.8 Industrial security and installation guidelines

# 2.8.1 Industrial security in information technology

#### Latest version

This chapter can also be found as a guide *'IIndustrial IT Security'* at www.yaskawa.eu.com

#### **Hazards**

The topic of data security and access protection has become increasingly important in the industrial environment. The increased networking of entire industrial systems to the network levels within the company together with the functions of remote maintenance have all served to increase vulnerability. Hazards can arise from:

- Internal manipulation such as technical errors, operating and program errors and deliberate program or data manipulation.
- External manipulation such as software viruses, worms and Trojans.
- Human carelessness such as password phishing.

#### **Precautions**

The most important precautions to prevent manipulation and loss of data security in the industrial environment are:

- Encrypting the data traffic by means of certificates.
- Filtering and inspection of the traffic by means of VPN "Virtual Private Networks".
- Identification of the user by "Authentication" via save channels.
- Segmenting in protected automation cells, so that only devices in the same group can exchange data.
- Deactivation of unnecessary hardware and software.

### **Further Information**

You can find more information about the measures on the following websites:

- Federal Office for Information Technology www.bsi.bund.de
- Cybersecurity & Infrastructure Security Agency <u>us-cert.cisa.gov</u>
- VDI / VDE Society for Measurement and Automation Technology www.vdi.de

Basics and mounting System SLIO

Industrial security and installation guidelines > Industrial security in information technology

#### 2.8.1.1 Protection of hardware and applications

#### **Precautions**

- Do not integrate any components or systems into public networks.
  - Use VPN "Virtual Private Networks" for use in public networks. This allows you to control and filter the data traffic accordingly.
- Always keep your system up-to-date.
  - Always use the latest firmware version for all devices.
  - Update your user software regularly.
- Protect your systems with a firewall.
  - The firewall protects your infrastructure internally and externally.
  - This allows you to segment your network and isolate entire areas.
- Secure access to your plants via user accounts.
  - If possible, use a central user management system.
  - Create a user account for each user for whom authorization is essential.
  - Always keep user accounts up-to-date and deactivate unused user accounts.
- Secure access to your plants via secure passwords.
  - Change the password of a standard login after the first start.
  - Use strong passwords consisting of upper/lower case, numbers and special characters. The use of a password generator or manager is recommended.
  - Change the passwords according to the rules and guidelines that apply to your application.
- Deactivate inactive communication ports respectively protocols.
  - Only the communication ports that are used for communication should be activated.
  - Only the communication protocols that are used for communication should be activated.
- Consider possible defence strategies when planning and securing the system.
  - The isolation of components alone is not sufficient for comprehensive protection.
     An overall concept is to be drawn up here, which also provides defensive measures in the event of a cyber attack.
  - Periodically carry out threat assessments. Among others, a comparison is made here between the protective measures taken and those required.
- Limit the use of external storage media.
  - Via external storage media such as USB memory sticks or SD memory cards, malware can get directly into a system while bypassing a firewall.
  - External storage media or their slots must be protected against unauthorized physical access, e.g. by using a lockable control cabinet.
  - Make sure that only authorized persons have access.
- When disposing of storage media, make sure that they are safely destroyed.
- Use secure access paths such as HTTPS or VPN for remote access to your plant.
- Enable security-related event logging in accordance with the applicable security policy and legal requirements for data protection.

System SLIO Basics and mounting

Industrial security and installation guidelines > Installation guidelines

#### 2.8.1.2 Protection of PC-based software

#### **Precautions**

Since PC-based software is used for programming, configuration and monitoring, it can also be used to manipulate entire systems or individual components. Particular caution is required here!

- Use user accounts on your PC systems.
  - If possible, use a central user management system.
  - Create a user account for each user for whom authorization is essential.
  - Always keep user accounts up-to-date and deactivate unused user accounts.
- Protect your PC systems with secure passwords.
  - Change the password of a standard login after the first start.
  - Use strong passwords consisting of upper/lower case, numbers and special characters. The use of a password generator or manager is recommended.
  - Change the passwords according to the rules and guidelines that apply to your application.
- Enable security-related event logging in accordance with the applicable security policy and legal requirements for data protection.
- Protect your PC systems by security software.
  - Install virus scanners on your PC systems to identify viruses, trojans and other malware.
  - Install software that can detect phishing attacks and actively prevent them.
- Always keep your software up-to-date.
  - Update your operating system regularly.
  - Update your software regularly.
- Make regular backups and store the media at a safe place.
- Regularly restart your PC systems. Only boot from storage media that are protected against manipulation.
- Use encryption systems on your storage media.
- Perform security assessments regularly to reduce the risk of manipulation.
- Use only data and software from approved sources.
- Uninstall software which is not used.
- Disable unused services.
- Activate a password-protected screen lock on your PC systems.
- Always lock your PC systems as soon as you leave your PC workstation.
- Do not click any links that come from unknown sources. If necessary ask, e.g. on e-mails.
- Use secure access paths such as HTTPS or VPN for remote access to your PC system.

#### 2.8.2 Installation guidelines

#### General

The installation guidelines contain information about the interference free deployment of a PLC system. There is the description of the ways, interference may occur in your PLC, how you can make sure the electromagnetic compatibility (EMC), and how you manage the isolation.

#### What does EMC mean?

Electromagnetic compatibility (EMC) means the ability of an electrical device, to function error free in an electromagnetic environment without being interfered respectively without interfering the environment.

The components are developed for the deployment in industrial environments and meets high demands on the EMC. Nevertheless you should project an EMC planning before installing the components and take conceivable interference causes into account.

Basics and mounting System SLIO

Industrial security and installation guidelines > Installation guidelines

# Possible interference causes

Electromagnetic interferences may interfere your control via different ways:

- Electromagnetic fields (RF coupling)
- Magnetic fields with power frequency
- Bus system
- Power supply
- Protected earth conductor

Depending on the spreading medium (lead bound or lead free) and the distance to the interference cause, interferences to your control occur by means of different coupling mechanisms.

#### There are:

- galvanic coupling
- capacitive coupling
- inductive coupling
- radiant coupling

#### **Basic rules for EMC**

In the most times it is enough to take care of some elementary rules to guarantee the EMC. Please regard the following basic rules when installing your PLC.

- Take care of a correct area-wide grounding of the inactive metal parts when installing your components.
  - Install a central connection between the ground and the protected earth conductor system.
  - Connect all inactive metal extensive and impedance-low.
  - Please try not to use aluminium parts. Aluminium is easily oxidizing and is therefore less suitable for grounding.
- When cabling, take care of the correct line routing.
  - Organize your cabling in line groups (high voltage, current supply, signal and data lines).
  - Always lay your high voltage lines and signal respectively data lines in separate channels or bundles.
  - Route the signal and data lines as near as possible beside ground areas (e.g. suspension bars, metal rails, tin cabinet).
- Proof the correct fixing of the lead isolation.
  - Data lines must be shielded.
  - Analog lines must be shielded. When transmitting signals with small amplitudes the one sided laying of the isolation may be favourable.
  - Cables for frequency inverters, servo and stepper motors must be shielded.
  - Lay the line isolation extensively on an isolation/protected earth conductor rail directly after the cabinet entry and fix the isolation with cable clamps.
  - Make sure that the isolation/protected earth conductor rail is connected impedance-low with the cabinet.
  - Use metallic or metallised plug cases for isolated data lines.
- In special use cases you should appoint special EMC actions.
  - Consider to wire all inductivities with erase links.
  - Please consider luminescent lamps can influence signal lines.
- Create a homogeneous reference potential and ground all electrical operating supplies when possible.
  - Please take care for the targeted employment of the grounding actions. The grounding of the PLC serves for protection and functionality activity.
  - Connect installation parts and cabinets with your PLC in star topology with the isolation/protected earth conductor system. So you avoid ground loops.
  - If there are potential differences between installation parts and cabinets, lay sufficiently dimensioned potential compensation lines.

System SLIO Basics and mounting

General data for the System SLIO

#### Isolation of conductors

Electrical, magnetically and electromagnetic interference fields are weakened by means of an isolation, one talks of absorption. Via the isolation rail, that is connected conductive with the rack, interference currents are shunt via cable isolation to the ground. Here you have to make sure, that the connection to the protected earth conductor is impedancelow, because otherwise the interference currents may appear as interference cause.

When isolating cables you have to regard the following:

- If possible, use only cables with isolation tangle.
- The hiding power of the isolation should be higher than 80%.
- Normally you should always lay the isolation of cables on both sides. Only by means of the both-sided connection of the isolation you achieve high quality interference suppression in the higher frequency area. Only as exception you may also lay the isolation one-sided. Then you only achieve the absorption of the lower frequencies. A one-sided isolation connection may be convenient, if:
  - the conduction of a potential compensating line is not possible.
  - analog signals (some mV respectively μA) are transferred.
  - foil isolations (static isolations) are used.
- With data lines always use metallic or metallised plugs for serial couplings. Fix the isolation of the data line at the plug rack. Do not lay the isolation on the PIN 1 of the plug bar!
- At stationary operation it is convenient to strip the insulated cable interruption free and lay it on the isolation/protected earth conductor line.
- To fix the isolation tangles use cable clamps out of metal. The clamps must clasp the isolation extensively and have well contact.
- Lay the isolation on an isolation rail directly after the entry of the cable in the cabinet. Lead the isolation further on to your PLC and don't lay it on there again!

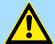

#### **CAUTION!**

#### Please regard at installation!

At potential differences between the grounding points, there may be a compensation current via the isolation connected at both sides.

Remedy: Potential compensation line

# 2.9 General data for the System SLIO

| Conformity and approval |            |                                                                                               |
|-------------------------|------------|-----------------------------------------------------------------------------------------------|
| Conformity              |            |                                                                                               |
| CE                      | 2014/35/EU | Low-voltage directive                                                                         |
|                         | 2014/30/EU | EMC directive                                                                                 |
| Approval                |            |                                                                                               |
| UL                      | -          | Refer to Technical data                                                                       |
| Others                  |            |                                                                                               |
| RoHS                    | 2011/65/EU | Restriction of the use of certain hazardous substances in electrical and electronic equipment |

Basics and mounting System SLIO

General data for the System SLIO

| Protection of persons and device protection |   |                                   |  |
|---------------------------------------------|---|-----------------------------------|--|
| Type of protection                          | - | IP20                              |  |
| Electrical isolation                        |   |                                   |  |
| to the field bus                            | - | electrically isolated             |  |
| to the process level                        | - | electrically isolated             |  |
| Insulation resistance                       | - | -                                 |  |
| Insulation voltage to reference earth       |   |                                   |  |
| Inputs / outputs                            | - | AC / DC 50V, test voltage AC 500V |  |
| Protective measures                         | - | against short circuit             |  |

| Environmental conditions to EN 61131-2 |               |                                                 |  |  |
|----------------------------------------|---------------|-------------------------------------------------|--|--|
| Climatic                               |               |                                                 |  |  |
| Storage / transport                    | EN 60068-2-14 | -25+70°C                                        |  |  |
| Operation                              |               |                                                 |  |  |
| Horizontal installation hanging        | EN 61131-2    | 0+60°C                                          |  |  |
| Horizontal installation lying          | EN 61131-2    | 0+55°C                                          |  |  |
| Vertical installation                  | EN 61131-2    | 0+50°C                                          |  |  |
| Air humidity                           | EN 60068-2-30 | RH1 (without condensation, rel. humidity 1095%) |  |  |
| Pollution                              | EN 61131-2    | Degree of pollution 2                           |  |  |
| Installation altitude max.             | -             | 2000m                                           |  |  |
| Mechanical                             |               |                                                 |  |  |
| Oscillation                            | EN 60068-2-6  | 1g, 9Hz 150Hz                                   |  |  |
| Shock                                  | EN 60068-2-27 | 15g, 11ms                                       |  |  |

| Mounting conditions |   |                         |
|---------------------|---|-------------------------|
| Mounting place      | - | In the control cabinet  |
| Mounting position   | - | Horizontal and vertical |

System SLIO Basics and mounting

General data for the System SLIO > Use in difficult operating conditions

| EMC                  | Standard     |              | Comment                                         |
|----------------------|--------------|--------------|-------------------------------------------------|
| Emitted interference | EN 61000-6-4 |              | Class A (Industrial area)                       |
| Noise immunity       | EN 61000-6-2 |              | Industrial area                                 |
| zone B               |              | EN 61000-4-2 | ESD                                             |
|                      |              |              | 8kV at air discharge (degree of severity 3),    |
|                      |              |              | 4kV at contact discharge (degree of severity 2) |
|                      |              | EN 61000-4-3 | HF field immunity (casing)                      |
|                      |              |              | 80MHz 1000MHz, 10V/m, 80% AM (1kHz)             |
|                      |              |              | 1.4GHz 2.0GHz, 3V/m, 80% AM (1kHz)              |
|                      |              |              | 2GHz 2.7GHz, 1V/m, 80% AM (1kHz)                |
|                      |              | EN 61000-4-6 | HF conducted                                    |
|                      |              |              | 150kHz 80MHz, 10V, 80% AM (1kHz)                |
|                      |              | EN 61000-4-4 | Burst, degree of severity 3                     |
|                      |              | EN 61000-4-5 | Surge, degree of severity 3 <sup>1</sup>        |

<sup>1)</sup> Due to the high-energetic single pulses with Surge an appropriate external protective circuit with lightning protection elements like conductors for lightning and overvoltage is necessary.

# 2.9.1 Use in difficult operating conditions

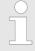

Without additional protective measures, the products must not be used in locations with difficult operating conditions; e.g. due to:

- dust generation
- chemically active substances (corrosive vapors or gases)
- strong electric or magnetic fields

Hardware description System SLIO

Properties

# 3 Hardware description

# 3.1 Properties

# **Features**

- 16 Rx and 16 Tx PDOs
- 2 SDOs
- Support of every transfer rates
- PDO linking
- PDO mapping: variable
- CAN bus address setting via DIP switch

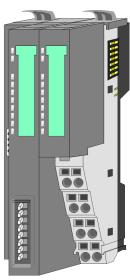

# Order data

| Туре      | Order number | Description               |
|-----------|--------------|---------------------------|
| IM 053CAN | 053-1CA00    | CAN slave for System SLIO |

System SLIO Hardware description

Structure > Interfaces

# 3.2 Structure

# 053-1CA00

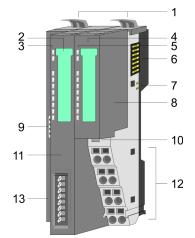

- 1 Locking lever terminal module
- 2 Labeling strip bus interface
- 3 LED status indication bus interface
- 4 Labeling strip power module
- 5 LED status indication power module
- 6 Backplane bus
- 7 DC 24V power section supply
- 8 Power module
- 9 CAN plug bus interface
- 10 Unlocking lever power module
- 11 Bus interface
- 12 Terminal Power module
- 13 Address selector

#### 3.2.1 Interfaces

#### **Interfaces**

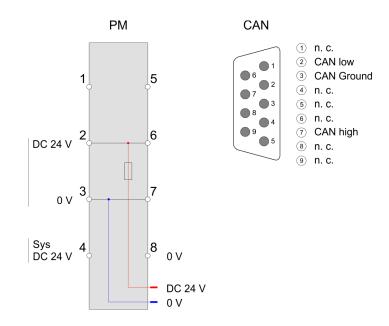

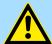

# **CAUTION!**

Bus interface and power module of the bus coupler may not be separated!

Here you may only exchange the electronic module!

Hardware description System SLIO

Structure > Interfaces

PM - Power module

For wires with a core cross-section of 0.08mm<sup>2</sup> up to 1.5mm<sup>2</sup>.

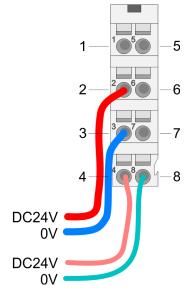

| Pos. | Function   | Туре | Description                          |
|------|------------|------|--------------------------------------|
| 1    |            |      | not connected                        |
| 2    | DC 24V     | 1    | DC 24V for power section supply      |
| 3    | 0V         | 1    | GND for power section supply         |
| 4    | Sys DC 24V | 1    | DC 24V for electronic section supply |
| 5    |            |      | not connected                        |
| 6    | DC 24V     | 1    | DC 24V for power section supply      |
| 7    | 0V         | I    | GND for power section supply         |
| 8    | Sys 0V     | I    | GND for electronic section supply    |

I: Input

**Bus connection** 

# 9 pin CAN plug:

The CAN bus communication medium is a screened three-core cable. All stations on systems having more than two stations are wired in parallel. This means that the bus cable must be looped from station to station without interruptions.

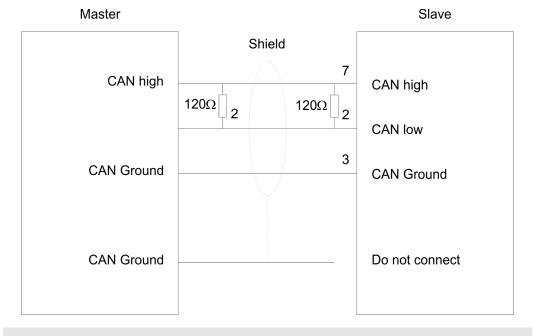

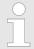

The end of the bus cable must be terminated with a 120 $\Omega$  terminating resistor to prevent reflections and the associated communication errors!

Structure > LEDs

# 3.2.2 Address selector

Valid address may range from 1 to 125. Addresses must be unique on the bus. The slave address must have been preset before the bus coupler is turned on.

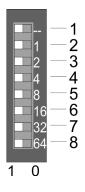

| Pos. | Value    | Example |             |
|------|----------|---------|-------------|
|      |          | State   | Address     |
| 1    | not used |         | 1+2+32=35   |
| 2    | 1        | 1       | Address: 35 |
| 3    | 2        | 1       |             |
| 4    | 4        | 0       |             |
| 5    | 8        | 0       |             |
| 6    | 16       | 0       |             |
| 7    | 32       | 1       |             |
| 8    | 64       | 0       |             |

# 3.2.3 LEDs

# LEDs power module

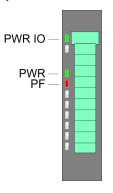

| PWR IO     | PWR   | PF  | Description                              |
|------------|-------|-----|------------------------------------------|
| green      | green | red |                                          |
|            | Χ     |     | Power section supply OK                  |
|            |       |     | Electronic section supply OK             |
| Χ          | Χ     |     | Fuse electronic section supply defective |
| not releva | nt: X |     |                                          |

# Status indication Bus interface

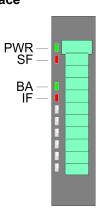

| LED |               | Description                                                        |
|-----|---------------|--------------------------------------------------------------------|
| PWR | green         | Bus interface is power supplied                                    |
| SF  | red           | Station fault, structure is not corresponding to the configuration |
| ВА  | green         | Operation mode: operational (ready for data exchange)              |
|     | green 2Hz     | Operation mode: pre-operational                                    |
|     | green<br>10Hz | Operation mode: prepared                                           |
| IF  | red           | Internal error occurred                                            |

For the fast diagnosis of the current module status 4 LEDs are on the front side.  $\mbox{\ensuremath{$^\circ$}}\mbox{\ensuremath{$^\circ$}}\mbox{\ensuremath{$$ 

Hardware description System SLIO

Technical data

# 3.3 Technical data

| Order no.                               | 053-1CA00                                    |
|-----------------------------------------|----------------------------------------------|
| Туре                                    | IM 053CAN                                    |
| Module ID                               | -                                            |
| Technical data power supply             |                                              |
| Power supply (rated value)              | DC 24 V                                      |
| Power supply (permitted range)          | DC 20.428.8 V                                |
| Reverse polarity protection             | ✓                                            |
| Current consumption (no-load operation) | 90 mA                                        |
| Current consumption (rated value)       | 0.95 A                                       |
| Inrush current                          | 3.9 A                                        |
| I <sup>2</sup> t                        | 0.14 A²s                                     |
| Max. current drain at backplane bus     | 3 A                                          |
| Max. current drain load supply          | 10 A                                         |
| Power loss                              | 3 W                                          |
| Status information, alarms, diagnostics |                                              |
| Status display                          | yes                                          |
| Interrupts                              | yes, parameterizable                         |
| Process alarm                           | no                                           |
| Diagnostic interrupt                    | yes, parameterizable                         |
| Diagnostic functions                    | yes, parameterizable                         |
| Diagnostics information read-out        | possible                                     |
| Supply voltage display                  | green LED                                    |
| Service Indicator                       | -                                            |
| Group error display                     | red LED                                      |
| Channel error display                   | none                                         |
| Hardware configuration                  |                                              |
| Racks, max.                             | 1                                            |
| Modules per rack, max.                  | 64                                           |
| Number of digital modules, max.         | 64                                           |
| Number of analog modules, max.          | 64                                           |
| Communication                           |                                              |
| Fieldbus                                | CANopen                                      |
| Type of interface                       | CAN                                          |
| Connector                               | Sub-D, 9-pin, male                           |
| Topology                                | Linear bus with bus termination at both ends |
| Electrically isolated                   | ✓                                            |

System SLIO Hardware description

Technical data

| Order no.                    | 053-1CA00                  |
|------------------------------|----------------------------|
| Number of participants, max. | 127                        |
| Node addresses               | 1 - 127                    |
| Transmission speed, min.     | 10 kbit/s                  |
| Transmission speed, max.     | 1 Mbit/s                   |
| Address range inputs, max.   | 128 Byte                   |
| Address range outputs, max.  | 128 Byte                   |
| Number of TxPDOs, max.       | 16                         |
| Number of RxPDOs, max.       | 16                         |
| Datasizes                    |                            |
| Input bytes                  |                            |
| Output bytes                 |                            |
| Parameter bytes              |                            |
| Diagnostic bytes             |                            |
| Housing                      |                            |
| Material                     | PPE / PPE GF10             |
| Mounting                     | Profile rail 35 mm         |
| Mechanical data              |                            |
| Dimensions (WxHxD)           | 48.5 mm x 109 mm x 76.5 mm |
| Net weight                   | 162.5 g                    |
| Weight including accessories | 162.5 g                    |
| Gross weight                 | 180 g                      |
| Environmental conditions     |                            |
| Operating temperature        | 0 °C to 60 °C              |
| Storage temperature          | -25 °C to 70 °C            |
| Certifications               |                            |
| UL certification             | yes                        |
| KC certification             | yes                        |

**Basics CAN** 

# 4 Deployment

### 4.1 Basics CAN

#### General

CANopen (Control Area Network) is an international standard for open fieldbus systems intended for building, manufacturing and process automation applications that was originally designed for automotive applications.

- Due to its extensive error detection facilities, the CAN bus system is regarded as the most secure bus system. It has a residual error probability of less than 4.7x10-11. Bad messages are flagged and retransmitted automatically.
- In contrast to PROFIBUS and INTERBUS, CAN defines under the CAL-level-7-protocol (CAL=CAN application layer) defines various level-7 user profiles for the CAN bus. One standard user profile defined by the CIA (CAN in Automation) e.V. is CANopen.

#### **CANopen**

- CANopen is a user profile for industrial real-time systems, which is currently supported by a large number of manufacturers. CANopen was published under the heading of DS-301 by the CAN in Automation association (CIA). The communication specifications DS-301 define standards for CAN devices. These specifications mean that the equipment supplied by different manufacturers is interchangeable. The compatibility of the equipment is further enhanced by the equipment specification DS-401 that defines standards for the technical data and process data of the equipment. DS-401 contains the standards for digital and analog input/output modules.
- CANopen comprises a communication profile that defines the objects that must be used for the transfer of certain data as well as the device profiles that specify the type of data that must be transferred by means of other objects.
- The CANopen communication profile is based upon an object directory that is similar to the profile used by PROFIBUS. The communication profile DS-301 defines two standard objects as well as a number of special objects:
  - Process data objects (PDO)
     PDOs are used for real-time data transfers
  - Service data objects (SDO)
     SDOs provide access to the object directory for read and write operations

#### **EDS file**

- For every CANopen slave from Yaskawa there is a EDS file available. This file may either be found on the supplied storage media or at the download area of www.yaskawa.eu.com.
- Please install the according file into your configuration tool. Details on the installation of the EDS file are available from the manual supplied with your configuration tool.

#### **Communication medium**

- CAN is based on a linear bus topology. You can use router nodes to construct a network. The number of devices per network is only limited by the performance of the bus driver modules.
- The maximum distance covered by the network is determined by the runtimes of the signals. This means that a data rate of 1Mbit/s limits the network to 40m and 80kbit/s limits the network to 1000m.
- The CAN bus communication medium employs a screened three-core cable (optionally a five-core). The CAN bus operates by means of differential voltages. For this reason it is less sensitive to external interference than a pure voltage or current based interface. The network must be configured as a serial bus, which is terminated by a 120Ω terminating resistor.

**Basics CAN** 

Your CP contains a 9pin socket. You must use this socket to connect the CAN bus coupler as a slave directly to your CAN bus network.

All devices on the network use the same transfer rate. Due to the bus structure of the network it is possible to connect or disconnect any station without interruption to the system. It is therefore also possible to commission a system in various stages. Extensions to the system do not affect the operational stations. Defective stations or new stations are recognized automatically.

#### Bus access method

- Bus access methods are commonly divided into controlled (deterministic) and uncontrolled (random) bus access systems.
- CAN employs a Carrier-Sense Multiple Access (CSMA) method, i.e. all stations have the same right to access the bus as long as the bus is not in use (random bus access).
- Data communications is message related and not station related. Every message contains a unique identifier, which also defines the priority of the message. At any instance only one station can occupy the bus for a message.
- CAN-Bus access control is performed by means of a collision-free, bit-based arbitration algorithm. Collision-free means that the final winner of the arbitration process does not have to repeat his message. The station with the highest priority is selected automatically when more than one station accesses the bus simultaneously. Any station that is has information to send will delay the transmission if it detects that the bus is occupied.

Fast introduction

# 4.2 Fast introduction

#### Overview

This section is for experienced CANopen user that are already common with CAN. It will be shortly outlined, which messages are necessary for the deployment of the System SLIO with CAN in the start configuration.

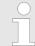

Please regard that this manual prints the hexadecimal numbers in the type for developers "0x".

E.g.: 0x15AE = 15AEh

# Adjusting transfer rate and module-ID

Via the address selector you have to adjust a common transfer rate at the bus couplers as well as different node-IDs.

After starting your power supply, you program the transfer rate and the module-ID via 00 at the address selector within 20s. % Chap. 4.4 'Transfer rate and module-ID' page 62.

#### **CAN** identifier

The CAN identifier for the in-/output data of the System SLIO are generated from the node addresses (1...125):

| Data type               | Default CAN identifier              | Data type                   | Default CAN identifier |
|-------------------------|-------------------------------------|-----------------------------|------------------------|
| digital inputs          | 0x180 + Node address                | digital outputs             | 0x200 + Node address   |
| 1 64bits                |                                     | 1 64bits                    |                        |
| analog inputs           | 0x280 + Node address                | analog outputs              | 0x300 + Node address   |
| 1 4words                |                                     | 1 4                         |                        |
|                         |                                     | Words / Channels            |                        |
| other digital or analog | 0x380 + Node address                | other digital or analog     | 0x400 + Node address   |
| inputs                  | 0x480 + Node address                | outputs                     | 0x500 + Node address   |
|                         |                                     |                             |                        |
|                         | More identifiers are blocked per of | default and may be activate | ed via SDO telegram.   |

#### Digital in-/outputs

The CAN messages with digital input data are represented as follows:

### Identifier 0x180+Node address + up to 8byte user data

Identifier 11bit DI 0 8bit DI 1 8bit DI 2 8bit ... DI 7 8bit

The CAN messages with digital output data are represented as follows:

#### Identifier 0x200+Node address + up to 8byte user data

Identifier 11bit DO 0 8bit DO 1 8bit DO 2 8bit ... DO 7 bit

### Analog in-/outputs

The CAN messages with analog input data are represented as follows:

Fast introduction

#### Identifier 0x280+Node address + up to 4Words user data

Identifier 11bit Al 0 1word Al 1 1word Al 2 1word Al 3 1word

The CAN messages with analog output data are represented as follows:

#### Identifier 0x300+Node address + up to 4Words user data

Identifier 11bit AI 0 1word AI 1 1word AI 2 1word AI 3 1word

# Network management NMT

The network management controls the start-up of the network and the device monitoring. The NMT telegram has the following structure:

#### Identifier 0x000+Command Specifier + Node address

Identifier 11bit CS 8bit ID 8bit

Command specifier CS: 0x01: enter operational 0x02: enter prepared

0x80: enter pre-operational

0x81: reset node

0x82: reset communication

ID = 0: Broadcast to every node

ID = 1 ... 127: 127: Addressing the device with ID = Node address

# **Node Guarding**

For the System SLIO works per default in event-controlled mode (no cyclic DataExchange), a node failure is not always immediately detected. Remedy is the control of the nodes per cyclic state request (Node Guarding). You request cyclically a state telegram via Remote-Transmit-Request (RTR): the telegram only consists of a 11bit identifier:

#### Identifier 0x700+Node address

**Identifier** 11bit

The node answers with a telegram that contains one state byte:

# Identifier 0x700+Node address + State byte

Identifier 11bit Status 8bit

Bit 0 ... 6: Node state 0x7F: Pre-Operational

0x05: Operational

0x04: Stopped res. Prepared

Bit 7: Toggle bit, toggles after every send

To enable the bus coupler to recognize a network master failure (watchdog function), you still have to set the Guard-Time (Object 0x100C) and the Life-Time-Factor (Object 0x100D) to values $\neq$ 0. (reaction time at failure: Guard-Time x Life Time Factor).

Fast introduction

#### Heartbeat

Besides the Node Guarding, the IM 053-1CA00 also supports the Heartbeat Mode. If there is a value set in the index 0x1017 (Heartbeat Producer Time), the device state (Operational, Pre-Operational, ...) is transferred when the Heartbeat-Timer run out by using the COB identifier (0x700+Module-ID):

# Identifier 0x700+Node address + State byte

**Identifier** 11bit

Status 8bit

The Heartbeat Mode starts automatically as soon as there is a value in index 0x1017 higher 0.

# **Emergency Object**

To send internal device failures to other participants at the CAN bus with a high priority, the IM 053-1CA00 supports the Emergency Object.

To activate the emergency telegram, you need the <u>COB-Identifier</u> Identifier that is fixed after boot-up in the object directory from the index 0x1014 in hexadecimal view: **0x80 + Modul-ID**.

The emergency telegram has always a length of 8byte. It consists of:

#### Identifier 0x80 + Node address + 8byte user data

Identifier 11bit EC0 EC1 Ereg Inf0 Inf1 Inf2 Inf3 Inf4

#### Error messages

An overview of the error messages is to be found further below at "Emergency Object".

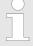

The now described telegrams enable you to start and stop the System SLIO, read inputs, write outputs and control the modules. In the following, the functions are described in detail.

Accessing the System SLIO > Accessing I/O area

# 4.3 Accessing the System SLIO

#### 4.3.1 General

#### Overview

In the following you will find the description of accessing the following System SLIO areas via CAN:

- I/O area
- Parameter data
- Diagnostics data

Information concerning the allocation of these areas may be found in the description of the corresponding System SLIO module.

#### **EDS file**

To configure the slave connections in your own configuration tool, you've got all the information about your modules in form of an electronic data sheet file. Install this EDS file in you configuration tool. The current EDS file may be found in the download area of www.yaskawa.eu.com. More information about installing the EDS may be found at the online help of the according engineering tool.

# 4.3.2 Accessing I/O area

The I/O area may be accessed via the following objects:

- PDO
- SDO

#### **Access via PDO**

In PowerON the CAN coupler creates a default configuration (see below).

As soon as the CAN coupler is set to operational with the NMT command (01h: "enter operational"), the input data of the digital, analog and function modules are transferred once via TxPDO.

In the default configuration the TxPDOs of every module with exception of the analog modules are set to event controlled. This means as soon as data are changed, these were transferred via TxPDO.

With the analog inputs per default there is no data transfer at change of value. This is to avoid overloading the bus. By writing a value > 0 to index 0x6423/subindex 0 in the object directory the module is triggered to send PDOs at change value. With writing 0 to this index this function is again deactivated.

The output data are written via RxPDOs and directly sent to the outputs. Here PDO length is checked by the CAN coupler.

# Mapping sequence of the module classes

- 1. Digital modules
- 2. Analog modules
- 3. CPs
- 4. Function modules: counter
- 5. Function modules: SSI
- 6. Function modules: PWM
- 7. Function modules: ETS

(per default with each module 6 ETS entries are mapped)

Accessing the System SLIO > Accessing I/O area

# Default configuration

| Identifier (CobIDs) of the TxPDOs for the inputs |                                                  |            |  |  |  |  |  |  |  |  |
|--------------------------------------------------|--------------------------------------------------|------------|--|--|--|--|--|--|--|--|
| PDO no.                                          | Mapping of the inputs                            | Identifier |  |  |  |  |  |  |  |  |
| 1                                                | Digital 1-8                                      | 0x180      |  |  |  |  |  |  |  |  |
| 2                                                | Analog 1-4                                       | 0x280      |  |  |  |  |  |  |  |  |
| 3                                                | Digital 9-16, Analog 5-8, CP, Function module    | 0x380      |  |  |  |  |  |  |  |  |
| 4                                                | Digital 17-24, Analog 9-12, CP, Function module  | 0x480      |  |  |  |  |  |  |  |  |
| 5                                                | Digital 17-32, Analog 13-16, CP, Function module | *          |  |  |  |  |  |  |  |  |
| 6                                                | Digital 33-40, Analog 17-20, CP, Function module | *          |  |  |  |  |  |  |  |  |
| 7                                                | Digital 41-48, Analog 21-24, CP, Function module | *          |  |  |  |  |  |  |  |  |
| 8                                                | Digital 49-56, Analog 25-28, CP, Function module | *          |  |  |  |  |  |  |  |  |
| 9                                                | Digital 57-64, Analog 29-32, CP, Function module | *          |  |  |  |  |  |  |  |  |
| 10                                               | Analog 33-36, CP, Function module                | *          |  |  |  |  |  |  |  |  |
| 11                                               | Analog 37-40, CP, Function module                | *          |  |  |  |  |  |  |  |  |
| 12                                               | Analog 41-44, CP, Function module                | *          |  |  |  |  |  |  |  |  |
| 13                                               | Analog 45-48, CP, Function module                | *          |  |  |  |  |  |  |  |  |
| 14                                               | Analog 49-52, CP, Function module                | *          |  |  |  |  |  |  |  |  |
| 15                                               | Analog 53-56, CP, Function module                | *          |  |  |  |  |  |  |  |  |
| 16                                               | Analog 57-60, CP, Function module                | *          |  |  |  |  |  |  |  |  |

| Identifier (CobIDs) of the RxPDOs for the outputs |                                                                         |            |  |  |  |  |  |  |  |
|---------------------------------------------------|-------------------------------------------------------------------------|------------|--|--|--|--|--|--|--|
| PDO no.                                           | Mapping                                                                 | Identifier |  |  |  |  |  |  |  |
| 1                                                 | Digital 1-8                                                             | 0x200      |  |  |  |  |  |  |  |
| 2                                                 | Analog 1-4                                                              | 0x300      |  |  |  |  |  |  |  |
| 3                                                 | Digital 9-16, Analog 5-8, CP, Function module                           | 0x400      |  |  |  |  |  |  |  |
| 4                                                 | Digital 17-24, Analog 9-12, CP, Function module                         | 0x500      |  |  |  |  |  |  |  |
| 5                                                 | Digital 17-32, Analog 13-16, CP, Function module                        | *          |  |  |  |  |  |  |  |
| 6                                                 | Digital 33-40, Analog 17-20, CP, Function module                        | *          |  |  |  |  |  |  |  |
| 7                                                 | Digital 41-48, Analog 21-24, CP, Function module                        | *          |  |  |  |  |  |  |  |
| 8                                                 | Digital 49-56, Analog 25-28, CP, Function module                        | *          |  |  |  |  |  |  |  |
| 9                                                 | Digital 57-64, Analog 29-32, CP, Function module                        | *          |  |  |  |  |  |  |  |
| 10                                                | Analog 33-36, CP, Function module                                       | *          |  |  |  |  |  |  |  |
| 11                                                | Analog 37-40, CP, Function module                                       | *          |  |  |  |  |  |  |  |
| 12                                                | Analog 41-44, CP, Function module                                       | *          |  |  |  |  |  |  |  |
| 13                                                | Analog 45-48, CP, Function module                                       | *          |  |  |  |  |  |  |  |
| 14                                                | Analog 49-52, CP, Function module                                       | *          |  |  |  |  |  |  |  |
| 15                                                | Analog 53-56, CP, Function module                                       | *          |  |  |  |  |  |  |  |
| 16                                                | Analog 57-60, CP, Function module                                       | *          |  |  |  |  |  |  |  |
| *) PDO is per def                                 | ault blocked and may be accordingly set and activated with PDO-Linking. |            |  |  |  |  |  |  |  |

Accessing the System SLIO > Accessing I/O area

**Access via SDO** 

The object directory may be r/w accessed via SDO (service data object). Here data of any length may be transferred. If necessary the data were distributed to several CAN messages with the same identifier (segmentation). Transfers by means of SDO are always with acknowledgement of the partner.

Accessing input data

SDO Upload Request for input data:

#### Identifier 0x600+Node address + up to 8byte request data for input data

| Identifier | 0x40 | Index Low | Index Low | Subindex | 0x00 | 0x00 | 0x00 | 0x00 |  |
|------------|------|-----------|-----------|----------|------|------|------|------|--|
| 11bit      | 8bit | 8bit      | 8bit      | 8bit     | 8bit | 8bit | 8bit | 8bit |  |

SDO Upload Response with input data:

# Identifier 0x580+Node address + up to 8byte input data

| ldentifier | 0x4F  | Index Low | Index High | Subindex | Data 0 | Data 1 | Data 2 | Data 3 |
|------------|-------|-----------|------------|----------|--------|--------|--------|--------|
| 11bit      | 8Bit  | 8bit      | 8bit       | 8bit     | 8bit   | 8bit   | 8bit   | 8bit   |
|            | 0x4B  |           |            |          |        |        |        |        |
|            | 16bit |           |            |          |        |        |        |        |
|            | 0x43  |           |            |          |        |        |        |        |
|            | 32bit |           |            |          |        |        |        |        |

Writing output data

SDO Download Request for output data:

#### Identifier 0x600+Node address + up to 8byte output data

| Identifier | 0x2F  | Index Low | Index High | Subindex | Data 0 | Data 1 | Data 2 | Data 3 |
|------------|-------|-----------|------------|----------|--------|--------|--------|--------|
| 11bit      | 8bit  | 8bit      | 8bit       | 8bit     | 8bit   | 8bit   | 8bit   | 8bit   |
|            | 0x2B  |           |            |          |        |        |        |        |
|            | 16bit |           |            |          |        |        |        |        |
|            | 0x23  |           |            |          |        |        |        |        |
|            | 32bit |           |            |          |        |        |        |        |

SDO Download Response with response data:

# Identifier 0x580+Node address + up to 8byte response data

| Identifier | 0x60 | Index Low | Index High | Subindex | 0x00 | 0x00 | 0x00 | 0x00 |
|------------|------|-----------|------------|----------|------|------|------|------|
| 11bit      | 8bit | 8bit      | 8bit       | 8bit     | 8bit | 8bit | 8bit | 8bit |

Instead of the 4byte with 0x00, SDO error codes may be returned. More may be found at "SDO".

Accessing the System SLIO > Accessing parameter data

# 4.3.3 Accessing parameter data

The modules are parameterized by SDO transfer. Here a parameterizable module is addressed by subindex at the system bus. The parameters may be accessed by indices. Information concerning the index allocation may be found in the description of the corresponding System SLIO module. It is valid:

- Subindex 0x01: 1. parameterizable module at the bus
- Subindex 0x02: 2. parameterizable module at the bus

ect.

Index 0x3100: 1. parameter byteIndex 0x3101: 2. parameter byte

ect.

Write parameter data

SDO Download Request for parameter data:

#### Identifier 0x600+Node address + up to 8byte output data

| Identifier | 0x2F | Index Low | Index High | Subindex | Data 0 | Data 1 | Data 2 | Data 3 |
|------------|------|-----------|------------|----------|--------|--------|--------|--------|
| 11bit      | 8bit | 8bit      | 8bit       | 8bit     | 8bit   | 8bit   | 8bit   | 8bit   |

SDO Download Response with response data:

#### Identifier 0x580+Node address + up to 8byte response data

| lo | dentifier | 0x60 | Index Low | Index High | Subindex | 0x00 | 0x00 | 0x00 | 0x00 |
|----|-----------|------|-----------|------------|----------|------|------|------|------|
| 1  | 1bit      | 8bit | 8bit      | 8bit       | 8bit     | 8bit | 8bit | 8bit | 8bit |

Set parameter data

With a write access to index 31FFh and subindex 0, the parameters of each module at one bus coupler are set.

SDO Download Request to set parameters:

#### Identifier 0x600+Node address + up to 8byte data

| Identifier | 0x2F | 0xFF | 0x31 | 0x00 | 0x01 | 0x00 | 0x00 | 0x00 |
|------------|------|------|------|------|------|------|------|------|
| 11bit      | 8bit | 8bit | 8bit | 8bit | 8bit | 8bit | 8bit | 8bit |

SDO Download Response with response data:

#### Identifier 0x580+Node address + up to 8byte response data

| Identifier | 0x60 | 0xFF | 0x31 | 0x00 | 0x00 | 0x00 | 0x00 | 0x00 |
|------------|------|------|------|------|------|------|------|------|
| 11bit      | 8bit | 8bit | 8bit | 8bit | 8bit | 8bit | 8bit | 8bit |

Instead of the 4byte with 0x00, SDO error codes may be returned. More may be found at "SDO".

♦ Chap. 4.8 'SDO' page 70

Accessing the System SLIO > Accessing diagnostics data

# 4.3.4 Accessing diagnostics data

Process and diagnostic interrupt data of System SLIO modules with interrupt capability were automatically sent by an emergency telegram if the interrupt is activated by parameterization. There is the possibility to request diagnostics data via SDO.

#### **Emergency-Telegram**

In the emergency telegram the first 4byte of the process respectively diagnostics data may be found. The emergency telegram has the following structure:

### Process interrupt data

#### Identifier 0x80+Node address + up to 8byte response data

| Identifier | 0x00 | 0x00 | 0x00 | 0x80      | Data 0 | Data 1 | Data 2 | Data 3 |
|------------|------|------|------|-----------|--------|--------|--------|--------|
| 11bit      | 8bit | 8bit | 8bit | +Slot no. | 8bit   | bit    | 8bit   | 8bit   |
|            |      |      |      | 8bit      |        |        |        |        |

#### Diagnostics interrupt data

#### Identifier 0x80+Node address + up to 8byte response data

| Identifier | 0x00 | 0x00 | 0x00 | 0x40      | Data 0 | Data 1 | Data 2 | Data 3 |
|------------|------|------|------|-----------|--------|--------|--------|--------|
| 11bit      | 8bit | 8bit | 8bit | +Slot no. | 8bit   | 8bit   | 8bit   | 8bit   |
|            |      |      |      | 8bit      |        |        |        |        |

#### **Access via SDO**

The diagnostics data may be accessed via SDO. Here the segmented SDO protocol is used. More about the segmented SDO protocol may be found at www.can-cia.org at CiA301.

Information concerning the index allocation may be found in the description of the corresponding System SLIO module. With subindex the module slot starting with 1 is defined.

SDO Upload Request for diagnostics data:

# Identifier 0x600+Node address + up to 8byte request data for diagnostics

| Identifier | 0x40 | Index Low | Index High | Subindex | 0x00 | 0x00 | 0x00 | 0x00 |
|------------|------|-----------|------------|----------|------|------|------|------|
| 11bit      | 8bit | 8bit      | 8bit       | 8bit     | 8bit | 8bit | 8bit | 8bit |

SDO Upload Response with diagnostics data:

#### Identifier 0x580+Node address + up to 8byte input data

| Identifier | 0x41 | Index Low | Index High | Subindex | Data 0 | Data 1 | Data 2 | Data 3 |
|------------|------|-----------|------------|----------|--------|--------|--------|--------|
| 11bit      | 8bit | 8bit      | 8bit       | 8bit     | 8bit   | 8bit   | 8bit   | 8bit   |

# Bus recording segmented SDO protocol

Slot: 1, Node address: 2:

0602 8 40 01 2F 01 00 00 00 00 00 0582 8 41 01 2F 01 14 00 00 00 0602 8 60 00 00 00 00 00 00 00 00 00 0582 8 00 00 1F 00 00 70 00 08 0602 8 70 00 00 00 00 00 00 00 00

Transfer rate and module-ID

0582 8 10 00 00 00 00 00 00 00 00 00 0602 8 60 00 00 00 00 00 00 00 00 00 00 0582 8 03 00 00 00 00 07 C7 00

#### 4.4 Transfer rate and module-ID

#### Overview

There is the possibility to specify transfer rate and module-ID by means of the address selector. The settings are permanently stored in an EEPROM and may any time be changed. Per default the bus coupler has a transfer rate of 500kbit/s.

#### **Proceeding**

- 1. Turn off the power supply of the bus coupler
- 2. Set the address selector to 0.
- **3.** Turn on the power supply of the bus coupler. The LEDs SF, BA and IF are blinking. Now for each there is a period of 10s to select *transfer rate* and *module-ID*.

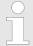

If the address selector is still 0 after 20s, the following values are set:

Transfer rate: 1Mbit/sModule-ID: 0 (not valid)

To change these settings start with the "Proceeding" again.

#### Programming transfer rate

As long as the LEDs SF, BA and IF are blinking, select the transfer rate with the address selector.

There are the following possibilities for setting:

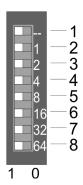

| Pos. | Value                             | Transfe | Transfer rate kbit/s |     |     |     |     |      |      |      |
|------|-----------------------------------|---------|----------------------|-----|-----|-----|-----|------|------|------|
|      |                                   | 1000    | 800                  | 500 | 250 | 125 | 100 | 50   | 20   | 10   |
| 1    |                                   |         |                      |     |     |     |     |      |      |      |
| 2    | 1                                 | 0       | 0                    | 1   | 0   | 1   | 0   | 1    | 0    | 1    |
| 3    | 2                                 | 0       | 0                    | 0   | 1   | 1   | 0   | 0    | 1    | 1    |
| 4    | 4                                 | 0       | 0                    | 0   | 0   | 0   | 1   | 1    | 1    | 1    |
| 5    | 8                                 | 0       | 1                    | 0   | 0   | 0   | 0   | 0    | 0    | 0    |
| 6    | 16                                | 0       | 0                    | 0   | 0   | 0   | 0   | 0    | 0    | 0    |
| 7    | 32                                | 0       | 0                    | 0   | 0   | 0   | 0   | 0    | 0    | 0    |
| 8    | 64                                | 0       | 0                    | 0   | 0   | 0   | 0   | 0    | 0    | 0    |
|      |                                   | 25      | 50                   | 100 | 250 | 500 | 600 | 1000 | 2500 | 5000 |
|      | max. guarantied bus distance in m |         |                      |     |     |     |     |      |      |      |

After 10s the selected transfer rate is stored in the EEPROM and the IF LED gets off.

#### Programming module-ID

For a further period of 10s, as long as the LEDs SF and BA are blinking, you may set the module-ID in a range of 1 ... 125 by means of the address selector.

There are the following possibilities for setting:

Transfer rate and module-ID

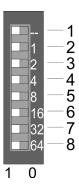

| Pos. | Value | Example |             |
|------|-------|---------|-------------|
|      |       | State   | Address     |
| 1    |       |         | 1+2+32=35   |
| 2    | 1     | 1       | Address: 35 |
| 3    | 2     | 1       |             |
| 4    | 4     | 0       |             |
| 5    | 8     | 0       |             |
| 6    | 16    | 0       |             |
| 7    | 32    | 1       |             |
| 8    | 64    | 0       |             |

After 10s the selected module-ID is taken and the bus coupler the bus coupler returns to the normal operating mode (status: "Pre-Operational") with the set values.

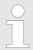

Each module-ID may only exist once at the bus! The module-ID must be set before the bus coupler is powered on!

# Transfer rate selection by SDO-write

You can also modify the CAN transfer rate by means of an SDO-Write operation to the object "0x2001". The entered value is used as the CAN transfer rate when the bus coupler has been RESET. This method is a most convenient when you must change the CAN transfer rate of all the bus couplers of a system from a central CAN terminal. The bus couplers use the programmed transfer rate when the system has been RESET.

LED status indication

# 4.5 LED status indication

# General

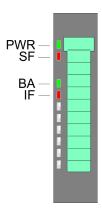

The LEDs installed to display the status allow extensive diagnostics during the PowerON procedure as well as during operation. The result of the diagnosis is determined by the combination of the different LEDs and the current operating mode.

| PWR         | SF    | ВА    | IF       | Status                                                                                                    |
|-------------|-------|-------|----------|----------------------------------------------------------------------------------------------------|
| green       | red   | green | red      |                                                                                                    |
|             |       |       |          | There is no power supply or the power module is defective.                                                    |
|             | Χ     | X     | Χ        | The bus interface is power supplied.                                                                          |
|             | X     |       | Χ        | Phase of initialization                                                                                       |
|             | X     | 10Hz  | X        | Operating mode: Prepared                                                                                      |
| •           | X     | ZHz   | X        | Operating mode: Pre-operational                                                                               |
|             | Χ     |       | Χ        | Operating mode: Operational                                                                                   |
| •           | ZHz   | 2Hz   | ZHz      | Setting of the transfer rate is activated. With the address switch set the transfer rate within the next 10s. |
| •           | ZHz   | ZHz   |          | Setting of the module ID is activated. With the address switch set the module ID within the next 10s.         |
|             | ZHz   |       | ZHz      | Error in the set transfer rate. Adjust it again.                                                              |
|             |       |       | 2Hz      | Error in the set module ID. Adjust it again.                                                                  |
|             |       |       | 2Hz      | Internal error on the CAN bus coupler.                                                                        |
|             |       | X     |          | Error on the System SLIO bus, please check your modules.                                                      |
|             |       | ZHz   | Z<br>2Hz | Operating mode: pre-operational with an internal error on a System SLIO module.                               |
|             |       | ZHz   |          | Operating mode: pre-operational with configuration error on System SLIO bus (see index 0x2F02 and 0x2010).    |
|             |       | X     |          | Error in project engineering or there is a diagnostic pending.                                                |
| not relevar | nt: X |       |          |                                                                                                    |

Telegram structure

# 4.6 Telegram structure

#### Identifier

The CANopen telegrams have the following structure according to CiA DS-301:

#### Identifier

| Byte | Bit 7 Bit 0                                            |
|------|--------------------------------------------------------|
| 1    | Bit 3 Bit 0: most significant 4 bits of the module-ID  |
|      | Bit 7 Bit 4: CANopen function code                     |
| 2    | Bit 3 Bit 0: data length code (DLC)                    |
|      | Bit 4: RTR bit:                                        |
|      | 0: no data (request code)                              |
|      | 1: data available                                      |
|      | Bit 7 Bit 5: Least significant 3 bits of the module-ID |

#### Data Data

| Byte | Bit 7 Bit 0 |
|------|-------------|
| 3 10 | Data        |

An additional division of the 2 byte identifier into function portion and a module-ID gives the difference between this and a level 2 telegram. The function determines the type of telegram (object) and the module-ID addresses the receiver. CANopen devices exchange data in the form of objects. The CANopen communication profile defines two different object types as well as a number of special objects.

The SLIO CAN bus coupler supports the following objects:

- 16 transmit PDOs (PDO Linking, PDO Mapping)
- 16 receive PDOs (PDO Linking, PDO Mapping)
- 2 standard SDOs
- 1 emergency object
- 1 network management object NMT
- Node Guarding
- Heartbeat

# **CANopen function codes**

Every object is associated with a function code. You can obtain the required function code from the following table:

| Object    | Function code | Receiver            | Definition | Function              |
|-----------|---------------|---------------------|------------|-----------------------|
|           | (4 bits)      |                     |            |                       |
| NMT       | 0000          | Broadcast           | CiA301     | Network management    |
| EMERGENCY | 0001          | Master              | CiA301     | Error telegram        |
| PDO1S2M   | 0011          | Master, Slave (RTR) | CiA301     | Digital input data 1  |
| PDO1M2S   | 0100          | Slave               | CiA301     | Digital output data 1 |
| SDO1S2M   | 1011          | Master              | CiA301     | Configuration data    |
| SDO1M2S   | 1011          | Slave               | CiA301     | Configuration data    |

Telegram structure

| Object        | Function code | Receiver            | Definition        | Function          |
|---------------|---------------|---------------------|-------------------|-------------------|
|               | (4 bits)      |                     |                   |                   |
| Node Guarding | 1110          | Master, Slave (RTR) | CiA301            | Module monitoring |
| Heartbeat     | 1110          | Master, Slave       | Application spec. | Module monitoring |

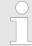

A detailed description of the structure and the contents of these objects is available in "CiA Communication Profile DS-301 Version 3.0" and "CiA Device Profile for I/O-Modules CiA301, CiA401", which can be found at www.can-cia.org.

# Structure of the device model

# A CANopen device can be structured as follows:

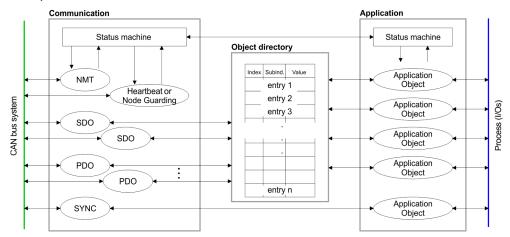

#### Communication

Serves the communication data objects and the concerning functionality for data transfer via the CANopen network.

#### Application

The application data objects contain e.g. in- and output data. In case of an error, an application status machine switches the outputs in a secure state. The object directory is organized as 2 dimension table. The data is addressed via index and sub-index.

#### Object directory

This object directory contains all data objects (application data + parameters) that are accessible and that influence the behavior of communication, application and status machines.

PDO > PDO overview

#### 4.7 PDO

#### 4.7.1 PDO overview

#### General

In many fieldbus systems the whole process image is transferred - mostly more or less cyclically. CANopen is not limited to this communication principle, for CAN supports more possibilities through multi master bus access coordination. CANopen divides the process data into segments of max. 8byte. These segments are called process data objects (PDOs). Every PDO represents one CAN telegram and is identified and prioritized via its specific CAN identifier.

For the exchange of process data, the System SLIO CAN bus coupler supports 32 PDOs. Every PDO consists of a maximum of 8 data bytes. The transfer of PDOs is not verified by means of acknowledgments since the CAN protocol guarantees the transfer.

There are 16 Tx transmit PDOs for input data and 16 Rx receive PDOs for output data. The PDOs are named seen from the bus coupler:

- Receive PDOs (RxPDOs) are received by the bus coupler and contain output data.
- Transmit PDOs (TxPDOs) are send by the bus coupler and contain input data.

The assignment of the PDOs to input or output data occurs automatically.

#### Variable PDO mapping

CANopen predefines the first two PDOs in the device profile. The assignment of the PDOs is fixed in the mapping tables in the object directory. The mapping tables are the cross-reference between the application data in the object directory and the sequence in the PDOs.

The assignment of the PDOs, automatically created by the coupler (Default configuration), are commonly adequate. For special applications, the assignment may be changed. Herefore you have to configure the mapping tables accordingly. First, you write a 0 to sub-index 0 (deactivates the current mapping configuration). Then you insert the wanted application objects into sub-index 1...8. Finally you parameterize the number of now valid entries in sub-index 0 and the coupler checks the entries for their consistency.

# Mapping sequence of the module classes

- 1. Digital modules
- 2. Analog modules
- 3. CPs

4. Function modules: counter

5. Function modules: SSI

6. Function modules: PWM

7. Function modules: ETS

(per default with each module 6 ETS entries are mapped)

#### Default configuration

| Identifier (CobIDs) of the TxPDOs for the inputs |                                                  |            |  |  |  |  |  |
|--------------------------------------------------|--------------------------------------------------|------------|--|--|--|--|--|
| PDO no.                                          | Mapping of the inputs                            | Identifier |  |  |  |  |  |
| 1                                                | Digital 1-8                                      | 0x180      |  |  |  |  |  |
| 2                                                | Analog 1-4                                       | 0x280      |  |  |  |  |  |
| 3                                                | Digital 9-16, Analog 5-8, CP, Function module    | 0x380      |  |  |  |  |  |
| 4                                                | Digital 17-24, Analog 9-12, CP, Function module  | 0x480      |  |  |  |  |  |
| 5                                                | Digital 17-32, Analog 13-16, CP, Function module | *          |  |  |  |  |  |
| 6                                                | Digital 33-40, Analog 17-20, CP, Function module | *          |  |  |  |  |  |
| 7                                                | Digital 41-48, Analog 21-24, CP, Function module | *          |  |  |  |  |  |

PDO > PDO overview

| Identifier (CobIDs) of the TxPDOs for the inputs |                                                  |            |  |  |  |  |  |  |
|--------------------------------------------------|--------------------------------------------------|------------|--|--|--|--|--|--|
| PDO no.                                          | Mapping of the inputs                            | Identifier |  |  |  |  |  |  |
| 8                                                | Digital 49-56, Analog 25-28, CP, Function module | *          |  |  |  |  |  |  |
| 9                                                | Digital 57-64, Analog 29-32, CP, Function module | *          |  |  |  |  |  |  |
| 10                                               | Analog 33-36, CP, Function module                | *          |  |  |  |  |  |  |
| 11                                               | Analog 37-40, CP, Function module                | *          |  |  |  |  |  |  |
| 12                                               | Analog 41-44, CP, Function module                | *          |  |  |  |  |  |  |
| 13                                               | Analog 45-48, CP, Function module                | *          |  |  |  |  |  |  |
| 14                                               | Analog 49-52, CP, Function module                | *          |  |  |  |  |  |  |
| 15                                               | Analog 53-56, CP, Function module                | *          |  |  |  |  |  |  |
| 16                                               | Analog 57-60, CP, Function module                | *          |  |  |  |  |  |  |

| Identifier (CobIDs) of the RxPDOs for the outputs                                       |                                                  |            |  |  |
|-----------------------------------------------------------------------------------------|--------------------------------------------------|------------|--|--|
| PDO no.                                                                                 | Mapping                                          | Identifier |  |  |
| 1                                                                                       | Digital 1-8                                      | 0x200      |  |  |
| 2                                                                                       | Analog 1-4                                       | 0x300      |  |  |
| 3                                                                                       | Digital 9-16, Analog 5-8, CP, Function module    | 0x400      |  |  |
| 4                                                                                       | Digital 17-24, Analog 9-12, CP, Function module  | 0x500      |  |  |
| 5                                                                                       | Digital 17-32, Analog 13-16, CP, Function module | *          |  |  |
| 6                                                                                       | Digital 33-40, Analog 17-20, CP, Function module | *          |  |  |
| 7                                                                                       | Digital 41-48, Analog 21-24, CP, Function module | *          |  |  |
| 8                                                                                       | Digital 49-56, Analog 25-28, CP, Function module | *          |  |  |
| 9                                                                                       | Digital 57-64, Analog 29-32, CP, Function module | *          |  |  |
| 10                                                                                      | Analog 33-36, CP, Function module                | *          |  |  |
| 11                                                                                      | Analog 37-40, CP, Function module                | *          |  |  |
| 12                                                                                      | Analog 41-44, CP, Function module                | *          |  |  |
| 13                                                                                      | Analog 45-48, CP, Function module                | *          |  |  |
| 14                                                                                      | Analog 49-52, CP, Function module                | *          |  |  |
| 15                                                                                      | Analog 53-56, CP, Function module                | *          |  |  |
| 16                                                                                      | Analog 57-60, CP, Function module                | *          |  |  |
| * PDO is per default blocked and may be accordingly set and activated with PDO-Linking. |                                                  |            |  |  |

#### **PDO identifier COB-ID**

The most important communication parameter of a PDOs is the CAN identifier (also called "Communication Object Identifier", COB-ID). It serves the identification of the data and sets the priority of bus access. For every CAN data telegram only one sending node may exist (producer). Due to the ability of CAN to send all messages per broadcast procedure, however, a telegram may be received by several bus participants at the same time (consumer). Therefore, one node may deliver its input information to different bus stations similarly - without needing the pass through a logical bus master.

PDO > PDO Communication types

The System SLIO provides receive and transmit PDOs default identifier in dependence of the node address. Below follows a list of the COB identifiers for the receive and the transmit PDO transfer that are pre-set after boot-up. The transmission type in the object directory (indices 0x1400-0x140F and 0x1800-0x180F, sub-index 0x02) is preset to asynchronous, event controlled (= 0xFF). The EVENT-timer (value \* 1ms) can be used to transmit the PDOs cyclically.

#### Send:

0x180 + Modul-ID: PDO1S2M digital (acc. DS-301)

0x280 + Modul-ID: PDO2S2M analog

0x380 + Modul-ID: PDO3S2M digital or analog

0x480 + Modul-ID: PDO4S2M

#### Receive:

0x200 + Modul-ID: PDO1M2S digital (acc. DS-301)

0x300 + Modul-ID: PDO2M2S analog

0x400 + Modul-ID: PDO3M2S digital or analog

0x500 + Modul-ID: PDO4M2S

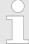

The PDOs 5 ... 16 are blocked per default and must be enabled by SDO telegrams. More information concerning this may be found in the object directory 1400 ... 1410 / 1800 ... 1810.

#### **PDO linking**

If the Consumer-Producer model of the CANopen PDOs shall be used for direct data transfer between nodes (without master), you have to adjust the identifier distribution accordingly, so that the TxPDO identifier of the producer is identical with the RxPDO identifier of the consumer:

This procedure is called PDO linking. this enables for example the simple installation of electronic gearing where several slave axis are listening to the actual value in TxPDO of the master axis.

# 4.7.2 PDO Communication types

CANopen supports the following possibilities for the process data transfer:

- Event triggered
- Polled
- Synchronized

# **Event triggered**

The "event" is the alteration of an input value, the data is send immediately after value change. The event control makes the best use of the bus width for not the whole process image is send but only the changed values. At the same time, a short reaction time is achieved, because there is no need to wait for a master request.

#### Polled

PDOs may also be polled via data request telegrams (remote frames) to give you the opportunity to e.g. send the input process image of event triggered inputs to the bus without input change for example a monitoring or diagnosis device included during runtime. The SLIO CANopen bus coupler supports the query of PDOs via remote frames for this can, due to the hardware, not be granted for all CANopen devices, this communication type is only partially recommended.

SDO

#### **Synchronized**

It is not only convenient for drive applications to synchronize the input information request and the output setting. For this purpose, CANopen provides the SYNC object, a CAN telegram with high priority and no user data which receipt is used by the synchronized nodes as trigger for reading of the inputs res. writing of the outputs.

# 4.7.3 PDO transmission type

The parameter "PDO transmission type" fixes how the sending of the PDOs is initialized and what to do with received ones:

| Transmission<br>Type | Cyclical | Acyclical | Synchronous | Asynchronous |
|----------------------|----------|-----------|-------------|--------------|
| 0                    |          | x         | x           |              |
| 1-240                | x        |           | x           |              |
| 254, 255             |          |           |             | X            |

#### **Synchronous**

The transmission type 0 is only wise for RxPDOs: the PDO is analyzed at receipt of the next SYNC telegram. At transmission type 1-240, the PDO is send res. expected cyclically: after every "nth" SYNC ( $n = 1 \dots 240$ ). For the transmission type may not only be combined within the network but also with a bus, you may thus e.g. adjust a fast cycle for digital inputs (n = 1), while data of the analog inputs is transferred in a slower cycle (e.g. n = 10). The cycle time (SYNC rate) may be monitored (Object 0x1006), at SYNC failure, the coupler sets its outputs in error state.

#### **Asynchronous**

The transmission types 254 + 255 are asynchronous or also event triggered. The transmission type 254 provides an event defined by the manufacturer, at 255 it is fixed by the device profile.

When choosing the event triggered PDO communication you should keep in mind that in certain circumstances there may occur a lot of events similarly. This may cause according delay times for sending PDOs with lower priority values. You should also avoid to block the bus by assigning a high PDO priority to an often alternating input ("babbling idiot").

### Inhibit time

Via the parameter "inhibit time" a "send filter" may be activated that does not lengthen the reaction time of the relatively first input alteration but that is active for the following changes. The inhibit time (send delay time) describes the min. time span that has to pass between the sending of two identical telegrams. When you use the inhibit time, you may ascertain the max, bus load and for this the latent time in the "worst case".

#### 4.8 SDO

The Service Data Object (SDO) serves the read or write access to the object directory. The CAL layer 7 protocol gives you the specification of the Multiplexed-Domain-Transfer-Protocol that is used by the SDOs. This protocol allows you to transfer data of any length because where appropriate, messages are distributed to several CAN messages with the same identifier (segment building).

The first CAN message of the SDO contain process information in 4 of the 8bytes. For access to object directory entries with up to 4byte length, one single CAN message is sufficient. The following segments of the SDO contain up to 7byte user data. The last byte contains an end sign. A SDO is delivered with acknowledgement, i.e. every reception of a message is receipted.

SDO

The COB identifiers for read and write access are:

Receive-SDO1: 0x600 + Modul-IDTransmit-SDO1: 0x580 + Modul-ID

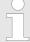

A detailed description of the SDO telegrams is to find in the DS-301 norm from CiA. In the following only the error messages are described that are generated at wrong parameterization.

# **SDO** error codes

| Code       | Error                                                                            |
|------------|----------------------------------------------------------------------------------|
| 0x05030000 | Toggle bit not alternated                                                        |
| 0x05040000 | SDO protocol timed out                                                           |
| 0x05040001 | Client/server command specifier not valid or unknown                             |
| 0x05040002 | Invalid block size (block mode only)                                             |
| 0x05040003 | Invalid sequence number (block mode only)                                        |
| 0x05040004 | CRC error (block mode only)                                                      |
| 0x05040005 | Out of memory                                                                    |
| 0x06010000 | Unsupported access to an object                                                  |
| 0x06010001 | Attempt to read a write only object                                              |
| 0x06010002 | Attempt to write a read only object                                              |
| 0x06020000 | Object does not exist in the object dictionary                                   |
| 0x06040041 | Object cannot be mapped to the PDO                                               |
| 0x06040042 | The number and length of the objects to be mapped would exceed PDO length        |
| 0x06040043 | General parameter incompatibility reason                                         |
| 0x06040047 | General internal incompatibility in the device                                   |
| 0x06060000 | Access failed due to an hardware error                                           |
| 0x06070010 | Data type does not match, length of service parameter does not match             |
| 0x06070012 | Data type does not match, length of service parameter too high                   |
| 0x06070013 | Data type does not match, length of service parameter too low                    |
| 0x06090011 | Sub-index does not exist                                                         |
| 0x06090030 | Value range of parameter exceeded (only for write access)                        |
| 0x06090031 | Value of parameter written too high                                              |
| 0x06090032 | Value of parameter written too low                                               |
| 0x06090036 | Maximum value is less than minimum value                                         |
| 0x0800000  | general error                                                                    |
| 0x08000020 | Data cannot be transferred or stored to the application                          |
| 0x08000021 | Data cannot be transferred or stored to the application because of local control |

SDO

| Code       | Error                                                                                                    |
|------------|----------------------------------------------------------------------------------------------------|
| 0x08000022 | Data cannot be transferred or stored to the application because of the present device state                                                                              |
| 0x08000023 | Object directory dynamic generation fails or no object directory is present (e.g. object directory is generated from file and generation fails because of an file error) |

Object directory

### 4.9 Object directory

#### **Structure**

The CANopen object directory contains all relevant CANopen objects for the bus coupler. Every entry in the object directory is marked by a 16bit index.

If an object exists of several components (e.g. object type Array or Record), the components are marked via an 8bit sub-index.

The object name describes its function. The data type attribute specifies the data type of the entry.

The access attribute defines, if the entry may only be read, only be written or read and written.

The object directory is divided into the following 3 parts:

Communication specific profile area (0x1000 – 0x1FFF)
This area contains the description of all relevant parameters for the communication.

| 0x1000 - 0x1011 | General communication specific parameters (e.g. device name)                                                                                             |
|-----------------|----------------------------------------------------------------------------------------------------|
| 0x1400 - 0x140F | Communication parameters (e.g. identifier) of the receive PDOs                                                                                           |
| 0x1600 - 0x160F | Mapping parameters of the receive PDOs                                                                                                    |
|                 | The mapping parameters contain the cross-references to the application objects that are mapped into the PDOs and the data width of the depending object. |
| 0x1800 - 0x180F | Communication and mapping parameters of the transmit PDOs                                                                                                |
| 0x1A00 - 0x1A0F |                                                                                                    |

- Manufacturer specific profile area (0x2000 0x5FFF)

  Here you may find the manufacturer specific entries like e.g. PDO Control, CAN transfer rate (transfer rate after RESET) etc.
- Standardized device profile area (0x6000 0x9FFF)
  This area contains the objects for the device profile acc. DS-401.

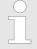

For the CiA norms are exclusively available in English, we adapted the object tables. Some entries are described below the according tables.

#### Object directory overview

| Index  | Content of Object         |
|--------|---------------------------|
| 0x1000 | Device type               |
| 0x1001 | Error register            |
| 0x1003 | Error store               |
| 0x1004 | Number of PDOs            |
| 0x1005 | SYNC identifier           |
| 0x1006 | SYNC interval             |
| 0x1007 | Synchronous Window Length |
| 0x1008 | Device name               |
| 0x1009 | Hardware version          |
| 0x100A | Software version          |

Object directory

| Index           | Content of Object                                                  |
|-----------------|--------------------------------------------------------------------|
| 0x100B          | Node number                                                        |
| 0x100C          | Guard time                                                         |
| 0x100D          | Life time factor                                                   |
| 0x100E          | Node Guarding Identifier                                           |
| 0x1010          | Save parameter                                                     |
| 0x1011          | Load parameter                                                     |
| 0x1014          | Emergency COB-ID                                                   |
| 0x1016          | Heartbeat consumer time                                            |
| 0x1017          | Heartbeat producer time                                            |
| 0x1018          | Device identification                                              |
| 0x1020          | Verify Configuration - Date/Time                                   |
| 0x1027          | Module list                                                        |
| 0x1029          | Error behavior                                                     |
| 0x1400 - 0x140F | Communication parameter for Receive-PDOs (RxPDO, Master to Slave)  |
| 0x1600 - 0x160F | Mapping parameter for Receive-PDOs (RxPDO)                         |
| 0x1800 - 0x180F | Communication parameter for Transmit-PDOs (TxPDO, Slave to Master) |
| 0x1A00 - 0x1A0F | Mapping parameter for Transmit-PDOs (TxPDO)                        |
| 0x2001          | CAN transfer rate                                                  |
| 0x2006          | Sync-Cycle Jitter                                                  |
| 0x200A          | Software Package Version                                           |
| 0x200B          | SLIO-Bus Version                                                   |
| 0x2010          | Save/Restore status                                                |
| 0x2028          | Module: Device name                                                |
| 0x2029          | Module: Hardware revision                                          |
| 0x202A          | Module: Software revision                                          |
| 0x202B          | Module: Serial number                                              |
| 0x2030          | Can coupler: FPGA version                                          |
| 0x2031          | Module: FPGA version                                               |
| 0x2040          | Can coupler: MxFile                                                |
| 0x2041          | Module: MxFile                                                     |
| 0x2050          | Can coupler: Product version                                       |
| 0x2051          | Module: Product version                                            |
| 0x2400          | PDO Control                                                        |
| 0x2F00          | Module: diagnostic data record 0                                   |
| 0x2F01          | Module: diagnostic data record 1                                   |

Object directory

| Index           | Content of Object                                     |
|-----------------|-------------------------------------------------------|
| 0x2F02          | Module: initialization error                          |
| 0x3100 - 0x31FF | Module Parameterization                               |
| 0x3200          | Access to record set bus coupler                      |
| 0x3201 - 0x3240 | Access to record set function modules                 |
| 0x5000          | Digital-Input-2/4-Bit Array (see DS 401)              |
| 0x5002          | Polarity Digital-Input-2/4-Bit Array (see DS 401)     |
| 0x5200          | Digital-Output-2/4-Bit Array (see DS 401)             |
| 0x5202          | Polarity Digital-Output-2/4-Bit Array (see DS 401)    |
| 0x5206          | Fault Mode Digital-Output-2/4-Bit Array (see DS 401)  |
| 0x5207          | Fault State Digital-Output-2/4-Bit Array (see DS 401) |

## **Device Type**

| Index  | Sub-<br>index | Name       | Туре       | Attr. | Мар. | Default value | Meaning                  |
|--------|---------------|------------|------------|-------|------|---------------|--------------------------|
| 0x1000 | 0             | DeviceType | Unsigned32 | ro    | N    | 0x00050191    | Statement of device type |

The 32bit value is divided into two 16bit fields:

| MSB                           | LSB            |
|-------------------------------|----------------|
| Additional information Device | profile number |
| 0000 0000 0000 wxyz (bit)     | 401dec=0x0191  |

The "additional information" contains data related to the signal types of the I/O device:

 $z=1 \rightarrow digital inputs$ 

 $y=1 \rightarrow digital \ outputs$ 

 $x=1 \rightarrow digital outputs$ 

 $w=1 \rightarrow analog outputs$ 

## **Error register**

| Index  | Sub-<br>index | Name           | Туре      | Attr. | Мар. | Default value | Meaning        |
|--------|---------------|----------------|-----------|-------|------|---------------|----------------|
| 0x1001 | 0             | Error Register | Unsigned8 | ro    | Υ    | 0x00          | Error register |

| Bit 7   | Bit 6    | Bit 5    | Bit 4 | Bit 3    | Bit 2    | Bit 1    | Bit 0   |
|---------|----------|----------|-------|----------|----------|----------|---------|
| ManSpec | reserved | reserved | Comm. | reserved | reserved | reserved | Generic |

Object directory

- ManSpec:
  - Manufacturer specific error, specified in object 0x1003
- Comm.:
  - Communication error (overrun CAN)
- Generic:
  - A not more precisely specified error occurred (flag is set at every error message)

#### **Error store**

| Index  | Sub-<br>index | Name                                 | Туре       | Attr. | Мар. | Default value  | Meaning                                                                                                    |
|--------|---------------|--------------------------------------|------------|-------|------|----------------|----------------------------------------------------------------------------------------------------|
| 0x1003 | 0             | Predefined error field (error store) | Unsigned8  | ro    | N    | 0x00           | Object 0x1003 contains a description of the error that has occurred in the device - subindex 0 has the number of error states stored |
|        | 1             | Actual error                         | Unsigned32 | ro    | N    | Error code 1   | Last error state to have occurred                                                                                                    |
|        |               |                                      |            |       |      |                |                                                                                                    |
|        | 254           |                                      | Unsigned32 | ro    | N    | Error code 254 | A maximum of 254 error states                                                                                                    |

### The "predefined error field" is divided into two 16bit fields:

| MSB                    | LSB        |
|------------------------|------------|
| Additional information | Error code |

- Error code and Additional information are described at the table "Error messages" from Emergency Object.
- New errors are always saved at subindex 1, all the other subindices being appropriately incremented.
- By writing a "0" to subindex 0, the whole error memory is cleared. If there has not been an error since PowerOn, then object 0x1003 exists only of subindex 0 with entry "0".
- Via reset or PowerCycle, the error memory is cleared.

#### **Error codes**

| Meaning                               | Byte 4                               | Byte 3     | Byte 2     | Byte 1     |
|---------------------------------------|--------------------------------------|------------|------------|------------|
|                                       | Bit 3124                             | Bit 3216   | Bit 158    | Bit 70     |
| No error                              | 0x00 (fix)                           | 0x00 (fix) | 0x00 (fix) | 0x00 (fix) |
| CANopen initialization failure        | 0x01 (fix)                           | 0x00 (fix) | 0x10 (fix) | 0x00 (fix) |
| Sync cycle error                      | 0x00 (fix)                           | 0x00 (fix) | 0x81 (fix) | 0x01 (fix) |
| Lifeguard error or<br>Heartbeat error | 0x00 (fix)                           | 0x00 (fix) | 0x81 (fix) | 0x30 (fix) |
| Slice bus error                       | Slice bus module number (range: 063) | 0x00 (fix) | 0x81 (fix) | 0x57 (fix) |
| PDO not processed due to length error | PDO length                           | PDO number | 0x82 (fix) | 0x10 (fix) |
| PDO length exceeded                   | PDO length                           | PDO number | 0x82 (fix) | 0x20 (fix) |

Object directory

| Meaning                              | Byte 4     | Byte 3                               | Byte 2     | Byte 1            |
|--------------------------------------|------------|--------------------------------------|------------|-------------------|
|                                      | Bit 3124   | Bit 3216                             | Bit 158    | Bit 70            |
| PDO TX mapping error                 | PDO number | 0x16 (fix)                           | 0x63 (fix) | 0x00 (fix)        |
| PDO RX mapping error                 | PDO number | 0x1A (fix)                           | 0x63 (fix) | 0x00 (fix)        |
| Slice bus diagnostic alarm           | 0x40 (fix) | Slice bus module number (range: 164) | 0x10 (fix) | Diagnostic byte 0 |
| Slice bus process alarm              | 0x80 (fix) | Slice bus module number (range: 164) | 0x00 (fix) | 0x00 (fix)        |
| Slice bus initialization error       | 0xE0 (fix) | 0x00 (fix)                           | 0x10 (fix) | 0x00 (fix)        |
| Slice bus communication error        | 0xE1 (fix) | 0x00 (fix)                           | 0x10 (fix) | 0x00 (fix)        |
| Slice bus CP module I/O size > 8byte | 0xE2 (fix) | 0x00 (fix)                           | 0x20 (fix) | 0x00 (fix)        |
| Slice bus module error               | 0xE3 (fix) | Slice bus module number (range: 164) | 0x10 (fix) | 0x00 (fix)        |

### **Number of PDOs**

| Index  | Sub-<br>index | Name                                         | Туре       | Attr. | Мар. | Default value | Meaning                               |
|--------|---------------|----------------------------------------------|------------|-------|------|---------------|---------------------------------------|
| 0x1004 | 0             | Number of PDOs supported                     | Unsigned32 | ro    | N    | 0x00100010    | Number of PDOs supported              |
|        | 1             | Number of syn-<br>chronous PDOs<br>supported | Unsigned32 | ro    | N    | 0x00100010    | Number of synchronous PDOs supported  |
|        | 2             | Number of asynchronous PDOs supported        | Unsigned32 | ro    | N    | 0x00100010    | Number of asynchronous PDOs supported |

The 32bit value is divided into two 16bit fields:

| MSB                                  | LSB                               |
|--------------------------------------|-----------------------------------|
| Number of receive (Rx)PDOs supported | Number of send (Tx)PDOs supported |

### **SYNC** identifier

| Index  | Sub-<br>index | Name                    | Туре       | Attr. | Мар. | Default value | Meaning                        |
|--------|---------------|-------------------------|------------|-------|------|---------------|--------------------------------|
| 0x1005 | 0             | COB-ld syncmes-<br>sage | Unsigned32 | ro    | N    | 0x00000080    | Identifier of the SYNC message |

The lower 11bit of the 32bit value contains the identifier (0x80 = 128dez).

Bit 30 = 0: Slave works as Sync Consumer (0x00000080)

Bit 30 = 1: Slave works as Sync Producer (0x40000080)

Object directory

#### **SYNC** interval

| Index  | Sub-<br>index | Name                       | Туре       | Attr. | Мар. | Default value | Meaning                                         |
|--------|---------------|----------------------------|------------|-------|------|---------------|-------------------------------------------------|
| 0x1006 | 0             | Communication cycle period | Unsigned32 | rw    | N    | 0x00000000    | Maximum length of the SYNC interval in $\mu$ s. |

From firmware version V126 and up the Sync-Cycle time can be monitored. Here the following preconditions apply:

- SYNC identifier (Index 0x1005)
  - Bit 30 = 0: lave works as Sync Consumer (0x00000080)
- SYNC interval (Index 0x1006)
  - Sync-Cycle Time > 0

| Index  | Subindex | Value | Default value |
|--------|----------|-------|---------------|
| 0x1019 | 2        | 0     | 0x00000001    |

The Transmission-Type of at least 1 PDO must be set to operation mode 'Sync'.

Mode Sync Producer (Index 0x1005):

Sync-Interval is set. There is no monitoring.

# Synchronous Window Length

| Index  | Sub-<br>index | Name                      | Туре       | Attr. | Мар. | Default value | Meaning                                                        |
|--------|---------------|---------------------------|------------|-------|------|---------------|----------------------------------------------------------------|
| 0x1007 | 0             | Synchronous window length | Unsigned32 | rw    | N    | 0x00000000    | Contains the length of time window for synchronous PDOs in µs. |

This entry is not evaluated from the 053-1CA00.

#### **Device name**

| Index  | Sub-<br>index | Name                     | Туре           | Attr. | Мар. | Default value | Meaning                        |
|--------|---------------|--------------------------|----------------|-------|------|---------------|--------------------------------|
| 0x1008 | 0             | Manufacturer device name | Visible string | ro    | N    |               | Device name of the bus coupler |

IM 053-1CA00 = ... CANopen slave IM 053-1CA00.

Since the returned value is longer than 4byte, the segmented SDO protocol is used for transmission.

#### Hardware version

| Index  | Sub-<br>index | Name                             | Туре           | Attr. | Мар. | Default value | Meaning                                |
|--------|---------------|----------------------------------|----------------|-------|------|---------------|----------------------------------------|
| 0x1009 | 0             | Manufacturer<br>Hardware version | Visible string | ro    | N    |               | Hardware version number of bus coupler |

IM 053-1CA00 = 1.00

Since the returned value is longer than 4byte, the segmented SDO protocol is used for transmission.

Object directory

#### Software version

| Index  | Sub-<br>index | Name                             | Туре           | Attr. | Мар. | Default value | Meaning                                  |
|--------|---------------|----------------------------------|----------------|-------|------|---------------|------------------------------------------|
| 0x100A | 0             | Manufacturer<br>Software version | Visible string | ro    | N    |               | Software version number CANopen software |

IM 053-1CA00 = 1.xx

Since the returned value is longer than 4byte, the segmented SDO protocol is used for transmission.

#### Node number

| Index  | Sub-<br>index | Name    | Туре       | Attr. | Мар. | Default value | Meaning     |
|--------|---------------|---------|------------|-------|------|---------------|-------------|
| 0x100B | 0             | Node ID | Unsigned32 | ro    | N    | 0x00000000    | Node number |

The node number is supported for reasons of compatibility.

#### **Guard time**

| Index  | Sub-<br>index | Name           | Туре       | Attr. | Мар. | Default value | Meaning                                                                               |
|--------|---------------|----------------|------------|-------|------|---------------|---------------------------------------------------------------------------------------|
| 0x100C | 0             | Guard time[ms] | Unsigned16 | rw    | N    | 0x0000        | Interval between two guard telegrams. Is set by the NMT master or configuration tool. |

#### Life time factor

| Index  | Sub-<br>index | Name             | Туре      | Attr. | Мар. | Default value | Meaning                                                               |
|--------|---------------|------------------|-----------|-------|------|---------------|-----------------------------------------------------------------------|
| 0x100D | 0             | Life time factor | Unsigned8 | rw    | N    | 0x00          | Life time factor x guard time = life time (watchdog for lifeguarding) |

If a guarding telegram is not received within the life time, the node enters the error state. If the life time factor and/or guard time =0, the node does not carry out any life guarding, but can itself be monitored by the master (node guarding).

### **Guarding identifier**

| Index  | Sub-<br>index | Name                     | Туре       | Attr. | Мар. | Default value           | Meaning                             |
|--------|---------------|--------------------------|------------|-------|------|-------------------------|-------------------------------------|
| 0x100E | 0             | COB-ID Guarding Protocol | Unsigned32 | ro    | N    | 0x000007xy,xy = node ID | Identifier of the guarding protocol |

#### Save parameters

| Index  | Sub-<br>index | Name                 | Туре       | Attr. | Мар. | Default value | Meaning                          |
|--------|---------------|----------------------|------------|-------|------|---------------|----------------------------------|
| 0x1010 | 0             | Store Parameter      | Unsigned8  | ro    | N    | 0x01          | Number of store Options          |
|        | 1             | Store all parameters | Unsigned32 | ro    | rw   | 0x01          | Stores all (storable) Parameters |

Object directory

By writing the string "save" in ASCII code (hex code: 0x65766173) into sub-index 1, the current parameters are placed into non-volatile storage (byte sequence at the bus incl. SDO protocol: 0x23 0x10 0x10 0x01 0x73 0x61 0x76 0x65).

If successful, the storage process is confirmed by the corresponding TxSDO (0x60 in the first byte).

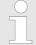

For the bus coupler is not able to send or receive CAN telegrams during the storage procedure, storage is only possible when the node is in preoperational state.

It is recommended to set the complete net to the pre-operational state before storing data to avoid a buffer overrun.

#### Load default values

| Index  | Sub-<br>index | Name                   | Туре       | Attr. | Мар. | Default value | Meaning                                      |
|--------|---------------|------------------------|------------|-------|------|---------------|----------------------------------------------|
| 0x1011 | 0             | Restore parameters     | Unsigned8  | ro    | N    | 0x01          | Number of reset options                      |
|        | 1             | Restore all parameters | Unsigned32 | rw    | N    | 0x01          | Resets all parametersto their default values |

By writing the string "load" in ASCII code (hex code: 0x64616F6C) into sub-index 1, all parameters are set back to default values (delivery state) at next start-up (reset) (byte sequence at the bus incl. SDO protocol: 0x23 0x11 0x10 0x01 0x6C 0x6F 0x61 0x64).

This activates the default identifiers for the PDOs.

#### **Emergency COB-ID**

| Index  | Sub-<br>index | Name                  | Туре       | Attr. | Мар. | Default value           | Meaning                              |
|--------|---------------|-----------------------|------------|-------|------|-------------------------|--------------------------------------|
| 0x1014 | 0             | COB-ID Emer-<br>gency | Unsigned32 | ro    | N    | 0x00000080 +<br>Node_ID | Identifier of the emergency telegram |

#### **Consumer Heartbeat Time**

| Index  | Sub-<br>index | Name            | Туре       | Attr. | Мар. | Default value | Meaning                   |
|--------|---------------|-----------------|------------|-------|------|---------------|---------------------------|
| 0x1016 | 0             | Consumer heart- | Unsigned8  | ro    | N    | 0x05          | Number of entries         |
|        | 1             | beat time       | Unsigned32 | rw    | N    | 0x00000000    | Consumer heartbeat time 1 |
|        | 2<br>3<br>4   |                 | Unsigned32 | rw    | N    | 0x00000000    | Consumer heartbeat time 2 |
|        |               |                 | Unsigned32 | rw    | N    | 0x00000000    | Consumer heartbeat time 3 |
|        |               |                 | Unsigned32 | rw    | N    | 0x00000000    | Consumer heartbeat time 4 |
|        | 5             |                 | Unsigned32 | rw    | N    | 0x00000000    | Consumer heartbeat time 5 |

Structure of the "Consumer heartbeat time" entry:

| Bits       | 31-24     | 23-16     | 15-0           |
|------------|-----------|-----------|----------------|
| Value      | Reserved  | Node-ID   | Heartbeat time |
| Encoded as | Unsigned8 | Unsigned8 | Unsigned16     |

Object directory

As soon as you try to configure a consumer heartbeat time unequal zero for the same node-ID, the node interrupts the SDO download and throws the error code 0604 0043h.

#### **Producer Heartbeat Time**

| Index  | Sub-<br>index | Name                         | Туре       | Attr. | Мар. | Default value | Meaning                                   |
|--------|---------------|------------------------------|------------|-------|------|---------------|-------------------------------------------|
| 0x1017 | 0             | Producer heart-<br>beat time | Unsigned16 | rw    | N    | 0x0000        | Defines the cycle time of heartbeat in ms |

### **Identity Object**

| Index        | Sub-<br>index | Name               | Туре          | Attr. | Мар. | Default value | Meaning                                                           |
|--------------|---------------|--------------------|---------------|-------|------|---------------|-------------------------------------------------------------------|
| 0x1018       | 0             | Identity Object    | Unsigned8     | ro    | N    | 0x04          | Contains general information about the device (number of entries) |
|              | 1             | Vendor ID          | Unsigned32    | ro    | N    | 0xAFFEAFFE    | Vendor ID                                                         |
|              | 2             | Product Code       | Unsigned32    | ro    | N    | *             | Product Code                                                      |
|              | 3             | Revision Number    | Unsigned32    | ro    | N    |               | Revision Number                                                   |
|              | 4             | Serial Number      | Unsigned32    | ro    | N    |               | Serial Number                                                     |
| *) Default v | alue Prod     | uct Code 053-1CA00 | ): 0x0531CA00 |       |      |               |                                                                   |

## **Verify Configuration**

| Index  | Sub-<br>index | Name                      | Туре       | Attr. | Мар. | Default value | Meaning                                                           |
|--------|---------------|---------------------------|------------|-------|------|---------------|-------------------------------------------------------------------|
| 0x1020 | 0             | Verify Configura-<br>tion | Unsigned8  | ro    | N    | 0x02          | Contains general information about the device (number of entries) |
|        | 1             | Configuration date        | Unsigned32 | rw    | N    | 0             | Date                                                              |
|        | 2             | Configuration time        | Unsigned32 | rw    | N    | 0             | Time                                                              |

#### **Modular Devices**

| Index  | Sub-<br>index | Name                             | Туре       | Attr. | Мар. | Default value | Meaning                                                           |
|--------|---------------|----------------------------------|------------|-------|------|---------------|-------------------------------------------------------------------|
| 0x1027 | 0             | Number of con-<br>nected modules | Unsigned8  | ro    | N    |               | Contains general information about the device (number of entries) |
|        | 1             | Module 1                         | Unsigned16 | ro    | N    |               | Identification number of Module 1                                 |
|        |               |                                  |            |       |      |               |                                                                   |
|        | N             | Module N                         | Unsigned16 | ro    | N    |               | Identification number of Module N                                 |

The *Identification number* corresponds to the first 4 digits of the *module ID*. The *module ID* may be found at the technical data of the corresponding SLIO module.

Object directory

#### **Error Behaviour**

| Index  | Sub-<br>index | Name                   | Туре      | Attr. | Мар. | Default value | Meaning                             |
|--------|---------------|------------------------|-----------|-------|------|---------------|-------------------------------------|
| 0x1029 | 0             | Error behaviour        | Unsigned8 | ro    | N    | 0x02          | Number of Error Classes             |
|        | 1             | Communication<br>Error | Unsigned8 | rw    | N    | 0x00          | Communication Error                 |
|        | 2             | Sync-Cycle Error       | Unsigned8 | rw    | N    | 0x01          | Sync-Cycle Error (see Index 0x1006) |

As soon as a device failure is detected in "operational" state, the module should automatically change into the "pre-operational" state.

If e.g. an "Error behaviour" is implemented, the module may be configured that its going into STOP at errors.

The following error classes may be monitored:

- 0 = pre-operational
- 1 = no state change
- 2 = stopped

## Communication parameter RxPDO1

| Index  | Sub-<br>index | Name               | Туре       | Attr. | Мар. | Default value           | Meaning                                                                                        |
|--------|---------------|--------------------|------------|-------|------|-------------------------|------------------------------------------------------------------------------------------------|
| 0x1400 | 0             | Number of Elements | Unsigned8  | ro    | N    | 0x02                    | Communication parameter for the first receive PDOs, subindex 0: number of following parameters |
|        | 1             | COB-ID             | Unsigned32 | rw    | N    | 0x80000200 +<br>NODE_ID | COB-ID RxPDO1                                                                                  |
|        | 2             | Transmission type  | Unsigned8  | rw    | N    | 0xFF                    | Transmission type of the PDO                                                                   |

- Subindex 1 (COB-ID): The lower 11bit of the 32bit value (bits 0-10) contain the CAN identifier, the MSBit (bit 31) shows if the PDO is active (0) or not (1), bit 30 shows if a RTR access to this PDO is permitted (0) or not (1).
- The subindex 2 contains the transmission type.

| Index  | Sub-<br>index | Name               | Туре       | Attr. | Мар. | Default value           | Meaning                                                                                        |
|--------|---------------|--------------------|------------|-------|------|-------------------------|------------------------------------------------------------------------------------------------|
| 0x1401 | 0             | Number of Elements | Unsigned8  | ro    | N    | 0x02                    | Communication parameter for the first receive PDOs, subindex 0: number of following parameters |
|        | 1             | COB-ID             | Unsigned32 | rw    | N    | 0xC8000300 +<br>NODE_ID | COB-ID RxPDO2                                                                                  |
|        | 2             | Transmission type  | Unsigned8  | rw    | N    | 0xFF                    | Transmission type of the PDO                                                                   |

Object directory

# Communication parameter RxPDO3

| Index  | Sub-<br>index | Name               | Туре       | Attr. | Мар. | Default value           | Meaning                                                                                        |
|--------|---------------|--------------------|------------|-------|------|-------------------------|------------------------------------------------------------------------------------------------|
| 0x1402 | 0             | Number of Elements | Unsigned8  | ro    | N    | 0x02                    | Communication parameter for the first receive PDOs, subindex 0: number of following parameters |
|        | 1             | COB-ID             | Unsigned32 | rw    | N    | 0x80000400 +<br>NODE_ID | COB-ID RxPDO3                                                                                  |
|        | 2             | Transmission type  | Unsigned8  | rw    | N    | 0xFF                    | Transmission type of the PDO                                                                   |

# Communication parameter RxPDO4

| Index  | Sub-<br>index | Name               | Туре       | Attr. | Мар. | Default value           | Meaning                                                                                        |
|--------|---------------|--------------------|------------|-------|------|-------------------------|------------------------------------------------------------------------------------------------|
| 0x1403 | 0             | Number of Elements | Unsigned8  | ro    | N    | 0x02                    | Communication parameter for the first receive PDOs, subindex 0: number of following parameters |
|        | 1             | COB-ID             | Unsigned32 | rw    | N    | 0x80000500 +<br>NODE_ID | COB-ID RxPDO4                                                                                  |
|        | 2             | Transmission type  | Unsigned8  | rw    | N    | 0xFF                    | Transmission type of the PDO                                                                   |

# Communication parameter RxPDO5

| Index  | Sub-<br>index | Name               | Туре       | Attr. | Мар. | Default value | Meaning                                                                                        |
|--------|---------------|--------------------|------------|-------|------|---------------|------------------------------------------------------------------------------------------------|
| 0x1404 | 0             | Number of Elements | Unsigned8  | ro    | N    | 0x02          | Communication parameter for the first receive PDOs, subindex 0: number of following parameters |
|        | 1             | COB-ID             | Unsigned32 | rw    | N    | 0x80000000    | COB-ID RxPDO5                                                                                  |
|        | 2             | Transmission type  | Unsigned8  | rw    | N    | 0xFF          | Transmission type of the PDO                                                                   |

| Index  | Sub-<br>index | Name               | Туре       | Attr. | Мар. | Default value | Meaning                                                                                        |
|--------|---------------|--------------------|------------|-------|------|---------------|------------------------------------------------------------------------------------------------|
| 0x1405 | 0             | Number of Elements | Unsigned8  | ro    | N    | 0x02          | Communication parameter for the first receive PDOs, subindex 0: number of following parameters |
|        | 1             | COB-ID             | Unsigned32 | rw    | N    | 0x80000000    | COB-ID RxPDO6                                                                                  |
|        | 2             | Transmission type  | Unsigned8  | rw    | N    | 0xFF          | Transmission type of the PDO                                                                   |

Object directory

# Communication parameter RxPDO7

| Index  | Sub-<br>index | Name               | Туре       | Attr. | Мар. | Default value | Meaning                                                                                        |
|--------|---------------|--------------------|------------|-------|------|---------------|------------------------------------------------------------------------------------------------|
| 0x1406 | 0             | Number of Elements | Unsigned8  | ro    | N    | 0x02          | Communication parameter for the first receive PDOs, subindex 0: number of following parameters |
|        | 1             | COB-ID             | Unsigned32 | rw    | N    | 0x80000000    | COB-ID RxPDO7                                                                                  |
|        | 2             | Transmission type  | Unsigned8  | rw    | N    | 0xFF          | Transmission type of the PDO                                                                   |

# Communication parameter RxPDO8

| Index  | Sub-<br>index | Name               | Туре       | Attr. | Мар. | Default value | Meaning                                                                                        |
|--------|---------------|--------------------|------------|-------|------|---------------|------------------------------------------------------------------------------------------------|
| 0x1407 | 0             | Number of Elements | Unsigned8  | ro    | N    | 0x02          | Communication parameter for the first receive PDOs, subindex 0: number of following parameters |
|        | 1             | COB-ID             | Unsigned32 | rw    | N    | 0x80000000    | COB-ID RxPDO8                                                                                  |
|        | 2             | Transmission type  | Unsigned8  | rw    | N    | 0xFF          | Transmission type of the PDO                                                                   |

# Communication parameter RxPDO9

| Index  | Sub-<br>index | Name               | Туре       | Attr. | Мар. | Default value | Meaning                                                                                        |
|--------|---------------|--------------------|------------|-------|------|---------------|------------------------------------------------------------------------------------------------|
| 0x1408 | 0             | Number of Elements | Unsigned8  | ro    | N    | 0x02          | Communication parameter for the first receive PDOs, subindex 0: number of following parameters |
|        | 1             | COB-ID             | Unsigned32 | rw    | N    | 0x80000000    | COB-ID RxPDO9                                                                                  |
|        | 2             | Transmission type  | Unsigned8  | rw    | N    | 0xFF          | Transmission type of the PDO                                                                   |

| Index  | Sub-<br>index | Name               | Туре       | Attr. | Мар. | Default value | Meaning                                                                                        |
|--------|---------------|--------------------|------------|-------|------|---------------|------------------------------------------------------------------------------------------------|
| 0x1409 | 0             | Number of Elements | Unsigned8  | ro    | N    | 0x02          | Communication parameter for the first receive PDOs, subindex 0: number of following parameters |
|        | 1             | COB-ID             | Unsigned32 | rw    | N    | 0x80000000    | COB-ID RxPD10                                                                                  |
|        | 2             | Transmission type  | Unsigned8  | rw    | N    | 0xFF          | Transmission type of the PDO                                                                   |

Object directory

# Communication parameter RxPDO11

| Index  | Sub-<br>index | Name               | Туре       | Attr. | Мар. | Default value | Meaning                                                                                        |
|--------|---------------|--------------------|------------|-------|------|---------------|------------------------------------------------------------------------------------------------|
| 0x140A | 0             | Number of Elements | Unsigned8  | ro    | N    | 0x02          | Communication parameter for the first receive PDOs, subindex 0: number of following parameters |
|        | 1             | COB-ID             | Unsigned32 | rw    | N    | 0x80000000    | COB-ID RxPD11                                                                                  |
|        | 2             | Transmission type  | Unsigned8  | rw    | N    | 0xFF          | Transmission type of the PDO                                                                   |

# Communication parameter RxPDO12

| Index  | Sub-<br>index | Name               | Туре       | Attr. | Мар. | Default value | Meaning                                                                                        |
|--------|---------------|--------------------|------------|-------|------|---------------|------------------------------------------------------------------------------------------------|
| 0x140B | 0             | Number of Elements | Unsigned8  | ro    | N    | 0x02          | Communication parameter for the first receive PDOs, subindex 0: number of following parameters |
|        | 1             | COB-ID             | Unsigned32 | rw    | N    | 0x80000000    | COB-ID RxPD12                                                                                  |
|        | 2             | Transmission type  | Unsigned8  | rw    | N    | 0xFF          | Transmission type of the PDO                                                                   |

# Communication parameter RxPDO13

| Index  | Sub-<br>index | Name               | Туре       | Attr. | Мар. | Default value | Meaning                                                                                        |
|--------|---------------|--------------------|------------|-------|------|---------------|------------------------------------------------------------------------------------------------|
| 0x140C | 0             | Number of Elements | Unsigned8  | ro    | N    | 0x02          | Communication parameter for the first receive PDOs, subindex 0: number of following parameters |
|        | 1             | COB-ID             | Unsigned32 | rw    | N    | 0x80000000    | COB-ID RxPD13                                                                                  |
|        | 2             | Transmission type  | Unsigned8  | rw    | N    | 0xFF          | Transmission type of the PDO                                                                   |

| Index  | Sub-<br>index | Name               | Туре       | Attr. | Мар. | Default value | Meaning                                                                                        |
|--------|---------------|--------------------|------------|-------|------|---------------|------------------------------------------------------------------------------------------------|
| 0x140D | 0             | Number of Elements | Unsigned8  | ro    | N    | 0x02          | Communication parameter for the first receive PDOs, subindex 0: number of following parameters |
|        | 1             | COB-ID             | Unsigned32 | rw    | N    | 0x80000000    | COB-ID RxPD14                                                                                  |
|        | 2             | Transmission type  | Unsigned8  | rw    | N    | 0xFF          | Transmission type of the PDO                                                                   |

Object directory

# Communication parameter RxPDO15

| Index  | Sub-<br>index | Name               | Туре       | Attr. | Мар. | Default value | Meaning                                                                                        |
|--------|---------------|--------------------|------------|-------|------|---------------|------------------------------------------------------------------------------------------------|
| 0x140E | 0             | Number of Elements | Unsigned8  | ro    | N    | 0x02          | Communication parameter for the first receive PDOs, subindex 0: number of following parameters |
|        | 1             | COB-ID             | Unsigned32 | rw    | N    | 0x80000000    | COB-ID RxPD15                                                                                  |
|        | 2             | Transmission type  | Unsigned8  | rw    | N    | 0xFF          | Transmission type of the PDO                                                                   |

## Communication parameter RxPDO16

| Index  | Sub-<br>index | Name               | Туре       | Attr. | Мар. | Default value | Meaning                                                                                        |
|--------|---------------|--------------------|------------|-------|------|---------------|------------------------------------------------------------------------------------------------|
| 0x140F | 0             | Number of Elements | Unsigned8  | ro    | N    | 0x02          | Communication parameter for the first receive PDOs, subindex 0: number of following parameters |
|        | 1             | COB-ID             | Unsigned32 | rw    | N    | 0x80000000    | COB-ID RxPD16                                                                                  |
|        | 2             | Transmission type  | Unsigned8  | rw    | N    | 0xFF          | Transmission type of the PDO                                                                   |

### **Mapping RxPDO1**

| Index  | Sub-<br>index | Name               | Туре       | Attr. | Мар. | Default value | Meaning                                                                          |
|--------|---------------|--------------------|------------|-------|------|---------------|----------------------------------------------------------------------------------|
| 0x1600 | 0             | Number of Elements | Unsigned8  | rw    | N    | 0x01          | Mapping parameter of the first receive PDO; subindex 0: number of mapped objects |
|        | 1             | 1. mapped object   | Unsigned32 | rw    | N    | 0x62000108    | (2 byte index,                                                                   |
|        |               |                    |            |       |      |               | 1 byte subindex,                                                                 |
|        |               |                    |            |       |      |               | 1 byte bit-width)                                                                |
|        | 2             | 2. mapped object   | Unsigned32 | rw    | N    | 0x62000208    | (2 byte index,                                                                   |
|        |               |                    |            |       |      |               | 1 byte subindex,                                                                 |
|        |               |                    |            |       |      |               | 1 byte bit-width)                                                                |
|        |               |                    |            |       |      |               |                                                                                  |
|        | 8             | 8. mapped          | Unsigned32 | rw    | N    | 0x62000808    | (2 byte index,                                                                   |
|        |               |                    |            |       |      |               | 1 byte subindex,                                                                 |
|        |               |                    |            |       |      |               | 1 byte bit-width)                                                                |

- The 1. receive PDO (RxPDO1) is per default for the digital outputs. Depending on the number of the inserted outputs, the needed length of the PDO is calculated and mapped into the according objects.
- For the digital outputs are organized in bytes, the length of the PDO can be directly seen in sub-index 0. If the mapping is changed, the entry in sub-index 0 has to be adjusted accordingly.

Object directory

#### **Mapping RxPDO2**

| Index  | Sub-<br>index | Name               | Туре       | Attr. | Мар. | Default value | Meaning                                                                           |
|--------|---------------|--------------------|------------|-------|------|---------------|-----------------------------------------------------------------------------------|
| 0x1601 | 0             | Number of Elements | Unsigned8  | rw    | N    | 0x01          | Mapping parameter of the second receive PDO; subindex 0: number of mapped objects |
|        | 1             | 1. mapped object   | Unsigned32 | rw    | N    | 0x64110110    | (2 byte index,                                                                    |
|        |               |                    |            |       |      |               | 1 byte subindex,                                                                  |
|        |               |                    |            |       |      |               | 1 byte bit-width)                                                                 |
|        | 2             | 2. mapped object   | Unsigned32 | rw    | N    | 0x64110210    | (2 byte index,                                                                    |
|        |               |                    |            |       |      |               | 1 byte subindex,                                                                  |
|        |               |                    |            |       |      |               | 1 byte bit-width)                                                                 |
|        |               |                    |            |       |      |               |                                                                                   |
|        | 8             | 8. mapped          | Unsigned32 | rw    | N    | 0x00000000    | (2 byte index,                                                                    |
|        |               |                    |            |       |      |               | 1 byte subindex,                                                                  |
|        |               |                    |            |       |      |               | 1 byte bit-width)                                                                 |

The 2. receive PDO (RxPDO2) is per default for the analog outputs. Depending on the number of the inserted outputs, the needed length of the PDO is calculated and the according objects are mapped. For the digital outputs are organized in words, the length of the PDO can be directly seen in sub-index 0. If the mapping is changed, the entry in sub-index 0 has to be adjusted accordingly.

# Mapping RxPDO3-RxPDO16

| Index             | Sub-<br>index | Name               | Туре       | Attr. | Мар. | Default value | Meaning                                                                              |
|-------------------|---------------|--------------------|------------|-------|------|---------------|--------------------------------------------------------------------------------------|
| 0x1602-0<br>x160F | 0             | Number of Elements | Unsigned8  | rw    | N    | 0x01          | Mapping parameter of the 3. to 10. receive PDO; subindex 0: number of mapped objects |
|                   | 1             | 1. mapped object   | Unsigned32 | rw    | N    | 0x0000000     | (2 byte index,1 byte subindex,1 byte bit-width)                                      |
|                   | 2             | 2. mapped object   | Unsigned32 | rw    | N    | 0x0000000     | (2 byte index,1 byte subindex,1 byte bit-width)                                      |
|                   |               |                    |            |       |      |               |                                                                                      |
|                   | 8             | 8. mapped          | Unsigned32 | rw    | N    | 0x0000000     | (2 byte index,1 byte subindex,1 byte bit-width)                                      |

The receive PDOs 3 to 16 (RxPDO3-16) get an automatic default mapping via the coupler depending from the connected terminals. *& Chap. 4.7 'PDO' page 67* 

| Index  | Sub-<br>index | Name               | Туре       | Attr. | Мар. | Default value           | Meaning                                                                                        |
|--------|---------------|--------------------|------------|-------|------|-------------------------|------------------------------------------------------------------------------------------------|
| 0x1800 | 0             | Number of Elements | Unsigned8  | ro    | N    | 0x05                    | Communication parameter of the first transmit PDO, sub-index 0: number of following parameters |
|        | 1             | COB-ID             | Unsigned32 | rw    | N    | 0x80000180 +<br>NODE_ID | COB-ID TxPDO1                                                                                  |

Object directory

| Index | Sub-<br>index | Name              | Туре       | Attr. | Мар. | Default value | Meaning                           |
|-------|---------------|-------------------|------------|-------|------|---------------|-----------------------------------|
|       | 2             | Transmission type | Unsigned8  | rw    | N    | 0xFF          | Transmission type of the PDO      |
|       | 3             | Inhibit time      | Unsigned16 | rw    | N    | 0x0000        | Repetition delay [value x 100 μs] |
|       | 5             | Event time        | Unsigned16 | rw    | N    | 0x0000        | Event timer [value x 1 ms]        |

Sub-index 1 (COB-ID): The lower 11bit of the 32bit value (bits 0-10) contain the CAN identifier, the MSBit (bit 31) shows if the PDO is active (0) or not (1), bit 30 shows if a RTR access to this PDO is permitted (0) or not (1). The sub-index 2 contains the transmission type, sub-index 3 the repetition delay time between two equal PDOs. If an event timer exists with a value unequal 0, the PDO is transmitted when the timer exceeds. If a inhibit timer exists, the event is delayed for this time.

# Communication parameter TxPDO2

| Index  | Sub-<br>index | Name               | Туре       | Attr. | Мар. | Default value           | Meaning                                                                                         |
|--------|---------------|--------------------|------------|-------|------|-------------------------|-------------------------------------------------------------------------------------------------|
| 0x1801 | 0             | Number of Elements | Unsigned8  | ro    | N    | 0x05                    | Communication parameter of the second transmit PDO, sub-index 0: number of following parameters |
|        | 1             | COB-ID             | Unsigned32 | rw    | N    | 0x80000280 +<br>NODE_ID | COB-ID TxPDO2                                                                                   |
|        | 2             | Transmission type  | Unsigned8  | rw    | N    | 0xFF                    | Transmission type of the PDO                                                                    |
|        | 3             | Inhibit time       | Unsigned16 | rw    | N    | 0x0000                  | Repetition delay [value x 100 µs]                                                               |
|        | 5             | Event time         | Unsigned16 | rw    | N    | 0x0000                  | Event timer [value x 1 ms]                                                                      |

# Communication parameter TxPDO3

| Index  | Sub-<br>index | Name                    | Туре       | Attr. | Мар. | Default value           | Meaning                                          |
|--------|---------------|-------------------------|------------|-------|------|-------------------------|--------------------------------------------------|
| 0x1802 | 0             | Number of Ele-<br>ments | Unsigned8  | ro    | N    | 0x05                    | Communication parameter for the 3. transmit PDO. |
|        | 1             | COB-ID                  | Unsigned32 | rw    | N    | 0x80000380 +<br>NODE_ID | COB-ID TxPDO3                                    |
|        | 2             | Transmission type       | Unsigned8  | rw    | N    | 0xFF                    | Transmission type of the PDO                     |
|        | 3             | Inhibit time            | Unsigned16 | rw    | N    | 0x0000                  | Repetition delay [value x 100 μs]                |
|        | 5             | Event time              | Unsigned16 | rw    | N    | 0x0000                  | Event timer [value x 1 ms]                       |

| Index  | Sub-<br>index | Name                    | Туре       | Attr. | Мар. | Default value           | Meaning                                          |
|--------|---------------|-------------------------|------------|-------|------|-------------------------|--------------------------------------------------|
| 0x1803 | 0             | Number of Ele-<br>ments | Unsigned8  | ro    | N    | 0x05                    | Communication parameter for the 4. transmit PDO. |
|        | 1             | COB-ID                  | Unsigned32 | rw    | N    | 0x80000480 +<br>NODE_ID | COB-ID TxPDO4                                    |
|        | 2             | Transmission type       | Unsigned8  | rw    | N    | 0xFF                    | Transmission type of the PDO                     |

Object directory

| Index | Sub-<br>index | Name         | Туре       | Attr. | Мар. | Default value | Meaning                           |
|-------|---------------|--------------|------------|-------|------|---------------|-----------------------------------|
|       | 3             | Inhibit time | Unsigned16 | rw    | N    | 0x0000        | Repetition delay [value x 100 μs] |
|       | 5             | Event time   | Unsigned16 | rw    | N    | 0x0000        | Event timer [value x 1 ms]        |

# Communication parameter TxPDO5

| Index  | Sub-<br>index | Name                    | Туре       | Attr. | Мар. | Default value | Meaning                                          |
|--------|---------------|-------------------------|------------|-------|------|---------------|--------------------------------------------------|
| 0x1804 | 0             | Number of Ele-<br>ments | Unsigned8  | ro    | N    | 0x05          | Communication parameter for the 5. transmit PDO. |
|        | 1             | COB-ID                  | Unsigned32 | rw    | N    | 0x80000000    | COB-ID TxPDO5                                    |
|        | 2             | Transmission type       | Unsigned8  | rw    | N    | 0xFF          | Transmission type of the PDO                     |
|        | 3             | Inhibit time            | Unsigned16 | rw    | N    | 0x0000        | Repetition delay [value x 100 µs]                |
|        | 5             | Event time              | Unsigned16 | rw    | N    | 0x0000        | Event timer [value x 1 ms]                       |

# Communication parameter TxPDO6

| Index  | Sub-<br>index | Name                    | Туре       | Attr. | Мар. | Default value | Meaning                                          |
|--------|---------------|-------------------------|------------|-------|------|---------------|--------------------------------------------------|
| 0x1805 | 0             | Number of Ele-<br>ments | Unsigned8  | ro    | N    | 0x05          | Communication parameter for the 6. transmit PDO. |
|        | 1             | COB-ID                  | Unsigned32 | rw    | N    | 0x80000000    | COB-ID TxPDO6                                    |
|        | 2             | Transmission type       | Unsigned8  | rw    | N    | 0xFF          | Transmission type of the PDO                     |
|        | 3             | Inhibit time            | Unsigned16 | rw    | N    | 0x0000        | Repetition delay [value x 100 μs]                |
|        | 5             | Event time              | Unsigned16 | rw    | N    | 0x0000        | Event timer [value x 1 ms]                       |

| Index  | Sub-<br>index | Name                    | Туре       | Attr. | Мар. | Default value | Meaning                                          |
|--------|---------------|-------------------------|------------|-------|------|---------------|--------------------------------------------------|
| 0x1806 | 0             | Number of Ele-<br>ments | Unsigned8  | ro    | N    | 0x05          | Communication parameter for the 7. transmit PDO. |
|        | 1             | COB-ID                  | Unsigned32 | rw    | N    | 0x80000000    | COB-ID TxPDO7                                    |
|        | 2             | Transmission type       | Unsigned8  | rw    | N    | 0xFF          | Transmission type of the PDO                     |
|        | 3             | Inhibit time            | Unsigned16 | rw    | N    | 0x0000        | Repetition delay [value x 100 µs]                |
|        | 5             | Event time              | Unsigned16 | rw    | N    | 0x0000        | Event timer [value x 1 ms]                       |

Object directory

# Communication parameter TxPDO8

| Index  | Sub-<br>index | Name                    | Туре       | Attr. | Мар. | Default value | Meaning                                          |
|--------|---------------|-------------------------|------------|-------|------|---------------|--------------------------------------------------|
| 0x1807 | 0             | Number of Ele-<br>ments | Unsigned8  | ro    | N    | 0x05          | Communication parameter for the 8. transmit PDO. |
|        | 1             | COB-ID                  | Unsigned32 | rw    | N    | 0x80000000    | COB-ID TxPDO8                                    |
|        | 2             | Transmission type       | Unsigned8  | rw    | N    | 0xFF          | Transmission type of the PDO                     |
|        | 3             | Inhibit time            | Unsigned16 | rw    | N    | 0x0000        | Repetition delay [value x 100 μs]                |
|        | 5             | Event time              | Unsigned16 | rw    | N    | 0x0000        | Event timer [value x 1 ms]                       |

# Communication parameter TxPDO9

| Index  | Sub-<br>index | Name                    | Туре       | Attr. | Мар. | Default value | Meaning                                          |
|--------|---------------|-------------------------|------------|-------|------|---------------|--------------------------------------------------|
| 0x1808 | 0             | Number of Ele-<br>ments | Unsigned8  | ro    | N    | 0x05          | Communication parameter for the 9. transmit PDO. |
|        | 1             | COB-ID                  | Unsigned32 | rw    | N    | 0x80000000    | COB-ID TxPDO9                                    |
|        | 2             | Transmission type       | Unsigned8  | rw    | N    | 0xFF          | Transmission type of the PDO                     |
|        | 3             | Inhibit time            | Unsigned16 | rw    | N    | 0x0000        | Repetition delay [value x 100 μs]                |
|        | 5             | Event time              | Unsigned16 | rw    | N    | 0x0000        | Event timer [value x 1 ms]                       |

# Communication parameter TxPDO10

| Index  | Sub-<br>index | Name                    | Туре       | Attr. | Мар. | Default value | Meaning                                           |
|--------|---------------|-------------------------|------------|-------|------|---------------|---------------------------------------------------|
| 0x1809 | 0             | Number of Ele-<br>ments | Unsigned8  | ro    | N    | 0x05          | Communication parameter for the 10. transmit PDO. |
|        | 1             | COB-ID                  | Unsigned32 | rw    | N    | 0x80000000    | COB-ID TxPDO10                                    |
|        | 2             | Transmission type       | Unsigned8  | rw    | N    | 0xFF          | Transmission type of the PDO                      |
|        | 3             | Inhibit time            | Unsigned16 | rw    | N    | 0x0000        | Repetition delay [value x 100 μs]                 |
|        | 5             | Event time              | Unsigned16 | rw    | N    | 0x0000        | Event timer [value x 1 ms]                        |

| Index  | Sub-<br>index | Name                    | Туре       | Attr. | Мар. | Default value | Meaning                                           |
|--------|---------------|-------------------------|------------|-------|------|---------------|---------------------------------------------------|
| 0x180A | 0             | Number of Ele-<br>ments | Unsigned8  | ro    | N    | 0x05          | Communication parameter for the 11. transmit PDO. |
|        | 1             | COB-ID                  | Unsigned32 | rw    | N    | 0x80000000    | COB-ID TxPDO11                                    |
|        | 2             | Transmission type       | Unsigned8  | rw    | N    | 0xFF          | Transmission type of the PDO                      |
|        | 3             | Inhibit time            | Unsigned16 | rw    | N    | 0x0000        | Repetition delay [value x 100 μs]                 |
|        | 5             | Event time              | Unsigned16 | rw    | N    | 0x0000        | Event timer [value x 1 ms]                        |

Object directory

# Communication parameter TxPDO12

| Index  | Sub-<br>index | Name                    | Туре       | Attr. | Мар. | Default value | Meaning                                           |
|--------|---------------|-------------------------|------------|-------|------|---------------|---------------------------------------------------|
| 0x180B | 0             | Number of Ele-<br>ments | Unsigned8  | ro    | N    | 0x05          | Communication parameter for the 12. transmit PDO. |
|        | 1             | COB-ID                  | Unsigned32 | rw    | N    | 0x80000000    | COB-ID TxPDO12                                    |
|        | 2             | Transmission type       | Unsigned8  | rw    | N    | 0xFF          | Transmission type of the PDO                      |
|        | 3             | Inhibit time            | Unsigned16 | rw    | N    | 0x0000        | Repetition delay [value x 100 μs]                 |
|        | 5             | Event time              | Unsigned16 | rw    | N    | 0x0000        | Event timer [value x 1 ms]                        |

# Communication parameter TxPDO13

| Index  | Sub-<br>index | Name                    | Туре       | Attr. | Мар. | Default value | Meaning                                           |
|--------|---------------|-------------------------|------------|-------|------|---------------|---------------------------------------------------|
| 0x180C | 0             | Number of Ele-<br>ments | Unsigned8  | ro    | N    | 0x05          | Communication parameter for the 13. transmit PDO. |
|        | 1             | COB-ID                  | Unsigned32 | rw    | N    | 0x80000000    | COB-ID TxPDO13                                    |
|        | 2             | Transmission type       | Unsigned8  | rw    | N    | 0xFF          | Transmission type of the PDO                      |
|        | 3             | Inhibit time            | Unsigned16 | rw    | N    | 0x0000        | Repetition delay [value x 100 μs]                 |
|        | 5             | Event time              | Unsigned16 | rw    | N    | 0x0000        | Event timer [value x 1 ms]                        |

# Communication parameter TxPDO14

| Index  | Sub-<br>index | Name                    | Туре       | Attr. | Мар. | Default value | Meaning                                           |
|--------|---------------|-------------------------|------------|-------|------|---------------|---------------------------------------------------|
| 0x180D | 0             | Number of Ele-<br>ments | Unsigned8  | ro    | N    | 0x05          | Communication parameter for the 14. transmit PDO. |
|        | 1             | COB-ID                  | Unsigned32 | rw    | N    | 0x80000000    | COB-ID TxPDO14                                    |
|        | 2             | Transmission type       | Unsigned8  | rw    | N    | 0xFF          | Transmission type of the PDO                      |
|        | 3             | Inhibit time            | Unsigned16 | rw    | N    | 0x0000        | Repetition delay [value x 100 μs]                 |
|        | 5             | Event time              | Unsigned16 | rw    | N    | 0x0000        | Event timer [value x 1 ms]                        |

| Index  | Sub-<br>index | Name                    | Туре       | Attr. | Мар. | Default value | Meaning                                           |
|--------|---------------|-------------------------|------------|-------|------|---------------|---------------------------------------------------|
| 0x180E | 0             | Number of Ele-<br>ments | Unsigned8  | ro    | N    | 0x05          | Communication parameter for the 15. transmit PDO. |
|        | 1             | COB-ID                  | Unsigned32 | rw    | N    | 0x80000000    | COB-ID TxPDO15                                    |
|        | 2             | Transmission type       | Unsigned8  | rw    | N    | 0xFF          | Transmission type of the PDO                      |
|        | 3             | Inhibit time            | Unsigned16 | rw    | N    | 0x0000        | Repetition delay [value x 100 µs]                 |
|        | 5             | Event time              | Unsigned16 | rw    | N    | 0x0000        | Event timer [value x 1 ms]                        |

Object directory

# Communication parameter TxPDO16

| Index  | Sub-<br>index | Name                    | Туре       | Attr. | Мар. | Default value | Meaning                                           |
|--------|---------------|-------------------------|------------|-------|------|---------------|---------------------------------------------------|
| 0x180F | 0             | Number of Ele-<br>ments | Unsigned8  | ro    | N    | 0x05          | Communication parameter for the 16. transmit PDO. |
|        | 1             | COB-ID                  | Unsigned32 | rw    | N    | 0x80000000    | COB-ID TxPDO16                                    |
|        | 2             | Transmission type       | Unsigned8  | rw    | N    | 0xFF          | Transmission type of the PDO                      |
|        | 3             | Inhibit time            | Unsigned16 | rw    | N    | 0x0000        | Repetition delay [value x 100 μs]                 |
|        | 5             | Event time              | Unsigned16 | rw    | N    | 0x0000        | Event timer [value x 1 ms]                        |

### **Mapping TxPDO1**

| Index  | Sub-<br>index | Name               | Туре       | Attr. | Мар. | Default value               | Meaning                                      |
|--------|---------------|--------------------|------------|-------|------|-----------------------------|----------------------------------------------|
| 0x1A00 | 0             | Number of Elements | Unsigned8  | rw    | N    | depending on the components | Mapping parameter of the first transmit PDO; |
|        |               |                    |            |       |      | fitted                      | subindex 0: number of mapped objects         |
|        | 1             | 1. mapped object   | Unsigned32 | rw    | N    | 0x60000108                  | (2 byte index,                               |
|        |               |                    |            |       |      |                             | 1 byte subindex,                             |
|        |               |                    |            |       |      |                             | 1 byte bit-width)                            |
|        | 2             | 2. mapped object   | Unsigned32 | rw    | N    | 0x60000208                  | (2 byte index,                               |
|        |               |                    |            |       |      |                             | 1 byte subindex,                             |
|        |               |                    |            |       |      |                             | 1 byte bit-width)                            |
|        |               |                    |            | •••   |      |                             |                                              |
|        | 8             | 8. mapped object   | Unsigned32 | rw    | N    | 0x60000808                  | (2 byte index,                               |
|        |               |                    |            |       |      |                             | 1 byte subindex,                             |
|        |               |                    |            |       |      |                             | 1 byte bit-width)                            |

The 1. send PDO (TxPDO1) is per default for digital inputs. Depending on the number of the inserted inputs, the needed length of the PDO is calculated and the according objects are mapped. For the digital inputs are organized in bytes, the length of the PDO can be directly seen in sub-index 0. If the mapping is changed, the entry in sub-index 0 has to be adjusted accordingly.

### **Mapping TxPDO2**

| Index  | Sub-<br>index | Name               | Туре       | Attr. | Мар. | Default value                            | Meaning                                                                            |
|--------|---------------|--------------------|------------|-------|------|------------------------------------------|------------------------------------------------------------------------------------|
| 0x1A01 | 0             | Number of Elements | Unsigned8  | rw    | N    | depending on<br>the components<br>fitted | Mapping parameter of the second transmit PDO; subindex 0: number of mapped objects |
|        | 1             | 1. mapped object   | Unsigned32 | rw    | N    | 0x64010110                               | (2 byte index,1 byte subindex,1 byte bit-width)                                    |
|        | 2             | 2. mapped object   | Unsigned32 | rw    | N    | 0x64010210                               | (2 byte index,1 byte subindex,1 byte bit-width)                                    |

Object directory

| l | ndex | Sub-<br>index | Name             | Туре       | Attr. | Мар. | Default value | Meaning                                         |
|---|------|---------------|------------------|------------|-------|------|---------------|-------------------------------------------------|
|   |      |               |                  |            |       |      |               |                                                 |
|   |      | 8             | 8. mapped object | Unsigned32 | rw    | N    | 0x00000000    | (2 byte index,1 byte subindex,1 byte bit-width) |

The 2. send PDO (TxPDO2) is per default for the analog inputs. Depending on the number of the inserted outputs, the needed length of the PDO is calculated and the according objects are mapped. For the digital outputs are organized in words, the length of the PDO can be directly seen in sub-index 0. If the mapping is changed, the entry in sub-index 0 has to be adjusted accordingly.

## Mapping TxPDO3-TxPDO16

| Index             | Sub-<br>index | Name               | Туре       | Attr. | Мар. | Default value                            | Meaning                                                                                |
|-------------------|---------------|--------------------|------------|-------|------|------------------------------------------|----------------------------------------------------------------------------------------|
| 0x1A02-<br>0x1A0F | 0             | Number of Elements | Unsigned8  | rw    | N    | depending on<br>the components<br>fitted | Mapping parameter of the 3. to 10th transmit PDO; subindex 0: number of mapped objects |
|                   | 1             | 1. mapped object   | Unsigned32 | rw    | N    | 0x0000000                                | (2 byte index,1 byte subindex,1 byte bit-width)                                        |
|                   | 2             | 2. mapped object   | Unsigned32 | rw    | N    | 0x0000000                                | (2 byte index,1 byte subindex,1 byte bit-width)                                        |
|                   |               |                    |            |       | •••  |                                          |                                                                                        |
|                   | 8             | 8. mapped object   | Unsigned32 | rw    | N    | 0x00000000                               | (2 byte index,1 byte subindex,1 byte bit-width)                                        |

The send PDOs 3 to 16 (TxPDO3-16) get an automatic default mapping via the IM 053-1CA00 depending from the connected terminals. § Chap. 4.7 'PDO' page 67

### **CAN-Übertragungsrate**

| Index  | Sub-<br>index | Name              | Туре      | Attr. | Мар. | Default value | Meaning                   |
|--------|---------------|-------------------|-----------|-------|------|---------------|---------------------------|
| 0x2001 | 0             | CAN transfer rate | Unsigned8 | rw    | N    | 0x01          | Setting CAN transfer rate |

This index entry writes a new transfer rate into the EEPROM. At the next start-up (reset) the CAN coupler starts with the new transfer rate.

| Value | CAN transfer rate |
|-------|-------------------|
| "00"  | 1Mbit/s           |
| "01"  | 500kbit/s         |
| "02"  | 250kbit/s         |
| "03"  | 125kbit/s         |
| "04"  | 100kbit/s         |
| "05"  | 50kbit/s          |
| "06"  | 20kbit/s          |

Object directory

| Value | CAN transfer rate |
|-------|-------------------|
| "07"  | 10kbit/s          |
| "08"  | 800kbit/s         |

### Sync-Cycle Jitter (ms)

| Index  | Sub-<br>index | Name                   | Туре      | Attr. | Мар. | Default value | Meaning                        |
|--------|---------------|------------------------|-----------|-------|------|---------------|--------------------------------|
| 0x2006 | 0             | Sync-Cycle Jitter (ms) | Unsigned8 | rw    | N    | 0x00          | Increase Sync-Interval control |

The coupler works as *Sync Consumer* (Index: 0x1005) and the sync-cycle time (Index: 0x1006) is to be monitored, so with this object the Sync-Cycle time be increased in order to compensate for any jitter from the sync signal.

#### Software package version

| Index  | Sub-<br>index | Name                     | Туре           | Attr. | Мар. | Default value | Meaning                  |
|--------|---------------|--------------------------|----------------|-------|------|---------------|--------------------------|
| 0x200A | 0             | Software package version | Visible string | ro    | N    |               | Software package version |

IM 053-1CA00 = 1.0.2

Since the returned value is longer than 4byte, the segmented SDO protocol is used for transmission

#### **SLIO** bus version

| Index |     | ub-<br>dex | Name             | Туре      | Attr. | Мар. | Default value | Meaning          |
|-------|-----|------------|------------------|-----------|-------|------|---------------|------------------|
| 0x200 | В 0 |            | SLIO bus version | Unsigned8 | ro    | N    | 0x01          | SLIO bus version |

Possible values:

0x01: SLIO system version 1: Interrupts are not supported 0x02: SLIO system version 2: Interrupts are supported

#### Save/Resore status

| Index  | Sub-<br>index | Name                | Туре       | Attr. | Мар. | Default value            | Meaning                                |
|--------|---------------|---------------------|------------|-------|------|--------------------------|----------------------------------------|
| 0x2010 | 0             | Save/Restore status | Unsigned32 | ro    | N    | 0x65766173<br>0x64616F6C | All settings stored! Factory settings! |

Index 0x2010 shows the save/restore status of the device.

**0**x65766173 (save):

The current configuration was fix stored by Index 0x1010, subindex 1

0x64616F6C (load):

The device has factory settings.

Object directory

#### Module device name

| Index  | Sub-<br>index | Name                             | Туре           | Attr. | Мар. | Default value | Meaning                                                           |
|--------|---------------|----------------------------------|----------------|-------|------|---------------|-------------------------------------------------------------------|
| 0x2028 | 0             | Number of con-<br>nected modules | Unsigned8      | ro    | N    |               | Contains general information about the device (number of entries) |
|        | 1             | Module 1                         | Visible string | ro    | N    |               | Device name of Module 1                                           |
|        |               |                                  |                |       |      |               |                                                                   |
|        | N             | Module N                         | Visible string | ro    | N    |               | Device name of Module N                                           |

021-1BF00 = ... 021-1BF00

022-1BF00 = ... 022-1BF00

Since the returned value is longer than 4byte, the segmented SDO protocol is used for transmission.

#### Module hardware revision

| Index  | Sub-<br>index | Name                             | Туре           | Attr. | Мар. | Default value | Meaning                                                           |
|--------|---------------|----------------------------------|----------------|-------|------|---------------|-------------------------------------------------------------------|
| 0x2029 | 0             | Number of con-<br>nected modules | Unsigned8      | ro    | N    |               | Contains general information about the device (number of entries) |
|        | 1             | Module 1                         | Visible string | ro    | N    |               | Hardware revision of Module 1 <sup>1</sup>                        |
|        |               |                                  |                |       |      |               |                                                                   |
|        | N             | Module N                         | Visible string | ro    | N    |               | Hardware revision of Module N                                     |

1) In conjunction with CAN master 342-1CA70, 21x-2CM0x, 208-1CA00 the data appear in the reverse order. Example: V124 ... CAN-Master: 421V

021-1BF00 = V20

022-1BF00 = V20

The segmented SDO protocol is used for transmission.

### **Module software revision**

| Index             | Sub-<br>index                                                                                                    | Name                             | Туре           | Attr. | Мар. | Default value | Meaning                                                           |  |  |  |
|-------------------|----------------------------------------------------------------------------------------------------|----------------------------------|----------------|-------|------|---------------|-------------------------------------------------------------------|--|--|--|
| 0x202A            | 0                                                                                                    | Number of con-<br>nected modules | Unsigned8      | ro    | N    |               | Contains general information about the device (number of entries) |  |  |  |
|                   | 1                                                                                                    | Module 1                         | Visible string | ro    | N    |               | Software revision of Module 1 <sup>1</sup>                        |  |  |  |
|                   |                                                                                                    |                                  |                |       |      |               |                                                                   |  |  |  |
|                   | N                                                                                                    | Module N                         | Visible string | ro    | N    |               | Software revision of Module N                                     |  |  |  |
| 1) In conjunction | 1) In conjunction with CAN-Master 342-1CA70, 21x-2CM0x, 208-1CA00 the data appear in the reverse order. Example: V124 CAN-Master: 421V |                                  |                |       |      |               |                                                                   |  |  |  |

Not supported by digital and function modules!

031-1BB30 = V124

The segmented SDO protocol is used for transmission.

Object directory

#### Module serial number

| Index  | Sub-<br>index | Name                             | Туре       | Attr. | Мар. | Default value | Meaning                                                           |
|--------|---------------|----------------------------------|------------|-------|------|---------------|-------------------------------------------------------------------|
| 0x202B | 0             | Number of con-<br>nected modules | Unsigned8  | ro    | N    |               | Contains general information about the device (number of entries) |
|        | 1             | Module 1                         | Unsigned32 | ro    | N    |               | Serial number of Module 1                                         |
|        |               |                                  |            |       |      |               |                                                                   |
|        | N             | Module N                         | Unsigned32 | ro    | N    |               | Serial number of Module N                                         |

## CAN coupler FPGA version

| Index  | Sub-<br>index | Name         | Туре       | Attr. | Мар. | Default value | Meaning      |
|--------|---------------|--------------|------------|-------|------|---------------|--------------|
| 0x2030 | 0             | FPGA version | Unsigned16 | ro    | N    |               | FPGA Version |

#### **Module FPGA version**

| Index  | Sub-<br>index | Name                             | Туре       | Attr. | Мар. | Default value | Meaning                                                           |
|--------|---------------|----------------------------------|------------|-------|------|---------------|-------------------------------------------------------------------|
| 0x2031 | 0             | Number of con-<br>nected modules | Unsigned8  | ro    | N    |               | Contains general information about the device (number of entries) |
|        | 1             | Module 1                         | Unsigned16 | ro    | N    |               | FPGA version of Module 1                                          |
|        |               |                                  |            |       |      |               |                                                                   |
|        | N             | Module N                         | Unsigned16 | ro    | N    |               | FPGA version of Module N                                          |

## **CAN** coupler MxFile

| Index  | Sub-<br>index | Name   | Туре           | Attr. | Мар. | Default value | Meaning |
|--------|---------------|--------|----------------|-------|------|---------------|---------|
| 0x2040 | 0             | MxFile | Visible string | ro    | N    |               | MxFile  |

053-1CA00 = MX000029.xyz

The segmented SDO protocol is used for transmission.

### **Module MxFile**

| Index  | Sub-<br>index | Name                             | Туре           | Attr. | Мар. | Default value | Meaning                                                           |
|--------|---------------|----------------------------------|----------------|-------|------|---------------|-------------------------------------------------------------------|
| 0x2041 | 0             | Number of con-<br>nected modules | Unsigned8      | ro    | N    |               | Contains general information about the device (number of entries) |
|        | 1             | Module 1                         | Visible string | ro    | N    |               | MxFile of Module 1                                                |
|        |               |                                  |                |       |      |               |                                                                   |
|        | N             | Module N                         | Visible string | ro    | N    |               | MxFile of Module N                                                |

021-1BF00 = MX000006.xyz

022-1BF00 = MX000015.xyz

The segmented SDO protocol is used for transmission.

Object directory

## **CAN** coupler Product version

| Index  | Sub-<br>index | Name         | Туре           | Attr. | Мар. | Default value | Meaning         |
|--------|---------------|--------------|----------------|-------|------|---------------|-----------------|
| 0x2050 | 0             | FPGA version | Visible string | ro    | N    |               | Product Version |

053-1CA00 = 01.V10.001

The segmented SDO protocol is used for transmission.

#### **Module Product version**

| Index  | Sub-<br>index | Name                             | Туре           | Attr. | Мар. | Default value | Meaning                                                           |
|--------|---------------|----------------------------------|----------------|-------|------|---------------|-------------------------------------------------------------------|
| 0x2051 | 0             | Number of con-<br>nected modules | Unsigned8      | ro    | N    |               | Contains general information about the device (number of entries) |
|        | 1             | Module 1                         | Visible string | ro    | N    |               | Product version of Module 1                                       |
|        |               |                                  |                |       |      |               |                                                                   |
|        | N             | Module N                         | Visible string | ro    | N    |               | Product version of Module N                                       |

### **PDO-Control**

| Index  | Sub-<br>index | Name                    | Туре       | Attr. | Мар. | Default value | Meaning                 |
|--------|---------------|-------------------------|------------|-------|------|---------------|-------------------------|
| 0x2400 | 0             | Number of Ele-<br>ments | Unsigned8  | ro    | N    | 0x10          | Time control for RxPDOs |
|        | 1             | RxPDO1                  | Unsigned16 | rw    | N    | 0x0000        | Timer value [ms]        |
|        | 2             | RxPDO2                  | Unsigned16 | rw    | N    | 0x0000        | Timer value [ms]        |
|        |               |                         |            |       |      |               |                         |
|        | 16            | RxPDO16                 | Unsigned16 | rw    | N    | 0x0000        | Timer value [ms]        |

The control starts as soon as the timer is unequal 0. Every received RxPDO resets the timer. When the timer has been expired, the CAN coupler switches into the state "preoperational" and sends an emergency telegram.

# Module Diagnostic data record 0

| Index  | Sub-<br>index | Name                             | Туре         | Attr. | Мар. | Default value | Meaning                                                           |
|--------|---------------|----------------------------------|--------------|-------|------|---------------|-------------------------------------------------------------------|
| 0x2F00 | 0             | Number of con-<br>nected modules | Unsigned8    | ro    | N    |               | Contains general information about the device (number of entries) |
|        | 1             | Module 1                         | Octet string | ro    | N    |               | Diagnostic data record 0 of Module 1                              |
|        |               |                                  |              |       |      |               |                                                                   |
|        | N             | Module N                         | Octet string | ro    | N    |               | Diagnostic data record 0 of Module N                              |

The record set 0 is 4 byte long and corresponds to the first 4 byte of the diagnostics data.

Object directory

# Module Diagnostic data record 1

| Index  | Sub-<br>index | Name                             | Туре         | Attr. | Мар. | Default value | Meaning                                                           |
|--------|---------------|----------------------------------|--------------|-------|------|---------------|-------------------------------------------------------------------|
| 0x2F01 | 0             | Number of con-<br>nected modules | Unsigned8    | ro    | N    |               | Contains general information about the device (number of entries) |
|        | 1             | Module 1                         | Octet string | ro    | N    |               | Diagnostic data record 1 of Module 1                              |
|        |               |                                  |              |       |      |               |                                                                   |
|        | N             | Module N                         | Octet string | ro    | N    |               | Diagnostic data record 1 of Module N                              |

The segmented SDO protocol is used for transmission.

#### **Module Initialization error**

| Index  | Sub-<br>index | Name                             | Туре       | Attr. | Мар. | Default value | Meaning                                                           |
|--------|---------------|----------------------------------|------------|-------|------|---------------|-------------------------------------------------------------------|
| 0x2F02 | 0             | Number of con-<br>nected modules | Unsigned8  | ro    | N    |               | Contains general information about the device (number of entries) |
|        | 1             | Module 1                         | Unsigned16 | ro    | N    |               | Initialization error of Module 1                                  |
|        |               |                                  |            |       |      |               |                                                                   |
|        | N             | Module N                         | Unsigned16 | ro    | N    |               | Initialization error of Module N                                  |

#### Possible values:

| Bit | Error                                                                                                    |
|-----|----------------------------------------------------------------------------------------------------|
| 0   | CRC error                                                                                                    |
| 1   | FPGA version is to old                                                                                                    |
| 4   | MxFile - error in group 0                                                                                                    |
| 5   | MxFile - error in group x                                                                                                    |
| 11  | unknown module                                                                                                    |
| 12  | reserved                                                                                                    |
| 13  | Configuration error, i.e. the module configuration was stored with index 0x1010, after a start-up the module configuration was changed. |
| 14  | There are too many modules of the type AI, AO, counter and CP installed.                                                                |
| 15  | reserved                                                                                                    |

0000: no Module Initialization error

Object directory

#### 1. Module Parameter

| Index  | Sub-<br>index | Name               | Туре      | Attr. | Мар. | Default value                                            | Meaning                                                                                                    |
|--------|---------------|--------------------|-----------|-------|------|----------------------------------------------------------|----------------------------------------------------------------------------------------------------|
| 0x3100 | 0             | Number of Elements | Unsigned8 | ro    | N    | depending on<br>the number of<br>configurable<br>modules | Number of configurable modules 0x00 : no module available 0xXX : XX number of configurable modules available |
|        | 1             | 1. Prm 1. Module   | Unsigned8 | WO    | N    | depending on<br>the components<br>fitted                 | 1. Parameter byte of the 1. configurable module                                                              |
|        | 2             | 1. Prm 2. Module   | Unsigned8 | WO    | N    | depending on<br>the components<br>fitted                 | 1. Parameter byte of the 2. configurable module                                                              |
|        |               |                    |           | •••   |      |                                                          |                                                                                                    |
|        | 64            | 1. Prm 64. Module  | Unsigned8 | WO    | N    | depending on<br>the components<br>fitted                 | 1. Parameter byte of the 64. configurable module                                                             |

The number of configurable modules may be determined with index 0x3100 and subindex 0.

Via subindex 1 the 1. parameter byte of the 1. configurable module may be accessed. Please consider that this value does not correspond to the slot number but to the position within the configurable modules.

The 1. parameter byte of the 1. configurable module is assigned to subindex 1, the 1. parameter byte of the 2. module is assigned to subindex 2, and so on.

#### 2. ... 65. Module Parameter

| Index  | Sub-<br>index | Name              | Туре      | Attr. | Мар. | Default value                            | Meaning                                          |
|--------|---------------|-------------------|-----------|-------|------|------------------------------------------|--------------------------------------------------|
| 0x3101 | 1             | 2. Prm 1. Module  | Unsigned8 | WO    | N    | depending on<br>the components<br>fitted | 2. Parameter byte of the 1. configurable module  |
|        | 2             | 2. Prm 2. Module  | Unsigned8 | wo    | N    | depending on<br>the components<br>fitted | 2. Parameter byte of the 2. configurable module  |
|        |               |                   |           |       |      |                                          |                                                  |
|        | 64            | 2. Prm 64. Module | Unsigned8 | wo    | N    | depending on<br>the components<br>fitted | 2. Parameter byte of the 64. configurable module |
| 0x3102 | 1             | 3. Prm 1. Module  | Unsigned8 | WO    | N    | depending on<br>the components<br>fitted | 3. Parameter byte of the 1. configurable module  |
|        | 2             | 3. Prm 2. Module  | Unsigned8 | wo    | N    | depending on<br>the components<br>fitted | 3. Parameter byte of the 2. configurable module  |
|        |               |                   |           |       |      |                                          |                                                  |
|        | 64            | 3. Prm 64. Module | Unsigned8 | wo    | N    | depending on<br>the components<br>fitted | 3. Parameter byte of the 64. configurable module |
|        |               |                   |           |       |      |                                          |                                                  |

Object directory

| Index  | Sub-<br>index | Name                  | Туре      | Attr. | Мар. | Default value                            | Meaning                                           |
|--------|---------------|-----------------------|-----------|-------|------|------------------------------------------|---------------------------------------------------|
| 0x3140 | 1             | 65. Prm 1. Module     | Unsigned8 | WO    | N    | depending on<br>the components<br>fitted | 65. Parameter byte of the 1. configurable module  |
|        | 2             | 65. Prm 2. Module     | Unsigned8 | WO    | N    | depending on<br>the components<br>fitted | 65. Parameter byte of the 2. configurable module  |
|        |               |                       |           |       |      |                                          |                                                   |
|        | 64            | 65. Prm 64.<br>Module | Unsigned8 | WO    | N    | depending on<br>the components<br>fitted | 65. Parameter byte of the 64. configurable module |

The 2. ... 65. parameters of one module may be accessed via index  $0x3101 \dots 0x3140$ . Here the 1. ... 64. module may be defined via subindex 1 ... 64.

Object directory

#### **Write Parameters**

| Index  | Sub-<br>index | Name               | Туре      | Attr. | Мар. | Default value                                            | Meaning                                                                                                    |
|--------|---------------|--------------------|-----------|-------|------|----------------------------------------------------------|----------------------------------------------------------------------------------------------------|
| 0x31FE | 0             | Number of Elements | Unsigned8 | ro    | N    | depending on<br>the number of<br>configurable<br>modules | Number of configurable modules 0x00: no module available 0xXX: XX number of configurable modules available |
|        | 1             | Prm 1. Module      | Unsigned8 | wo    | N    | 0x00 0xFF                                                | Writes parameters to 1. module with any write access                                                       |
|        | 2             | Prm 2. Module      | Unsigned8 | wo    | N    | 0x00 0xFF                                                | Writes parameters to 2. module with any write access                                                       |
|        |               |                    |           |       |      |                                                          |                                                                                                    |
|        | 64            | Prm 64. Module     | Unsigned8 | wo    | N    | 0x00 0xFF                                                | Writes parameters to 64. module with any write access                                                      |

The number of configurable modules may be determined with index 0x31FE and sub-index 0.

The activation of the preset parameters via index 0x3100 ... 0x3140 happens by any write access to index 0x31FE. Here the module 1 to 64 is defined by subindex 1 ... 64.

| Index  | Sub-<br>index | Name                      | Туре      | Attr. | Мар. | Default value | Meaning                          |
|--------|---------------|---------------------------|-----------|-------|------|---------------|----------------------------------|
| 0x31FF | 0             | Parameters to all modules | Unsigned8 | WO    | N    | 0             | Writes parameters to all modules |

The parameters may be written to all modules with index 0x31FF and subindex 0.

### Example

Your System SLIO consists of the following configurable modules:

- 031-1BB30
- 032-1BB30

The parameters may be accessed with the following indexes:

#### **Change parameters**

| Index  | Subindex           |                           |
|--------|--------------------|---------------------------|
|        | 1                  | 2                         |
|        | 031-1BB30          | 032-1BB30                 |
| 0x3100 | Function channel 0 | reserved                  |
| 0x3101 | Function channel 1 | Short circuit recognition |
| 0x3102 | reserved           | Function Channel 0        |
| 0x3103 | reserved           | Function Channel 1        |

#### Write parameters

| Index | Subindex |   |
|-------|----------|---|
|       | 1        | 2 |

Object directory

|        | 031-1BB30        | 032-1BB30        |
|--------|------------------|------------------|
| 0x31FE | Write parameters | Write parameters |

# Access to record set bus coupler

| Index             | Sub-<br>index                                                                                                    | Name                    | Туре          | Attr. | Мар. | Default value | Meaning                        |
|-------------------|----------------------------------------------------------------------------------------------------|-------------------------|---------------|-------|------|---------------|--------------------------------|
| 0x3200            | 0x00                                                                                                    | Number of Ele-<br>ments | Unsigned8     | ro    | N    | 0xFF          | Number of record sets          |
|                   | 0x50                                                                                                    | Device name             | Visib. string | ro    | N    |               | Device name                    |
|                   | 0x51                                                                                                    | HW Rev.                 | Visib. string | ro    | N    |               | Hardware revision <sup>1</sup> |
|                   | 0x52                                                                                                    | SW Rev.                 | Visib. string | ro    | N    |               | Software revision <sup>1</sup> |
|                   | 0x53                                                                                                    | Serial No.              | Unsigned32    | ro    | N    |               | Serial number                  |
|                   | 0x54                                                                                                    | FPGA vers.              | Unsigned16    | ro    | N    |               | FPGA version                   |
|                   | 0x55                                                                                                    | MX File name            | Visib. string | ro    | N    |               | MX file name                   |
|                   | 0x56                                                                                                    | Product version         | Visib. string | ro    | N    |               | Product version                |
|                   | 0x57                                                                                                    | Order code              | Visib. string | ro    | N    |               | Order code                     |
| 1) In conjunction | 1) In conjunction with CAN master 342-1CA70, 21x-2CM0x, 208-1CA00 the data appear in the reverse order. Example: V124 CAN master: 421V |                         |               |       |      |               |                                |

With index 0x3200 the bus coupler may be accessed. Here the record set may be defined with the corresponding sub-index.

# Access to record set function modules

| Index            | Sub-<br>index | Name                       | Туре          | Attr. | Мар. | Default value | Meaning                                           |
|------------------|---------------|----------------------------|---------------|-------|------|---------------|---------------------------------------------------|
| 0x3201<br>0x3240 | 0x00          | Number of Ele-<br>ments    | Unsigned8     | ro    | N    | 0xFF          | Number of record sets of the modules at slot 1 64 |
|                  | 0x01          | Diag RS1                   | Octet string  | r     | N    |               | Diagnostics record set 1                          |
|                  | 0x02          | Diag RS0                   | Octet string  | r     | N    |               | Diagnostics record set 0                          |
|                  | 0x01          | Param RS1                  | Octet string  | W     | N    |               | Parameter record set 1                            |
|                  | 0x02          | Param RS0                  | Octet string  | W     | N    |               | Parameter record set 0                            |
|                  | 0x50          | Device name                | Visib. string | ro    | N    |               | Device name                                       |
|                  | 0x51          | HW Rev.                    | Visib. string | ro    | N    |               | Hardware revision <sup>1</sup>                    |
|                  | 0x52          | SW Rev.                    | Visib. string | ro    | N    |               | Software revision <sup>1</sup>                    |
|                  | 0x53          | Serial No.                 | Unsigned32    | ro    | N    |               | Serial number                                     |
|                  | 0x54          | FPGA vers.                 | Unsigned16    | ro    | N    |               | FPGA version                                      |
|                  | 0x55          | MX File name               | Visib. string | ro    | N    |               | MX file name                                      |
|                  | 0x56          | Product version            | Visib. string | ro    | N    |               | Product version                                   |
|                  | 0x57          | Order code                 | Visib. string | ro    | N    |               | Order code                                        |
|                  | 0x60          | Node err. count            | Visib. string | ro    | N    |               | Node error counter                                |
|                  | 0x61          | Node err. count +<br>Reset | Visib. string | ro    | N    |               | Node error counter and set counter to 0           |

Object directory

| Index | Sub-<br>index | Name   | Туре         | Attr. | Мар. | Default value | Meaning        |
|-------|---------------|--------|--------------|-------|------|---------------|----------------|
|       | 0x7D          | RS 0N  | Octet string | rw    | N    |               | Record set 0N  |
|       | 0x7E          | RS 0   | Octet string | rw    | N    |               | Record set 0   |
|       | 0x7F          | RS 1   | Octet string | rw    | N    |               | Record set 1   |
|       | 0x80          | RS 128 | Octet string | rw    | N    |               | Record set 128 |
|       | 0x81          | RS 129 | Octet string | rw    | N    |               | Record set 129 |
|       |               |        |              |       |      |               |                |
|       | 0xAF          | RS 175 | Octet string | rw    | N    |               | Record set 175 |

1) In conjunction with CAN master 342-1CA70, 21x-2CM0x, 208-1CA00 the data appear in the reverse order. Example: V124 ... CAN master: 421V

The record sets of the assigned function modules at slot 1 ... 64 may be accessed by the index 0x3201 ... 0x3240. Here the record set may be defined with the corresponding sub-index.

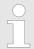

Please regard with a write access to sub-index 0x01/0x02 the record set 1/0 of the parameter data is written but with a read access the record set 1/0 of the diagnostics data is read!

#### 2/4bit Digital inputs

| Index  | Sub-<br>Index | Name                       | Туре      | Attr. | Мар. | Default value | Meaning                                       |
|--------|---------------|----------------------------|-----------|-------|------|---------------|-----------------------------------------------|
| 0x5000 | 0x00          | 2/4bit digital input block | Unsigned8 | ro    | N    | 0x01          | Number of available digital 8bit input blocks |
|        | 0x01          | 1. input block             | Unsigned8 | ro    | Υ    |               | 1. digital input block                        |
|        |               |                            |           |       |      |               |                                               |
|        | 0x40          | 64. input block            | Unsigned8 | ro    | Υ    |               | 64. digital input block                       |

# 2/4bit Polarity Digital inputs

| Index  | Sub-<br>Index | Name                       | Туре      | Attr. | Мар. | Default value | Meaning                                       |
|--------|---------------|----------------------------|-----------|-------|------|---------------|-----------------------------------------------|
| 0x5002 | 0x00          | 2/4bit digital input block | Unsigned8 | ro    | N    | 0x01          | Number of available digital 8bit input blocks |
|        | 0x01          | 1. input block             | Unsigned8 | rw    | N    | 0x00          | 1. polarity digital input block               |
|        |               |                            |           |       |      |               |                                               |
|        | 0x40          | 64. input block            | Unsigned8 | rw    | N    | 0x00          | 64. polarity digital input block              |

Individual inversion of the input channels

1 = Input inverted

0 = Input not inverted

Object directory

### 2/4bit Digital outputs

| Index  | Sub-<br>Index | Name                        | Туре      | Attr. | Мар. | Default value | Meaning                                        |
|--------|---------------|-----------------------------|-----------|-------|------|---------------|------------------------------------------------|
| 0x5200 | 0x00          | 2/4bit digital output block | Unsigned8 | ro    | N    | 0x01          | Number of available digital 8bit output blocks |
|        | 0x01          | 1. output block             | Unsigned8 | rw    | Υ    |               | 1. digital output block                        |
|        |               |                             |           |       |      |               |                                                |
|        | 0x40          | 64. output block            | Unsigned8 | rw    | Υ    |               | 64. digital output block                       |

# 2/4bit Change Polarity Digital outputs

| Index  | Sub-<br>Index | Name                        | Туре      | Attr. | Мар. | Default value                      | Meaning                                        |
|--------|---------------|-----------------------------|-----------|-------|------|------------------------------------|------------------------------------------------|
| 0x5202 | 0x00          | 2/4bit digital output block | Unsigned8 | ro    | N    | Depending on the components fitted | Number of available digital 8bit output blocks |
|        | 0x01          | 1. output block             | Unsigned8 | rw    | N    | 0x00                               | 1. polarity digital output block               |
|        |               |                             |           |       |      |                                    |                                                |
|        | 0x40          | 64. output block            | Unsigned8 | rw    | N    | 0x00                               | 64. polarity digital output block              |

Individual inversion of the output channels

1 = Output inverted

0 = Output not inverted

# 2/4bit Error Mode Digital outputs

| Index  | Sub-<br>Index | Name                        | Туре      | Attr. | Мар. | Default value                      | Meaning                                        |
|--------|---------------|-----------------------------|-----------|-------|------|------------------------------------|------------------------------------------------|
| 0x5206 | 0x00          | 2/4bit digital output block | Unsigned8 | ro    | N    | Depending on the components fitted | Number of available digital 8bit output blocks |
|        | 0x01          | 1. output block             | Unsigned8 | rw    | N    | 0xFF                               | 1. error mode digital output block             |
|        |               |                             |           |       |      |                                    |                                                |
|        | 0x40          | 64. output block            | Unsigned8 | rw    | N    | 0xFF                               | 64. error mode digital output block            |

By means of this object you may define whether in an event of an error an output channel takes a defined value, which may be defined with object 0x5207.

1 = take value defined at object 0x5207

0 = on error fix output value

Object directory

# 2/4bit Error Value Digital outputs

| Index  | Sub-<br>Index | Name                        | Туре      | Attr. | Мар. | Default value                      | Meaning                                        |
|--------|---------------|-----------------------------|-----------|-------|------|------------------------------------|------------------------------------------------|
| 0x5207 | 0x00          | 2/4bit digital output block | Unsigned8 | ro    | N    | Depending on the components fitted | Number of available digital 8bit output blocks |
|        | 0x01          | 1. output block             | Unsigned8 | rw    | N    | 0x00                               | 1. error value digital output block            |
|        |               |                             |           |       |      |                                    |                                                |
|        | 0x40          | 64. output block            | Unsigned8 | rw    | N    | 0x00                               | 64. error value digital output block           |

With an activated error mode, in an event of an error the value preset here is taken.

### **Counter value**

| Index  | Sub-<br>Index | Name                   | Туре       | Attr. | Мар. | Default value                            | Meaning                            |
|--------|---------------|------------------------|------------|-------|------|------------------------------------------|------------------------------------|
| 0x5400 | 0x00          | Number of max. entries | Unsigned8  | ro    | N    | depending on<br>the components<br>fitted | Number of available counter values |
|        | 0x01          | 1. counter value       | Unsigned32 | ro    | Υ    |                                          | 1. counter value                   |
|        |               |                        |            |       |      |                                          |                                    |
|        | 0x20          | 32. counter value      | Unsigned32 | ro    | Υ    |                                          | 32. counter value                  |

#### Counter latch value

| Index  | Sub-<br>Index | Name                    | Туре       | Attr. | Мар. | Default value                            | Meaning                                  |
|--------|---------------|-------------------------|------------|-------|------|------------------------------------------|------------------------------------------|
| 0x5401 | 0x00          | Number of max. entries  | Unsigned8  | ro    | N    | depending on<br>the components<br>fitted | Number of available counter latch values |
|        | 0x01          | 1. counter latch value  | Unsigned32 | ro    | Y    |                                          | 1. counter latch value                   |
|        |               |                         |            |       |      |                                          |                                          |
|        | 0x20          | 32. counter latch value | Unsigned32 | ro    | Y    |                                          | 32. counter latch value                  |

### **Counter status value**

| Index  | Sub-<br>Index | Name                     | Туре       | Attr. | Мар. | Default value                            | Meaning                                   |
|--------|---------------|--------------------------|------------|-------|------|------------------------------------------|-------------------------------------------|
| 0x5402 | 0x00          | Number of max. entries   | Unsigned8  | ro    | N    | depending on<br>the components<br>fitted | Number of available counter status values |
|        | 0x01          | 1. counter status value  | Unsigned16 | ro    | Y    |                                          | 1. counter status value                   |
|        |               |                          |            |       |      |                                          |                                           |
|        | 0x20          | 32. counter status value | Unsigned16 | ro    | Y    |                                          | 32. counter status value                  |

Object directory

## Counter µs Ticker value

| Index  | Sub-<br>Index | Name                        | Туре       | Attr. | Мар. | Default value                            | Meaning                                      |
|--------|---------------|-----------------------------|------------|-------|------|------------------------------------------|----------------------------------------------|
| 0x5403 | 0x00          | Number of max. entries      | Unsigned8  | ro    | N    | depending on<br>the components<br>fitted | Number of available counter µs ticker values |
|        | 0x01          | 1. counter µs ticker value  | Unsigned16 | ro    | Y    |                                          | 1. counter µs ticker value                   |
|        |               |                             |            |       |      |                                          |                                              |
|        | 0x20          | 32. counter µs ticker value | Unsigned16 | ro    | Υ    |                                          | 32. counter µs ticker value                  |

#### SSI value

| Index  | Sub-<br>Index | Name                   | Туре       | Attr. | Мар. | Default value                            | Meaning                        |
|--------|---------------|------------------------|------------|-------|------|------------------------------------------|--------------------------------|
| 0x5410 | 0x00          | Number of max. entries | Unsigned8  | ro    | N    | depending on<br>the components<br>fitted | Number of available SSI values |
|        | 0x01          | 1. SSI value           | Unsigned32 | ro    | Υ    |                                          | 1. SSI value                   |
|        |               |                        |            |       |      |                                          |                                |
|        | 0x10          | 16. SSI value          | Unsigned32 | ro    | Υ    |                                          | 16. SSI value                  |

## SSI µsTicker value

| Index  | Sub-<br>Index | Name                    | Туре       | Attr. | Мар. | Default value                            | Meaning                                  |
|--------|---------------|-------------------------|------------|-------|------|------------------------------------------|------------------------------------------|
| 0x5411 | 0x00          | Number of max. entries  | Unsigned8  | ro    | N    | depending on<br>the components<br>fitted | Number of available SSI µs ticker values |
|        | 0x01          | 1. SSI µs ticker value  | Unsigned16 | ro    | Υ    |                                          | 1. SSI µs ticker value                   |
|        |               |                         |            |       |      |                                          |                                          |
|        | 0x10          | 16. SSI µs ticker value | Unsigned16 | ro    | Υ    |                                          | 16. SSI µs ticker value                  |

### **PWM** status value

| Index  | Sub-<br>Index | Name                   | Туре       | Attr. | Мар. | Default value                            | Meaning                               |
|--------|---------------|------------------------|------------|-------|------|------------------------------------------|---------------------------------------|
| 0x5420 | 0x00          | Number of max. entries | Unsigned8  | ro    | N    | depending on<br>the components<br>fitted | Number of available PWM status values |
|        | 0x01          | 1. PWM status value    | Unsigned16 | ro    | Υ    |                                          | 1. PWM status value                   |
|        |               |                        |            | •••   |      |                                          |                                       |
|        | 0x10          | 16. PWM status value   | Unsigned16 | ro    | Υ    |                                          | 16. PWM status value                  |

Object directory

## **ETS Digital inputs**

| Index  | Sub-<br>Index | Name                   | Туре       | Attr. | Мар. | Default value                            | Meaning                              |
|--------|---------------|------------------------|------------|-------|------|------------------------------------------|--------------------------------------|
| 0x5430 | 0x00          | Number of max. entries | Unsigned8  | ro    | N    | depending on<br>the components<br>fitted | Number of available ETS input values |
|        | 0x01          | 1. ETS value           | Unsigned32 | ro    | Υ    |                                          | 1. ETS value                         |
|        |               |                        |            |       |      |                                          |                                      |
|        | 0x3C          | 60. ETS value          | Unsigned32 | ro    | Υ    |                                          | 60. ETS value                        |

## µs ticker time

| Index  | Sub-<br>index | Name          | Туре       | Attr. | Мар. | Default value | Meaning                                       |
|--------|---------------|---------------|------------|-------|------|---------------|-----------------------------------------------|
| 0x5431 | 0             | μs ticker[ms] | Unsigned32 | ro    | Υ    | 0x0000        | Time of the 32bit System SLIO $\mu s$ ticker. |

## **Status ETS Digital outputs**

| Index  | Sub-<br>Index | Name              | Туре       | Attr. | Мар. | Default value                            | Meaning                                |
|--------|---------------|-------------------|------------|-------|------|------------------------------------------|----------------------------------------|
| 0x5440 | 0x00          | Number of modules | Unsigned8  | ro    | N    | depending on<br>the components<br>fitted | Number of available ETS output modules |
|        | 0x01          | 1. ETS module     | Unsigned32 | ro    | Υ    |                                          | Status of 1. ETS out module            |
|        |               |                   |            |       |      |                                          |                                        |
|        | 0x04          | 4. ETS module     | Unsigned32 | ro    | Υ    |                                          | Status of 4. ETS out module            |

## Counter compare value

| Index  | Sub-<br>Index | Name                      | Туре       | Attr. | Мар. | Default value                            | Meaning                                    |
|--------|---------------|---------------------------|------------|-------|------|------------------------------------------|--------------------------------------------|
| 0x5600 | 0x00          | Number of max. entries    | Unsigned8  | ro    | N    | depending on<br>the components<br>fitted | Number of available counter compare values |
|        | 0x01          | 1. counter compare value  | Unsigned32 | rw    | Υ    |                                          | 1. counter compare value                   |
|        |               |                           |            |       |      |                                          |                                            |
|        | 0x20          | 32. counter compare value | Unsigned32 | rw    | Υ    |                                          | 32. counter compare value                  |

Object directory

### **Counter set value**

| Index  | Sub-<br>Index | Name                   | Туре       | Attr. | Мар. | Default value                            | Meaning                                |
|--------|---------------|------------------------|------------|-------|------|------------------------------------------|----------------------------------------|
| 0x5601 | 0x00          | Number of max. entries | Unsigned8  | ro    | N    | depending on<br>the components<br>fitted | Number of available counter set values |
|        | 0x01          | 1. counter set value   | Unsigned32 | rw    | Y    |                                          | 1. counter set value                   |
|        |               |                        |            |       |      |                                          |                                        |
|        | 0x20          | 32. counter set value  | Unsigned32 | rw    | Y    |                                          | 32. counter set value                  |

#### **Counter control value**

| Index  | Sub-<br>Index | Name                      | Туре       | Attr. | Мар. | Default value                            | Meaning                                    |
|--------|---------------|---------------------------|------------|-------|------|------------------------------------------|--------------------------------------------|
| 0x5602 | 0x00          | Number of max. entries    | Unsigned8  | ro    | N    | depending on<br>the components<br>fitted | Number of available counter control values |
|        | 0x01          | 1. counter control value  | Unsigned16 | rw    | Y    |                                          | 1. counter control value                   |
|        |               |                           |            |       |      |                                          |                                            |
|        | 0x20          | 32. counter control value | Unsigned16 | rw    | Υ    |                                          | 32. counter control value                  |

### **PWM Pulse duration value**

| Index  | Sub-<br>Index | Name                   | Туре       | Attr. | Мар. | Default value                            | Meaning                                       |
|--------|---------------|------------------------|------------|-------|------|------------------------------------------|-----------------------------------------------|
| 0x5620 | 0x00          | Number of max. entries | Unsigned8  | ro    | N    | depending on<br>the components<br>fitted | Number of available PWM pulse duration values |
|        | 0x01          | 1. PWM value           | Unsigned32 | rw    | Υ    |                                          | 1. PWM pulse duration value                   |
|        |               |                        |            |       |      |                                          |                                               |
|        | 0x10          | 16. PWM value          | Unsigned32 | rw    | Υ    |                                          | 16. PWM pulse duration value                  |

### **PWM** control value

| Index  | Sub-<br>Index | Name                   | Туре       | Attr. | Мар. | Default value                            | Meaning                                |
|--------|---------------|------------------------|------------|-------|------|------------------------------------------|----------------------------------------|
| 0x5621 | 0x00          | Number of max. entries | Unsigned8  | ro    | N    | depending on<br>the components<br>fitted | Number of available PWM control values |
|        | 0x01          | 1. PWM control value   | Unsigned16 | rw    | Y    |                                          | 1. PWM control value                   |
|        |               |                        |            |       |      |                                          |                                        |
|        | 0x10          | 16. PWM control value  | Unsigned16 | rw    | Υ    |                                          | 16. PWM control value                  |

Object directory

## **ETS Digital outputs**

| Index  | Sub-<br>Index | Name                   | Туре       | Attr. | Мар. | Default value                            | Meaning                               |
|--------|---------------|------------------------|------------|-------|------|------------------------------------------|---------------------------------------|
| 0x5640 | 0x00          | Number of max. entries | Unsigned8  | ro    | N    | depending on<br>the components<br>fitted | Number of available ETS output values |
|        | 0x01          | 1. ETS value           | Unsigned32 | rw    | Υ    |                                          | 1. ETS value                          |
|        |               |                        |            |       |      |                                          |                                       |
|        | 0x3C          | 60. ETS value          | Unsigned32 | rw    | Υ    |                                          | 60. ETS value                         |

## **8bit Digital inputs**

| Index  | Sub-<br>Index | Name                     | Туре      | Attr. | Мар. | Default value | Meaning                                       |
|--------|---------------|--------------------------|-----------|-------|------|---------------|-----------------------------------------------|
| 0x6000 | 0x00          | 8bit digital input block | Unsigned8 | ro    | N    | 0x01          | Number of available digital 8bit input blocks |
|        | 0x01          | 1. input block           | Unsigned8 | ro    | Υ    |               | 1. digital input block                        |
|        |               |                          |           |       |      |               |                                               |
|        | 0x40          | 64. input block          | Unsigned8 | ro    | Υ    |               | 64. digital input block                       |

## **8bit Polarity Digital inputs**

| Index  | Sub-<br>Index | Name                     | Туре      | Attr. | Мар. | Default value | Meaning                                       |
|--------|---------------|--------------------------|-----------|-------|------|---------------|-----------------------------------------------|
| 0x6002 | 0x00          | 8bit digital input block | Unsigned8 | ro    | N    | 0x01          | Number of available digital 8bit input blocks |
|        | 0x01          | 1. input block           | Unsigned8 | rw    | N    | 0x00          | 1. polarity digital input block               |
|        |               |                          |           |       |      |               |                                               |
|        | 0x40          | 64. input block          | Unsigned8 | rw    | N    | 0x00          | 64. polarity digital input block              |

Individual inverting of input polarity

1 = input inverted

1 = input inverted

## **8bit Digital outputs**

| Index  | Sub-<br>Index | Name                      | Туре      | Attr. | Мар. | Default value | Meaning                                        |
|--------|---------------|---------------------------|-----------|-------|------|---------------|------------------------------------------------|
| 0x6200 | 0x00          | 8bit digital output block | Unsigned8 | ro    | N    | 0x01          | Number of available digital 8bit output blocks |
|        | 0x01          | 1. output block           | Unsigned8 | rw    | Υ    |               | 1. digital output block                        |
|        |               |                           |           |       |      |               |                                                |
|        | 0x40          | 64. output block          | Unsigned8 | rw    | Υ    |               | 64. digital output block                       |

Object directory

# 8bit Change Polarity Digital outputs

| Index  | Sub-<br>Index | Name                     | Туре      | Attr. | Мар. | Default value                      | Meaning                                        |
|--------|---------------|--------------------------|-----------|-------|------|------------------------------------|------------------------------------------------|
| 0x6202 | 0x00          | 8bit digital ouput block | Unsigned8 | ro    | N    | Depending on the components fitted | Number of available digital 8bit output blocks |
|        | 0x01          | 1. output block          | Unsigned8 | rw    | N    | 0x00                               | 1. polarity digital output block               |
|        |               |                          |           |       |      |                                    |                                                |
|        | 0x40          | 64. output block         | Unsigned8 | rw    | N    | 0x00                               | 64. polarity digital output block              |

Individual inverting of input channels:

■ 1 = input inverted

0 = input not inverted

# 8bit Error Mode Digital outputs

| Index  | Sub-<br>Index | Name                      | Туре      | Attr. | Мар. | Default value                      | Meaning                                        |
|--------|---------------|---------------------------|-----------|-------|------|------------------------------------|------------------------------------------------|
| 0x6206 | 0x00          | 8bit digital output block | Unsigned8 | ro    | N    | Depending on the components fitted | Number of available digital 8bit output blocks |
|        | 0x01          | 1. output block           | Unsigned8 | rw    | N    | 0xFF                               | 1. error mode digital output block             |
|        |               |                           |           |       |      |                                    |                                                |
|        | 0x40          | 64. output block          | Unsigned8 | rw    | N    | 0xFF                               | 64. error mode digital output block            |

This object indicates whether an output is set to a pre-defined error value (set in object 0x6207) in case of an internal device failure.

■ 1 = overtake the value from object 0x6207

■ 0 = keep output value in case of error

# 8bit Error Value Digital outputs

| Index  | Sub-<br>Index | Name                      | Туре      | Attr. | Мар. | Default value                      | Meaning                                        |
|--------|---------------|---------------------------|-----------|-------|------|------------------------------------|------------------------------------------------|
| 0x6207 | 0x00          | 8bit digital output block | Unsigned8 | ro    | N    | Depending on the components fitted | Number of available digital 8bit output blocks |
|        | 0x01          | 1. output block           | Unsigned8 | rw    | N    | 0x00                               | 1. error value digital output block            |
|        |               |                           |           |       |      |                                    |                                                |
|        | 0x40          | 64. output block          | Unsigned8 | rw    | N    | 0x00                               | 64. error value digital output block           |

Presupposed that the error mode is active, device failures set the output to the value configured by this object.

Object directory

### **Analog inputs**

| Index  | Sub-<br>Index | Name               | Туре       | Attr. | Мар. | Default value                            | Meaning                           |
|--------|---------------|--------------------|------------|-------|------|------------------------------------------|-----------------------------------|
| 0x6401 | 0x00          | 2byte input block  | Unsigned8  | ro    | N    | depending on<br>the components<br>fitted | Number of available analog inputs |
|        | 0x01          | 1. input channel   | Unsigned16 | ro    | Υ    |                                          | 1. analog input channel           |
|        |               |                    |            |       |      |                                          |                                   |
|        | 0xFE          | 254. input channel | Unsigned16 | ro    | Υ    |                                          | 254. analog input channel         |

## **Analog outputs**

| Index  | Sub-<br>Index | Name                | Туре       | Attr. | Мар. | Default value                            | Meaning                            |
|--------|---------------|---------------------|------------|-------|------|------------------------------------------|------------------------------------|
| 0x6411 | 0x00          | 2byte output block  | Unsigned8  | ro    | N    | depending on<br>the components<br>fitted | Number of available analog outputs |
|        | 0x01          | 1. output channel   | Unsigned16 | rw    | Υ    |                                          | 1. analog output channel           |
|        |               |                     |            |       |      |                                          |                                    |
|        | 0xFE          | 254. output channel | Unsigned16 | rw    | Υ    |                                          | 254. analog output channel         |

# Analog Input Interrupt Trigger selection

| Index  | Sub-<br>Index | Name                       | Туре      | Attr. | Мар. | Default value                            | Meaning                                               |
|--------|---------------|----------------------------|-----------|-------|------|------------------------------------------|-------------------------------------------------------|
| 0x6421 | 0x00          | Number of Inputs           | Unsigned8 | ro    | N    | depending on<br>the components<br>fitted | Number of available analog inputs                     |
|        | 0x01          | Trigger 1. input channel   | Unsigned8 | rw    | N    | 0x07                                     | Input interrupt trigger for 1. analog input channel   |
|        |               |                            |           |       |      |                                          |                                                       |
|        | 0xFE          | Trigger 254. input channel | Unsigned8 | rw    | N    | 0x07                                     | Input interrupt trigger for 254. analog input channel |

This object determines which events shall cause an interrupt for a specific channel. Bits set in the list below refer to the interrupt trigger.

| Bit no. | Interrupt trigger                              |
|---------|------------------------------------------------|
| 0       | Upper limit exceeded 6424                      |
| 1       | Input below lower limit 6425                   |
| 2       | Input changed by more than negative delta 6426 |
| 3 to 7  | Reserved                                       |

Object directory

## Analog Input Interrupt Source

| Index  | Sub-<br>Index | Name                     | Туре       | Attr. | Мар. | Default value | Meaning                         |
|--------|---------------|--------------------------|------------|-------|------|---------------|---------------------------------|
| 0x6422 | 0x00          | Number of Inter-<br>rupt | Unsigned8  | ro    | N    | 0x01          | Number of interrupt source bank |
|        | 0x01          | Interrupt source bank    | Unsigned32 | ro    | N    | 0x0000000     | Interrupt source bank 1         |
|        | 0x02          | Interrupt source bank    | Unsigned32 | ro    | N    | 0x00000000    | Interrupt source bank 2         |

This object defines the channel that is responsible for the Interrupt. Bits set refer to the number of the channel that caused the Interrupt. The bits are automatically reset, after they have been read by a SDO or send by a PDO.

- 1 = Interrupt produced
- 0 = Interrupt not produced

## Event driven analog inputs

| Index  | Sub-<br>index | Name                    | Туре    | Attr. | Мар. | Default value | Meaning                                                            |
|--------|---------------|-------------------------|---------|-------|------|---------------|--------------------------------------------------------------------|
| 0x6423 | 0x00          | Global interrupt enable | Boolean | rw    | N    | FALSE ("0")   | Activates the event-driven transmission of PDOs with analog inputs |

Although the analog inputs are -acc. to CANopen - per default set to the transmission type 255 (event triggered) in the TxPDO2, the "event" (the alteration of an input value) is suppressed by the event control in object 0x6423 in order to prevent the bus from being swamped with analog signals. Before activation, it is convenient to parameterize the transmission behavior of the analog PDOs:

- inhibit time (object 0x1800ff, sub-index 3)
- limit value monitoring (objects 0x6424 + 0x6425)
- delta function (object 0x6426)

## Upper limit value analog inputs

| Index  | Sub-<br>Index | Name                           | Туре       | Attr. | Мар. | Default value                            | Meaning                                         |
|--------|---------------|--------------------------------|------------|-------|------|------------------------------------------|-------------------------------------------------|
| 0x6424 | 0x00          | Number of Inputs               | Unsigned8  | ro    | N    | depending on<br>the components<br>fitted | Number of available analog inputs               |
|        | 0x01          | Upper limit 1. input channel   | Unsigned32 | rw    | N    | 0x0000000                                | Upper limit value for 1. analog input channel   |
|        |               |                                |            |       |      |                                          |                                                 |
|        | 0xFE          | Upper limit 254. input channel | Unsigned32 | rw    | N    | 0x00000000                               | Upper limit value for 254. analog input channel |

Values unequal to zero are activating the upper limit value for this channel. A PDO is then transmitted when the upper limit value is exceeded. In addition, the event trigger has to be active (object 0x6423). The data format corresponds to that of the analog inputs.

Object directory

## Lower limit value analog inputs

| Index  | Sub-<br>Index | Name                           | Туре       | Attr. | Мар. | Default value                            | Meaning                                         |
|--------|---------------|--------------------------------|------------|-------|------|------------------------------------------|-------------------------------------------------|
| 0x6425 | 0x00          | Number of Inputs               | Unsigned8  | ro    | N    | depending on<br>the components<br>fitted | Number of available analog inputs               |
|        | 0x01          | Lower limit 1. input channel   | Unsigned32 | rw    | N    | 0x0000000                                | Lower limit value for 1.analog input channel    |
|        |               |                                |            | •••   | •••  |                                          |                                                 |
|        | 0xFE          | Lower limit 254. input channel | Unsigned32 | rw    | N    | 0x00000000                               | Lower limit value for 254. analog input channel |

Values unequal to zero are activating the lower limit value for this channel. A PDO is then transmitted when the lower limit value is underrun. In addition, the event trigger has to be active (object 0x6423). The data format corresponds to that of the analog inputs.

#### **Delta function**

| Index  | Sub-<br>Index | Name                           | Туре       | Attr. | Мар. | Default value                            | Meaning                                   |
|--------|---------------|--------------------------------|------------|-------|------|------------------------------------------|-------------------------------------------|
| 0x6426 | 0x00          | Number of Inputs               | Unsigned8  | ro    | N    | depending on<br>the components<br>fitted | Number of available analog inputs         |
|        | 0x01          | Delta value 1. input channel   | Unsigned32 | rw    | N    | 0x00000002                               | Delta value for 1. analog input channel   |
|        |               |                                |            |       |      |                                          |                                           |
|        | 0xFE          | Delta value 254. input channel | Unsigned32 | rw    | N    | 0x00000002                               | Delta value for 254. analog input channel |

Values unequal to zero are activating the delta function for this channel. A PDO is then transmitted when the value has been changed for more than the delta value since the last transmission. In addition, the event trigger has to be active (object 0x6423). The data format corresponds to that of the analog inputs. (The delta function accepts only positive values.)

#### **Analog Output Error Mode**

| Index  | Sub-<br>Index | Name                     | Туре      | Attr. | Мар. | Default value                      | Meaning                             |
|--------|---------------|--------------------------|-----------|-------|------|------------------------------------|-------------------------------------|
| 0x6443 | 0x00          | Analog output block      | Unsigned8 | ro    | N    | Depending on the components fitted | Number of available analog outputs  |
|        | 0x01          | 1. analog output block   | Unsigned8 | rw    | N    | 0xFF                               | 1. error mode analog output block   |
|        |               |                          |           |       |      |                                    |                                     |
|        | 0xFE          | 254. analog output block | Unsigned8 | rw    | N    | 0xFF                               | 254. error mode analog output block |

This object indicates whether an output is set to a pre-defined error value (set in object 0x6444) in case of an internal device failure.

0 = current value

1 = set to error value 0x6444

Object directory

## **Analog Output Error Value**

| Index  | Sub-<br>Index | Name                         | Туре       | Attr. | Мар. | Default value                      | Meaning                                  |
|--------|---------------|------------------------------|------------|-------|------|------------------------------------|------------------------------------------|
| 0x6444 | 0x00          | 16bit digital input<br>block | Unsigned8  | ro    | N    | Depending on the components fitted | Number of available analog output blocks |
|        | 0x01          | 1. analog block              | Unsigned16 | rw    | N    | 0x0000                             | 1. analog output block                   |
|        |               |                              |            |       |      |                                    |                                          |
|        | 0xFE          | 254. analog block            | Unsigned16 | rw    | N    | 0x0000                             | 254. analog output block                 |

Presupposed that the corresponding error (0x6443) is active, device failures set the output to the value configured by this object.

Object directory

#### **SDO Abort Codes**

0x05030000 //Toggle bit not alternated

0x05040000 //SDO protocol timed out

0x05040001 //Client/server command specify not valid or unknown

0x05040002 //Invalid block size (block mode only)

0x05040003 //Invalid sequence number (block mode only)

0x05040004 //CRC error (block mode only)

0x05040005 //Out of memory

0x06010000 //Unsupported access to an object

0x06010001 //Attempt to read a write only object

0x06010002 //Attempt to write a read only object

0x06020000 //Object does not exist in the object dictionary

0x06040041 //Object cannot be mapped to the PDO

0x06040042 //The number and length of the objects to be mapped would exceed PDO length

0x06040043 //General parameter incompatibility reason

0x06040047 //General internal incompatibility in the device

0x06060000 //Access failed due to an hardware error

0x06070010 //Data type does not match, length of service parameter does not match

0x06070012 //Data type does not match, length of service parameter too high

0x06070013 //Data type does not match, length of service parameter too low

0x06090011 //Sub-index does not exist

0x06090030 //Value range of parameter exceeded (only for write access)

0x06090031 //Value of parameter written too high

0x06090032 //Value of parameter written too low

0x06090036 //Maximum value is less than minimum value

0x08000000 //general error

0x08000020 //Data cannot be transferred or stored to the application

0x08000021 //Data cannot be transferred or stored to the application because of local control

0x08000022 //Data cannot be transferred or stored to the application because of the present device state

0x08000023 //Object dictionary dynamic generation fails or no object dictionary is present (e.g. object dictionary is generated from file and generation fails because of an file error)

**Emergency Object** 

## 4.10 Emergency Object

#### Overview

The System SLIO IM 053-1CA00 is provided with the emergency object to notify other devices connected to the CANopen bus about internal error events or CAN-Bus errors. It has a high priority and gives you important information about the states of device and network.

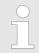

We strongly recommend to evaluate the emergence object - it is an important information pool!

### **Telegram structure**

The emergency telegram has always a length of 8byte. It starts with 2byte error code followed by the 1byte error register and closes with 5byte additional code.

| Error code | Error code  | Error Register | Info 0 | Info 1 | Info 2 | Info 3 | Info 4 |
|------------|-------------|----------------|--------|--------|--------|--------|--------|
| (Low Byte) | (High Byte) | Index 0x1001   |        |        |        |        |        |

#### **Error messages**

| Error<br>Code | Meaning                                                              | Info 0              | Info 1              | Info 2                                 | Info 3                                 | Info 4          | Add. Inf.<br>(H Byte) | Add. Inf.<br>(L Byte) |
|---------------|----------------------------------------------------------------------|---------------------|---------------------|----------------------------------------|----------------------------------------|-----------------|-----------------------|-----------------------|
| 0x0000        | Reset Emergency                                                      |                     |                     |                                        |                                        |                 |                       |                       |
| 0x0000        | Process alarm                                                        | 0x80+Slot<br>No.    | Diag. Byte<br>1     | Diag. Byte<br>2                        | Diag. Byte<br>3                        | Diag. Byte<br>4 | 0x80                  | Slot No.              |
| 0x1000        | Module configuration has changed and Index 0x1010 is equal to "save" | 0x01                | 0x00                | 0x00                                   | 0x00                                   | 0x00            |                       |                       |
| 0x1000        | Diagnostic alarm                                                     | 0x40+Slot<br>No.    | Diag. Byte<br>1     | Diag. Byte<br>2                        | Diag. Byte<br>3                        | Diag. Byte<br>4 | 0x40                  | Slot No.              |
| 0x1000        | Initialization error on<br>System SLIO bus                           | 0xE3                | Slot No.            | Index<br>0x2F02<br>L Byte<br>Err. Bits | Index<br>0x2F02<br>H Byte<br>Err. Bits | 0x00            | 0xE3                  | Slot No.              |
| 0x1000        | Initialization error on<br>System SLIO bus during<br>initialization  | 0xE0                | 0x00                | 0x00                                   | 0x00                                   | 0x00            | 0xE0                  | 0x00                  |
| 0x1000        | Error on System SLIO bus                                             | 0xE1                | 0x00                | 0x00                                   | 0x00                                   | 0x00            | 0xE1                  | 0x00                  |
| 0x2000        | IO size CP module > 8byte                                            | 0xE2                | 0x00                | 0x00                                   | 0x00                                   | 0x00            | 0xE2                  | 0x00                  |
| 0x3100        | Main voltage error                                                   | 0x00                | 0x00                | 0x00                                   | 0x00                                   | 0x00            |                       |                       |
| 0x8101        | Sync-Cycle Error                                                     | Cycle Time 0 7      | Cycle Time 8 15     | Cycle Time<br>16 23                    | Cycle Time 24 31                       | 0x00            |                       |                       |
| 0x8130        | Heartbeat Consumer                                                   | Index<br>(1 5)      | Node ID             | L Byte<br>Timer<br>Value               | H Byte<br>Timer<br>Value               | 0x00            |                       |                       |
| 0x8157        | System SLIO bus error                                                | 0x05                | Slot No.            | 0x00                                   | 0x00                                   | 0x00            | Slot No.              | 0x00                  |
| 0x8130        | Node Guarding Error                                                  | L Byte<br>GuardTime | H Byte<br>GuardTime | LifeTime                               | 0x00                                   | 0x00            |                       |                       |

Network management > Overview

| Error<br>Code | Meaning                               | Info 0  | Info 1          | Info 2        | Info 3 | Info 4 | Add. Inf.<br>(H Byte) | Add. Inf.<br>(L Byte) |
|---------------|---------------------------------------|---------|-----------------|---------------|--------|--------|-----------------------|-----------------------|
| 0x8210        | PDO not processed due to length error | PDO No. | Wrong<br>length | PDO<br>length | 0x00   | 0x00   |                       |                       |
| 0x8220        | PDO length exceeded                   | PDO No. | Wrong<br>length | PDO<br>length | 0x00   | 0x00   |                       |                       |

### 4.11 Network management

#### 4.11.1 Overview

#### Overview

Network management (NMT) provides the global services specifications for network supervision and management. This includes the login and logout of the different network devices, the supervision of these devices as well as the processing of exceptions.

NMT service messages have the COB identifier 0x0000. An additional module-ID is not required. The length is always 2 data bytes.

The 1. data byte contains the NMT command specifier: CS.

The 2. data byte contains the module-ID (0x00 for broadcast command).

#### **States**

The following picture shows an overview over all CANopen status changes and the corresponding NMT command specifiers:

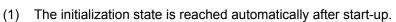

- (6) "Start\_Remote\_Node" (CS: 0x01) Starts the module, releases outputs and starts the PDO transmission.
- (7) "Stop\_Remote\_Node" (CS: 0x02) Outputs are switching into error state, SDO and PDO are switched off.
- (8) "Enter Pre-operational State" (CS:0x80) Stops PDO transmission, SDO still active.
- (10) "Reset\_Node" (CS:0x81) Executes reset. All objects are set back to PowerOn defaults.
- (11) "Reset\_Communication" (CS:0x82) Executes reset of the communication functions. Objects 0x1000 0x1FFF are set back to PowerOn defaults.
- (12) After initialization the state "pre-operational is automatically reached here the bootup message is send.

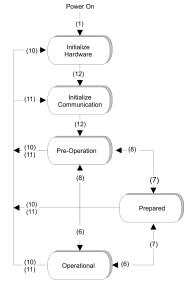

Network management > Heartbeat

#### 4.11.2 Node Guarding

■ The bus coupler also supports the Node Guarding object as defined by CANopen to ensure that other devices on the bus are supervised properly.

- Node Guarding operation is started when the first guard requests (RTR) is received from the master. The respective COB identifier is permanently set to 0x700 + module-ID at variable 0x100E in the object directory. If the coupler does not receive a guard request message from the master within the "guard time" (object 0x100C) when the node guarding mode is active the module assumes that the master is not operating properly. When the time determined by the product of "guard time" (0x100C) and "life-time factor" (0x100D) has expired, the module will automatically assume the status "pre-operational".
- When either the "guard time" (object 0x100C) or the "life-time factor" (0x100D) has been set to zero by an SDO download from the master, the expiry of the guard time is not monitored and the module remains in its current operating mode.

#### 4.11.3 Heartbeat

- The 053-1CA00 also supports the Heartbeat Mode in addition to Node Guarding.
- When a value is entered into index 0x1017 (Heartbeat Producer Time) then the device status (Operational, Pre-Operational,...) of the bus coupler is transferred by means of the COB identifier (0x700+module-ID) when the heartbeat timer expires.
- The Heartbeat Mode starts automatically as soon as the index 1017h contains a value that is larger than 0.